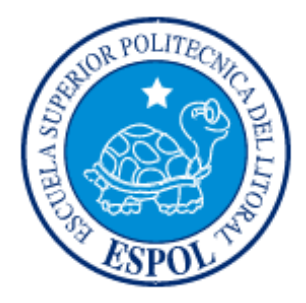

## **ESCUELA SUPERIOR POLITÉCNICA DEL LITORAL**

## **Facultad de Ingeniería en Electricidad y Computación**

"Plan de negocios para una empresa desarrolladora de Hardware que comercializa un Sistema de control de Temperatura para Termocunas"

## **PROYECTO DE TÓPICO DE GRADUACIÓN: EMPRENDIMIENTO INNOVACIÓN Y NUEVOS NEGOCIOS**

Previo a la obtención del Título de:

# **INGENIERO EN ELECTRÓNICA Y TELECOMUNICACIONES**

Presentado por:

**Roberth Jiménez Paute Patricia Landívar Suárez Johnson Peñafiel Contreras** 

**GUAYAQUIL – ECUADOR Año: 2005** 

### **A G R A D E C I M I E N T O**

**A Dios por su fidelidad, a mi familia por su apoyo incondicional, y a todos mis amigos que de alguna u otra forma colaboraron para la culminación de este trabajo.** 

**Roberth Jiménez P.** 

**Por sobretodo, a Dios, Padre Creador y a mi madre, por su apoyo incondicional y ejemplo** 

**Patricia Landívar S.** 

**A mis padres que me apoyaron con todas sus fuerzas y me impulsaron a trabajar fuerte para conseguir mis objetivos** 

**Johnson Peñafiel C.** 

## **D E D I C A T O R I A**

**A Dios, a mis padres y mis hermanos.** 

**Roberth Jiménez P.** 

**A mi madre, hermanos y todos aquellos que son una ejemplo de vida y superación.** 

**Patricia Landívar S** 

**A Bianca Peñafiel, que con su venida a este mundo inundo de felicidad mi corazón.** 

**Johnson Peñafiel C.**

## **TRIBUNAL DE GRADUACION**

Ing./Hernán Gutiérrez V.

PRESIDENTE DEL TRIBUNAL

Ing. Víctor Bastidas J.

DIRECTOR DE TÓPICO

Ing. Gomer Rubio R.

MIEMBRO PRINCIPAL

Ing. Carlos Valdivieso A.

**MIEMBRO PRINCIPAL** 

## **DECLARACIÓN EXPRESA**

"La responsabilidad del contenido de este proyecto de graduación nos corresponden exclusivamente, y el patrimonio intelectual de la misma a la ESCUELA SUPERIOR POLITÉCNICA DEL LITORAL"

(Reglamento de Graduación de la ESPOL)

Roberth Jiménez P.

Patricia

Patricia Landívar S.

Johnson Peñafiel C.

## ÍNDICE GENERAL

<span id="page-5-0"></span>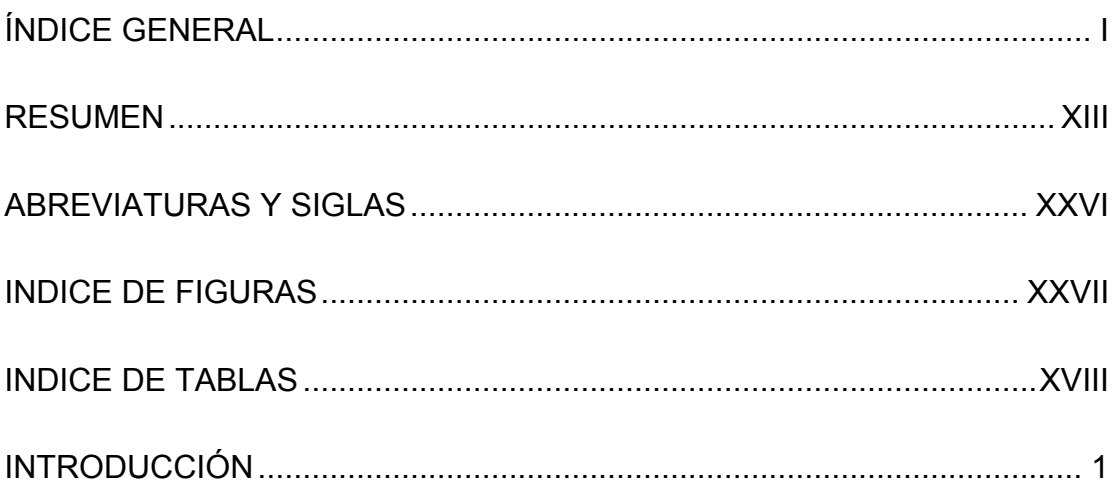

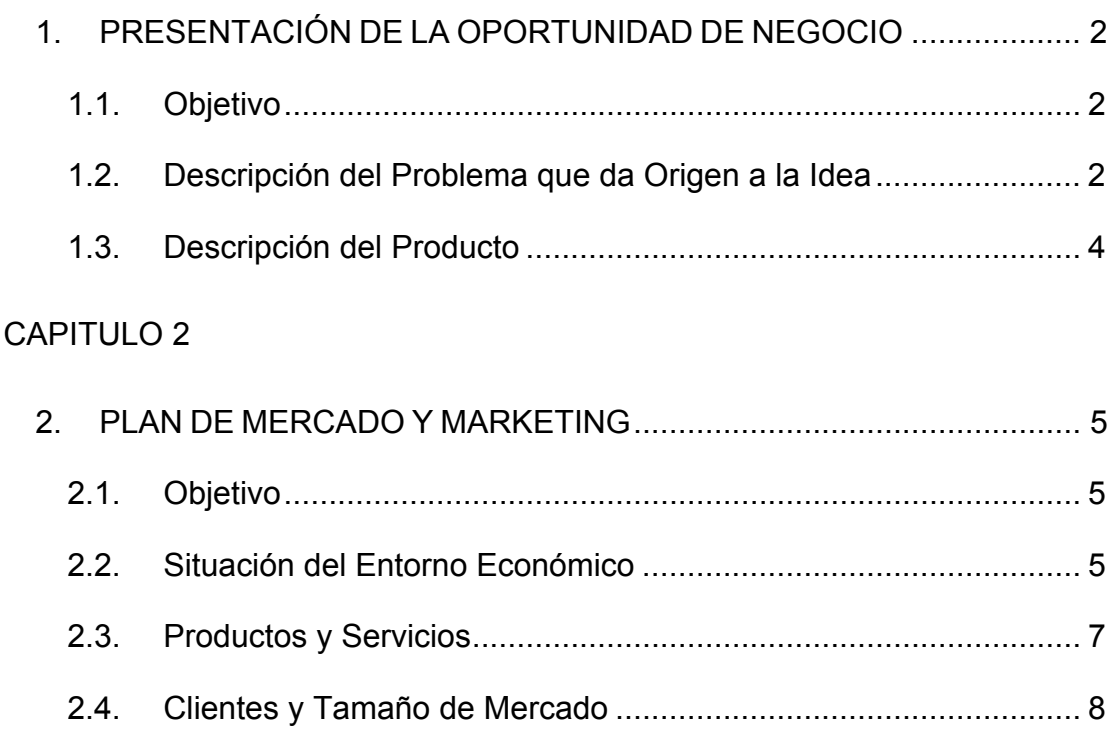

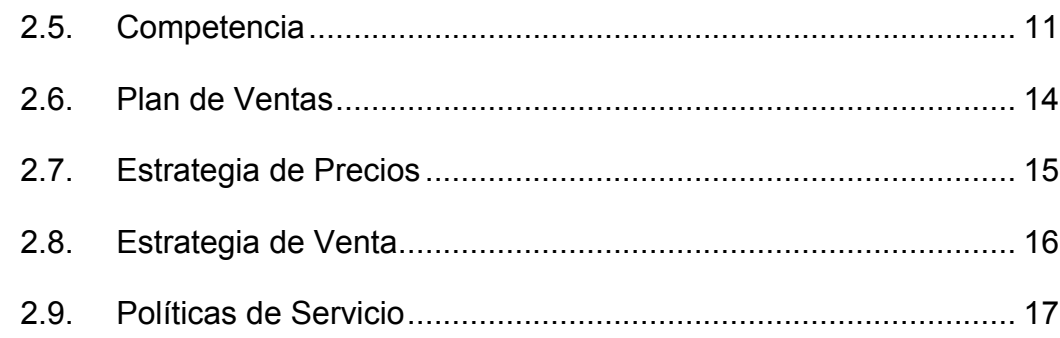

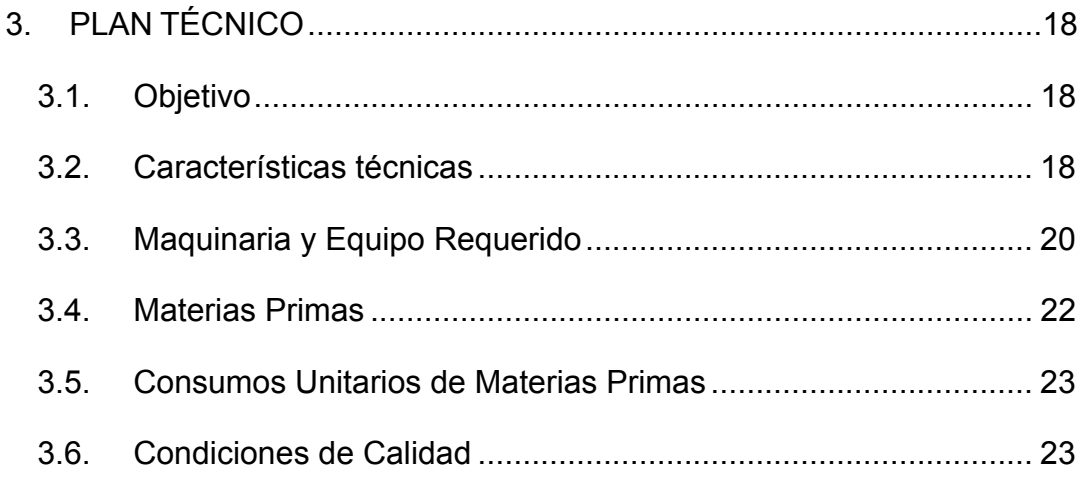

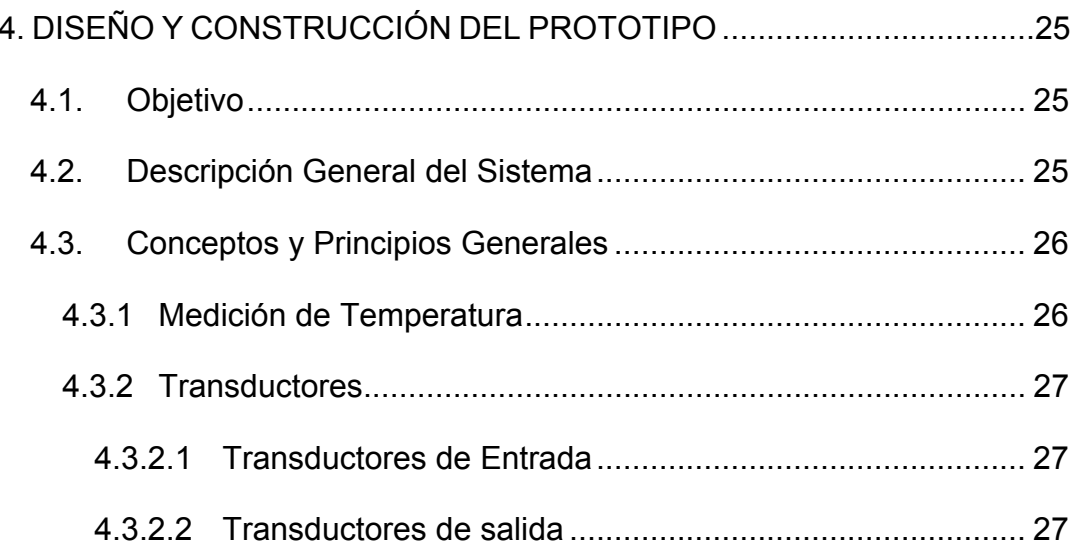

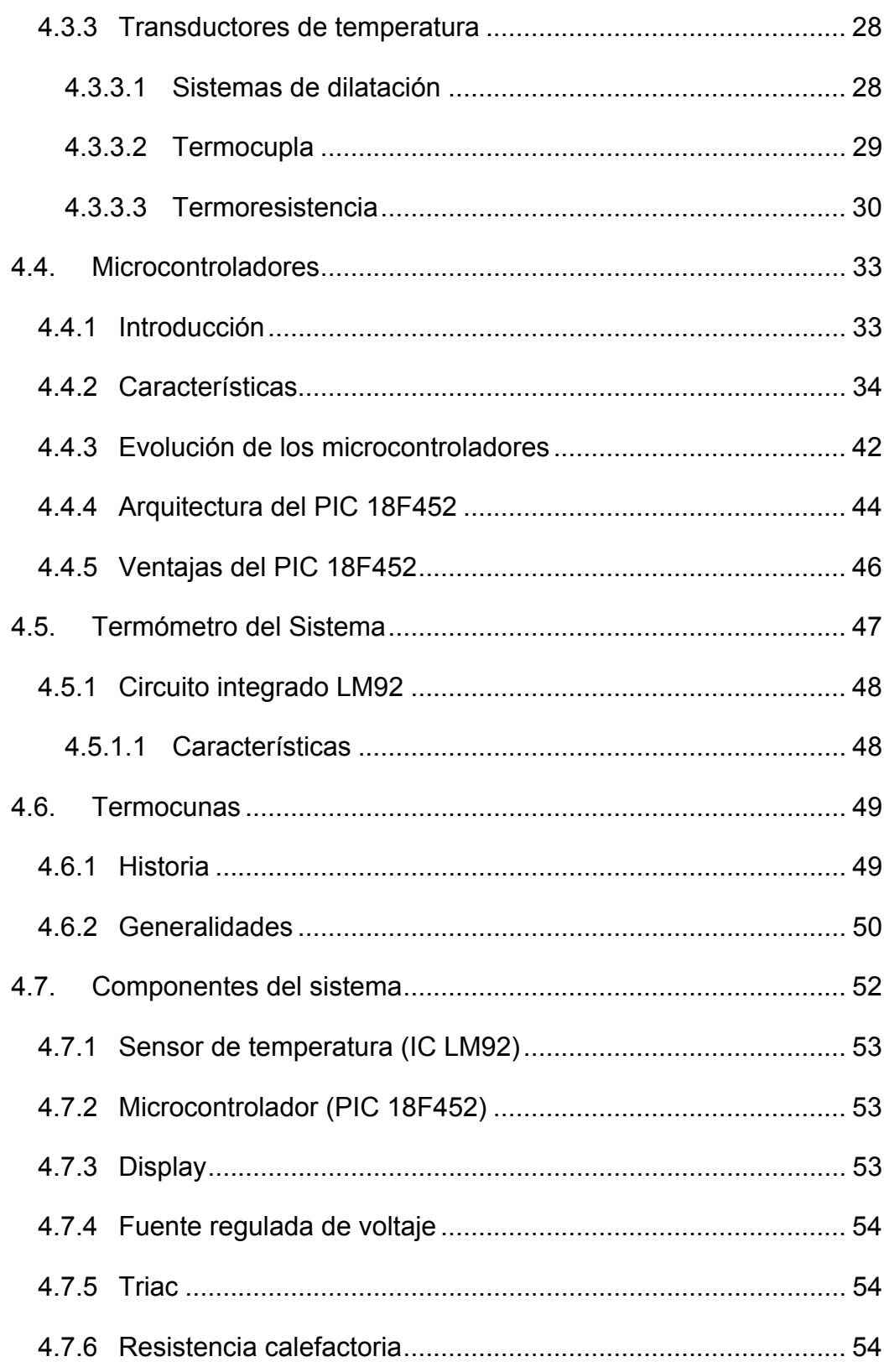

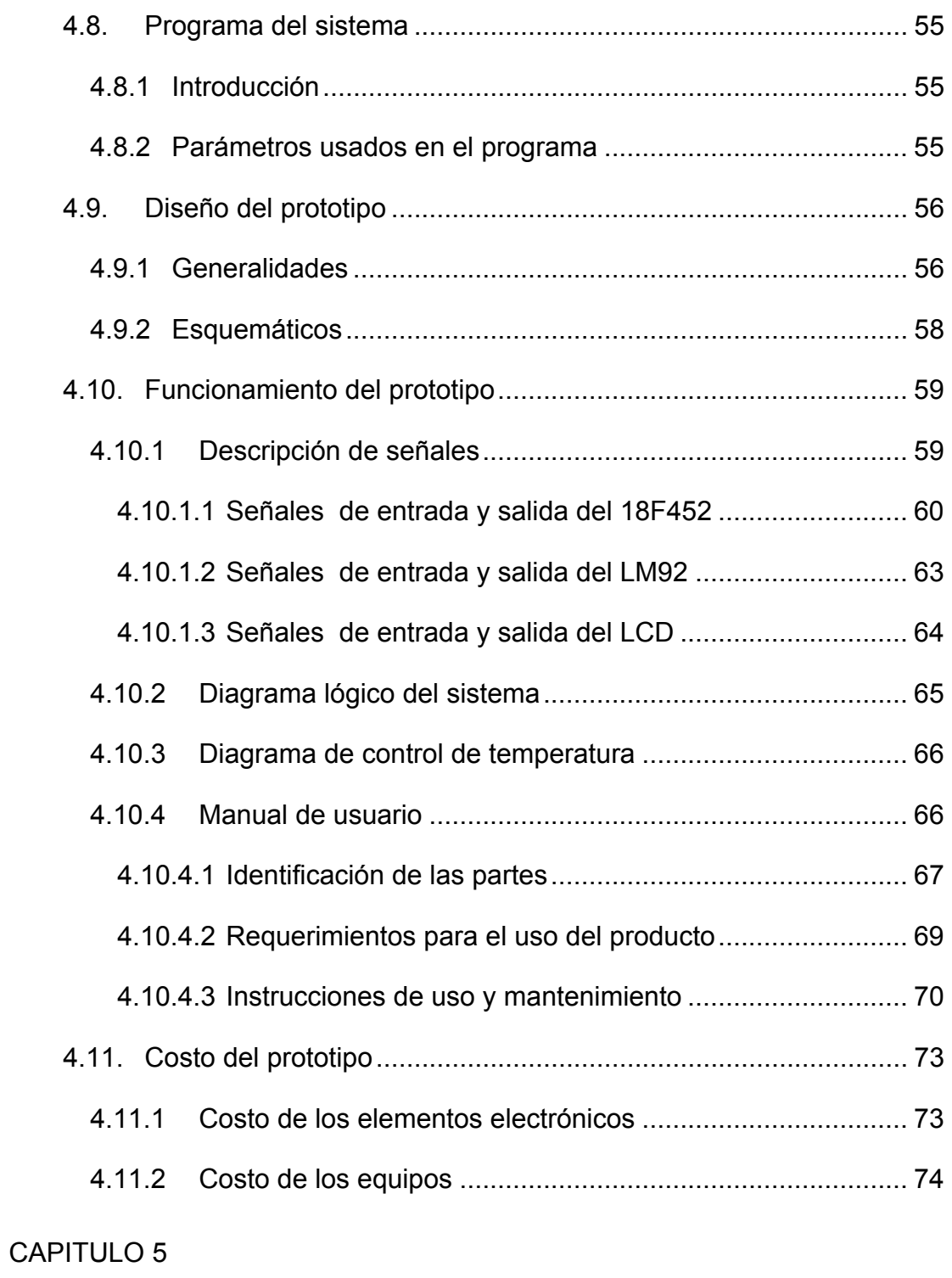

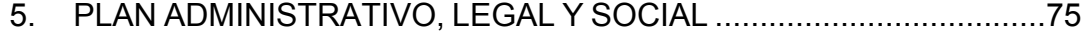

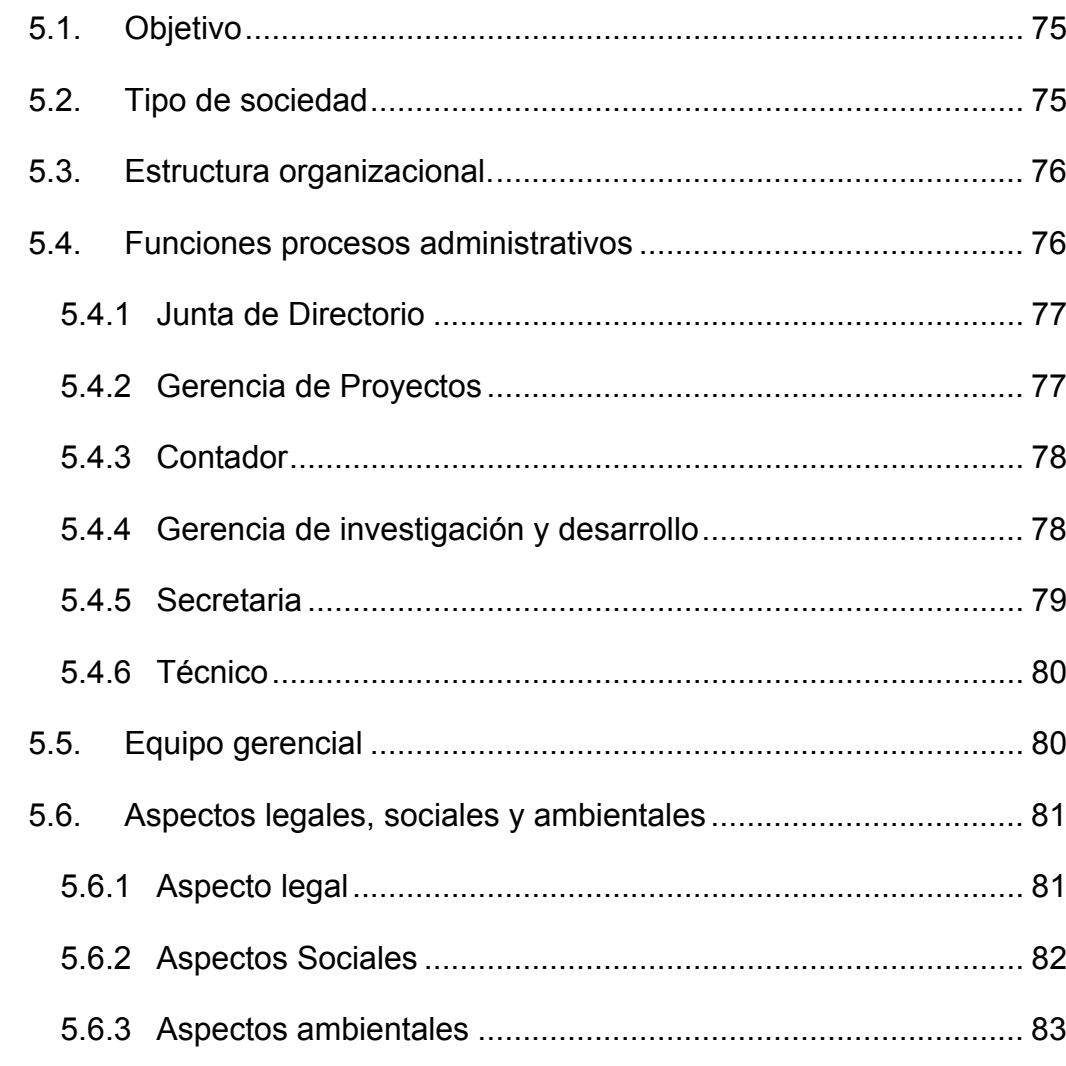

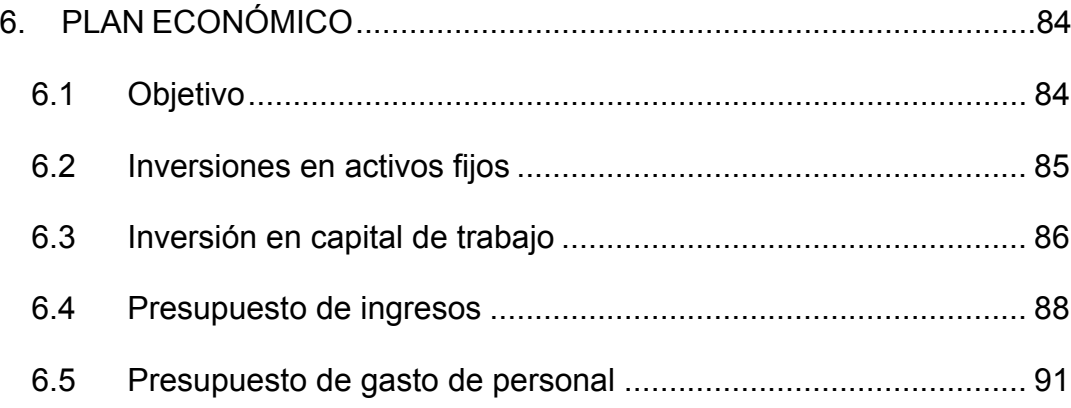

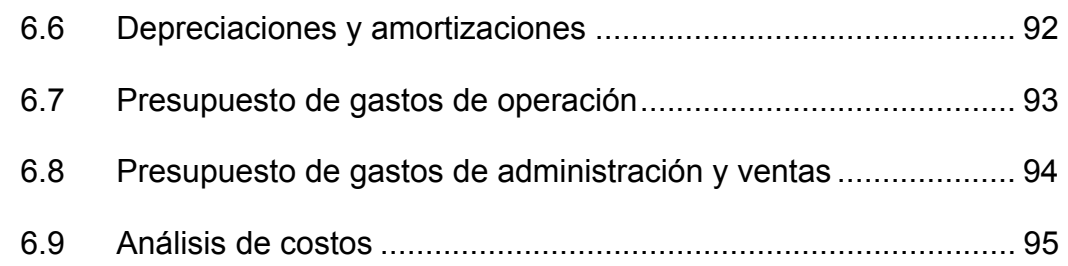

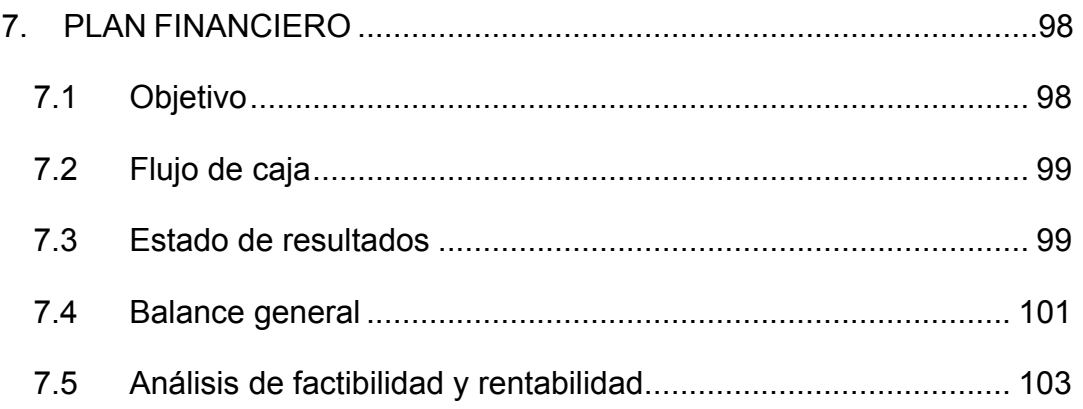

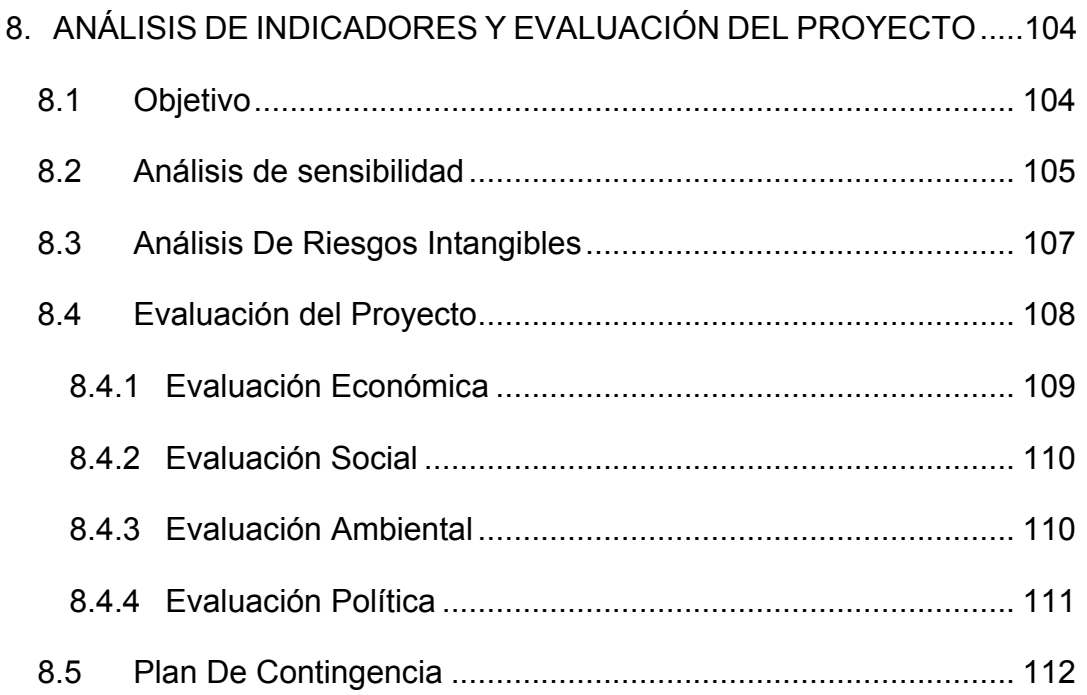

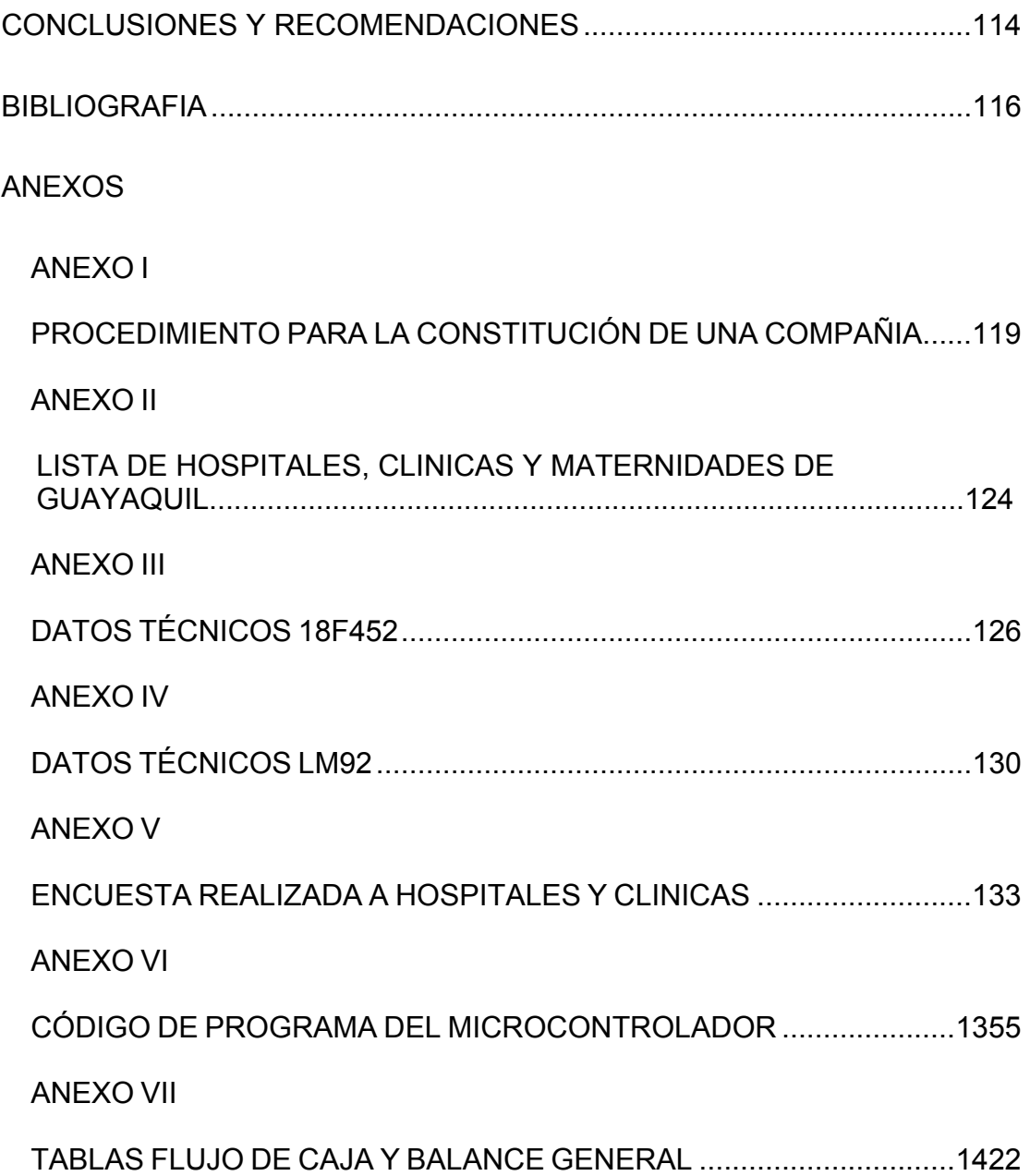

### **RESUMEN**

<span id="page-12-0"></span>SOLTEC S.A. es una empresa conformada por un grupo de jóvenes emprendedores con el propósito de desarrollar soluciones económicas y eficientes de tipo tecnológico para las industrias locales.

Inicialmente SOLTEC S.A. se enfocará en el sector médico más específicamente en el área de las termocunas, que se han visto limitadas en proporcionar y garantizar un servicio confiable por la carencia de un sistema que proporcione estos parámetros de calidad.

Nuestro Producto consiste en un sistema de monitoreo y control electrónico de temperatura simple y eficaz para termocunas. Complementario a este producto ofreceremos el servicio de mantenimiento de termocunas para las clínicas y hospitales de Guayaquil.

El sistema de control de temperatura consta de: Un Microcontrolador (PIC 18F452), Sensores de Temperatura (IC LM92), Botoneras de control, Display LCD, Fuente regulada de Voltaje, Triac, Resistencia de incandescencia. Los que permiten que el sistema cumpla con los requerimientos deseados.

En nuestro país no existen competidores directos que fabriquen estos dispositivos sin embargo existen numerosas empresas dedicadas al mantenimiento de equipos electrónicos médicos.

De acuerdo a la investigación de mercado realizada en la ciudad de Guayaquil existen 9 maternidades y 26 clínicas que ofrecen servicios de neonatología. Muchas de las termocunas que poseen estas unidades carecen de un sistema electrónico de control y monitoreo de temperatura.

SOLTEC S.A. es una empresa conformada por tres socios gestores: Johnson Peñafiel, Roberth Jiménez y Patricia Landívar. Personal que esta calificado académica y laboralmente. La empresa requiere una inversión de \$ 15.000 que será aportados por socios inversionistas estratégicos los cuales tendrán un paquete accionario del 49%, y el resto estará distribuido entre los socios gestores.

El proyecto tiene tasa de retorno del -13,63%, dentro de un periodo de tres años. Por lo que el proyecto no es rentable, sin embargo se justifica el presente trabajo al aplicar los métodos para evaluación de un proyecto.

Los riesgos que se han considerado para el desarrollo del proyecto se destacan: la desconfianza de las empresas locales a los productos nacionales, otras empresas desarrollen productos similares, falta de conocimiento de nuestro producto por las empresas, etc.

## **ABREVIATURAS y SIGLAS**

<span id="page-15-0"></span>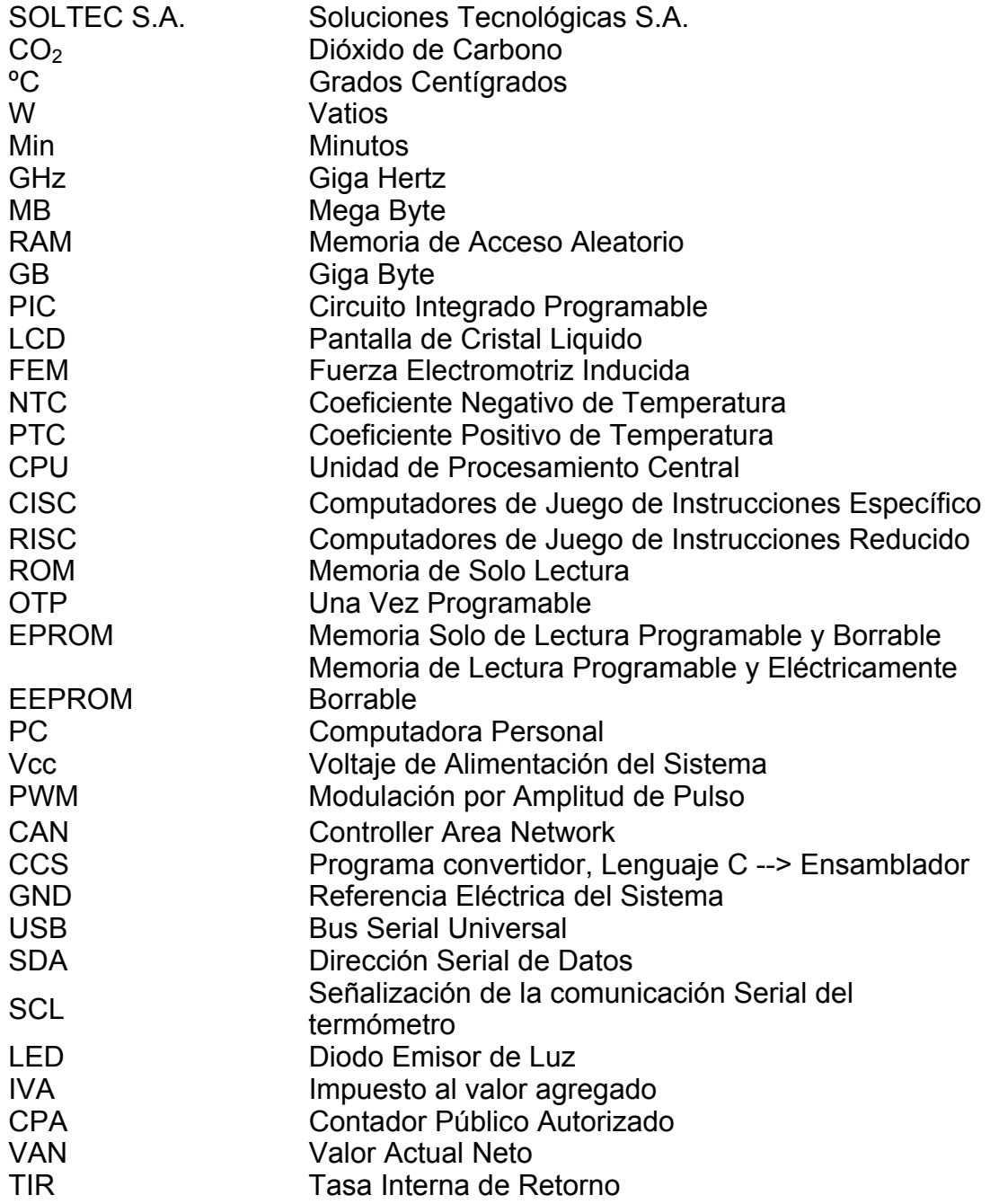

## **INDICE DE FIGURAS**

<span id="page-16-0"></span>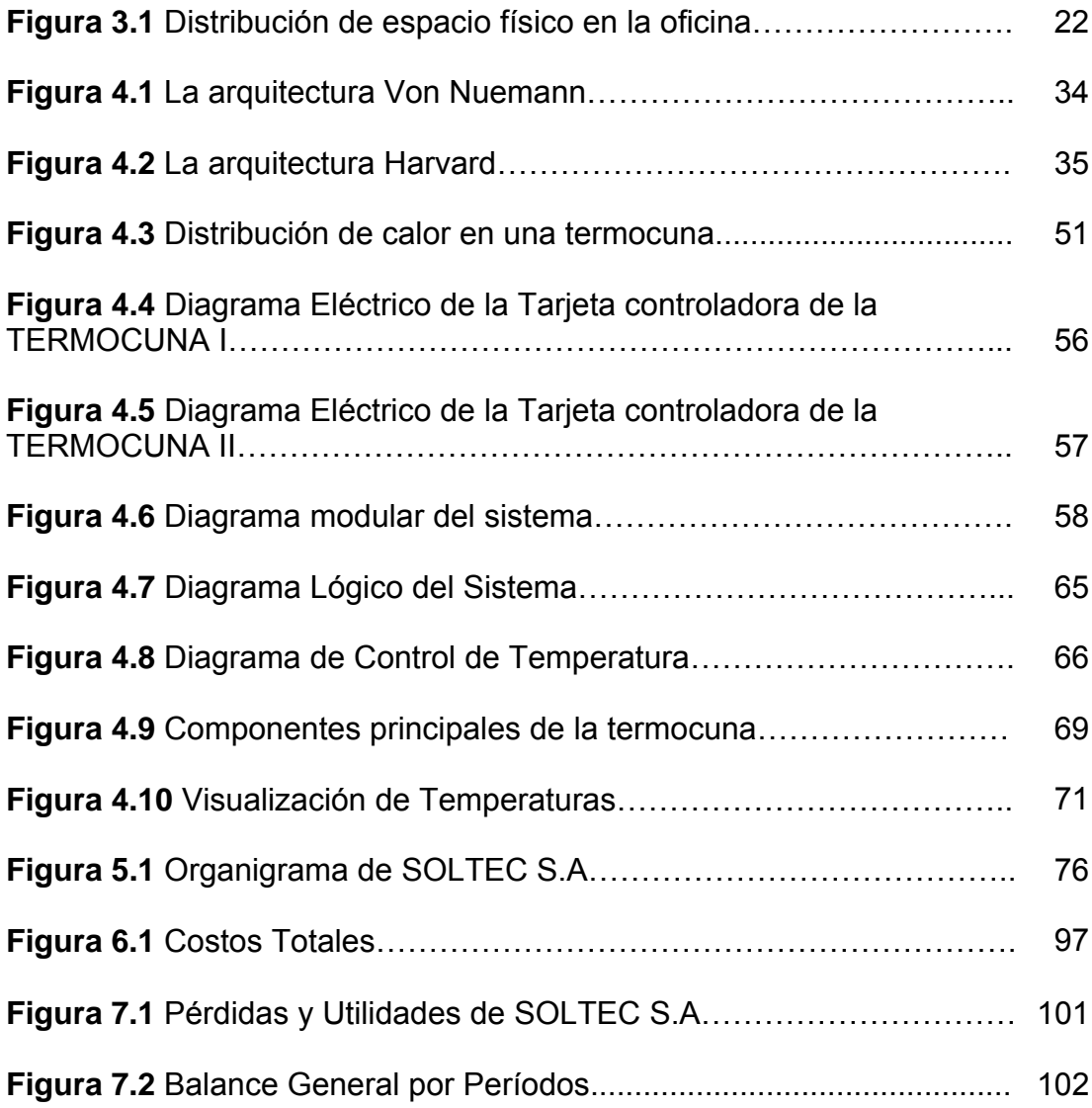

## **INDICE DE TABLAS**

<span id="page-17-0"></span>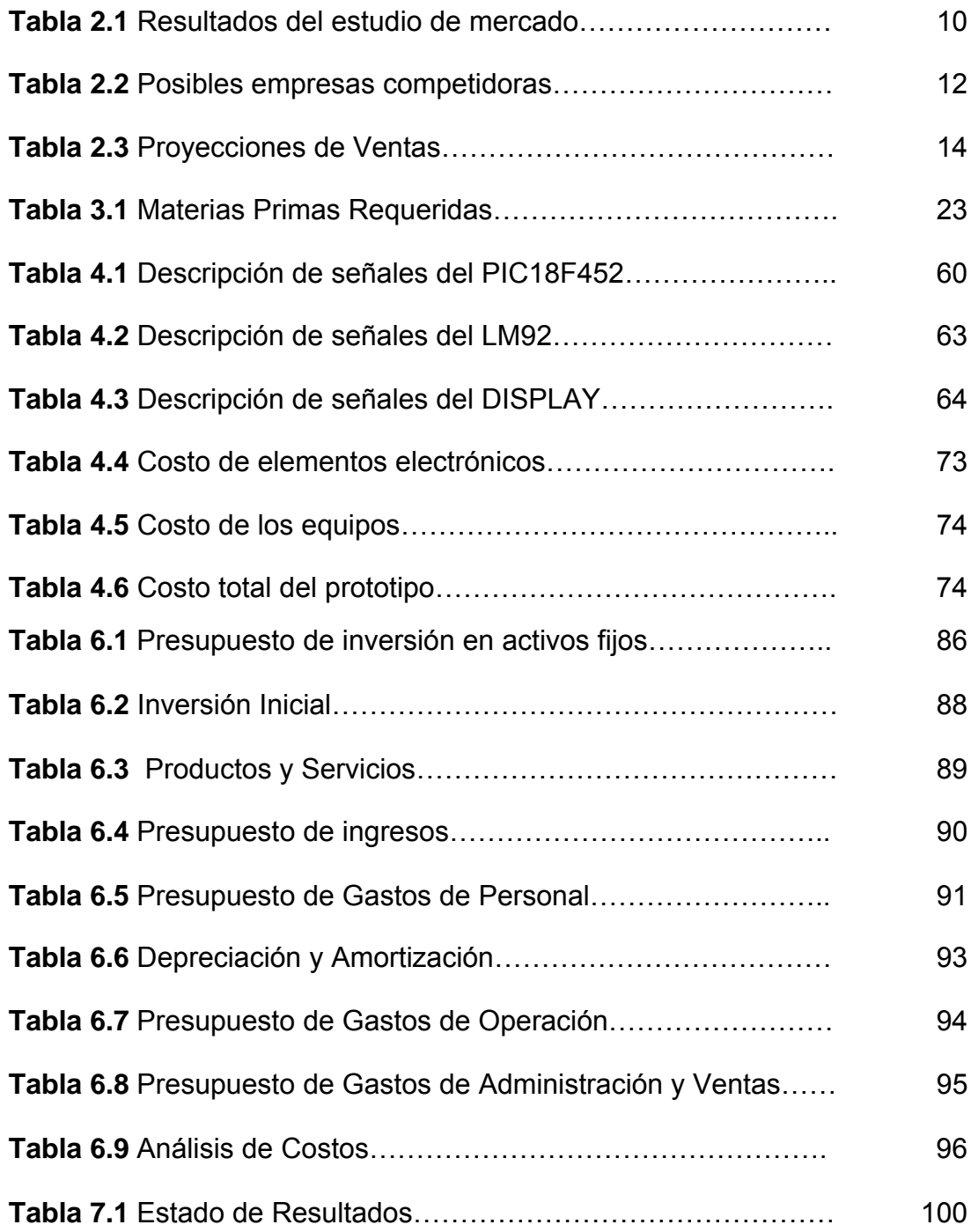

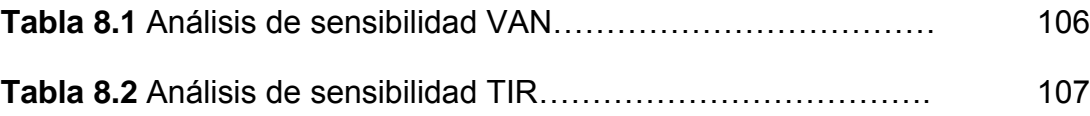

### **INTRODUCCIÓN**

<span id="page-19-0"></span>El proyecto esta enfocado a la comercialización de un sistema electrónico diseñado y fabricado por un grupo de jóvenes emprendedores. Este sistema sirve para el monitoreo y control de temperatura en una termocuna.

El objetivo es proveer de un sistema de control de temperatura económicamente asequible para el sector medico sin descuidar la calidad que demanda esta industria en este tipo de productos.

Además de la comercialización se presenta el diseño e implementación de un prototipo el cual ha despertado el interés en varias clínicas y hospitales de la cuidad de Guayaquil.

# <span id="page-20-0"></span>**1. PRESENTACIÓN DE LA OPORTUNIDAD DE NEGOCIO**

### **1.1. Objetivo**

Este capitulo tiene como objetivo brindar una visión general de los principales aspectos que motivaron a la propuesta de este negocio, hablaremos sobre las ventajas fundamentales que tiene el producto y el nivel de aceptación que hemos tenido con algunos de los potenciales clientes.

#### **1.2. Descripción del Problema que da Origen a la Idea**

La implementación electrónica en el área médica ha sido fundamental para el desarrollo de esta, por cuanto la precisión y el control estricto de parámetros obtenidos mediante circuitos electrónicos son imprescindibles cuando nos referimos al cuidado de la vida o salud de un ser humano. Mas aun si hablamos de niños prematuros ya que requieren extrema atención.

Las termocunas tienen un tiempo de vida promedio de 5 años, y un valor que supera los 6.000 dólares, además que las instituciones médicas para adquirir un dispositivo de estos tienen que realizar procesos de importación ya que en el país no existen empresas que fabriquen termocunas.

En el proceso de la investigación de mercado hemos tenido un acercamiento a clínicas y maternidades que han manifestado interés en comprobar la funcionalidad de las termocunas mejoradas tecnológicamente.

Otra de las ventajas con la que podrán contar nuestros clientes es que al haber diseñado el sistema localmente tiene un mantenimiento eficaz en caso de un eventual problema con su termocuna.

### <span id="page-22-0"></span>**1.3. Descripción del Producto**

El producto ofrecido por nuestra compañía es una tarjeta que controlará todos los dispositivos involucrados en el proceso de regulación de temperatura en una termocuna.

El principal beneficio de esta tarjeta será el aprovechar la infraestructura de las termocunas que no cuenten con sistema de control de temperatura y monitoreo electrónico o termocunas deterioradas, por lo que el cliente no incurrirá en gastos de adquisición de nuevas termocunas que cuenten con estas funcionalidades.

### <span id="page-23-0"></span>**2. PLAN DE MERCADO Y MARKETING**

#### **2.1. Objetivo**

El objetivo de este capitulo es determinar la existencia real de clientes para los productos que se planean ofrecer, el entorno económico en el cual se desarrollará el negocio y los planes de promoción y tácticas de mercadeo para poder elaborar una proyección de ventas válida.

### **2.2. Situación del Entorno Económico**

Los centros médicos para su funcionamiento necesitan estar dotados de infraestructura que les permita brindar servicios fundamentales que satisfagan a sus pacientes.

En este análisis nos enfocaremos en los centros médicos cuyo portafolio de servicios incluye la atención de partos y primeros cuidados del recién nacido, debido que para esta tarea necesitan incluir entre sus principales equipos una termocuna, recordando que para la permanencia de dicha asistencia medica, las incubadoras deben estar en perfecto estado de funcionamiento.

Los costos elevados de importación y la inexistencia de fabricantes nacionales influyen directamente en la decisión de renovar termocunas averiadas, principalmente en las instituciones médicas financiadas por el estado. Actualmente la renovación de estos equipos se realiza por compra directa a países como Argentina, Brasil, Estados Unidos e incluso se ha llegado a importar desde la India lo que origina importantes egresos para estas instituciones de salud.

Considerando que nuestra empresa tiene como actividad principal la restauración y mejora de termocunas averiadas, esperamos convertirnos en una alternativa importante para la reducción de gastos en la porción del presupuesto destinada a la renovación de estos equipos.

#### <span id="page-25-0"></span>**2.3. Productos y Servicios**

El producto ofrecido por nuestra compañía es una tarjeta que controlará todos los dispositivos involucrados en el proceso de regulación de temperatura en una termocuna, los detalles sobre este proceso se describen con mayor profundidad en el capítulo 4.

Esta tarjeta permitirá aprovechar la infraestructura de las termocunas deterioradas, ya que lo que se busca es reemplazar y adicionar funcionalidades a los componentes estropeados que realizan la regularización de la temperatura.

El ingreso al mercado de nuestro producto puede verse afectado por la desconfianza en los productos nacionales, pero esto será contrarrestado con los altos niveles de calidad y garantía con que nuestros productos serán entregados.

Los servicios que se prestarán a los clientes son:

- Instalación del sistema para las termocunas.
- Capacitación sobre la operación y las características de este dispositivo.

<span id="page-26-0"></span>• Mantenimiento periódico durante un año, *los mantenimientos posteriores al año deberán ser contratados por el cliente y serán facturados como un servicio adicional.* 

El principal servicio de SOLTEC S.A. es el de la implementación de nuestro sistema, por lo que el cliente deberá suministrar la infraestructura de la termocuna, es decir:

- 1. Estructura de distribución de calor interno.
- 2. Domo, lugar donde se coloca al bebe.
- 3. Resistencia de potencia u otro dispositivo generador de calor.

#### **2.4. Clientes y Tamaño de Mercado**

Los clientes potenciales de este producto son las maternidades y clínicas de la ciudad de Guayaquil.

De acuerdo al nicho de mercado analizado, existe en la ciudad de Guayaquil 9 maternidades y 26 clínicas aproximadamente que incluyen servicios de partos en su portafolio de servicios, por lo que el mercado global considerado para el desarrollo de este capítulo, estaría formado por 35 empresas de salud.

Para la determinación de las características del mercado se realizó encuestas a 12 instituciones médicas, entre públicas y privadas, que representan un 34.28% del mercado global antes mencionado. Cabe anotar que la elección del método para realizar dichas encuestas fue tomada así ya que los médicos y administradores contactados tiene horarios limitados de atención y fue más productivo recabar los datos en forma directa antes que por vía telefónica o correo electrónico. De esta manera incluso se puede dar una noción del grado de interés que despierta en el futuro cliente nuestra propuesta. A continuación la tabla 2.1 ofrece un listado de los principales resultados obtenidos en nuestras visitas.

|                            | Número de  | <b>Frecuencia</b> | <b>Promedio</b> | <b>Termocunas</b> |
|----------------------------|------------|-------------------|-----------------|-------------------|
| <b>Empresa</b>             | Termocunas | de Uso            | de Vida         | <b>Dañadas</b>    |
| Maternidad E.              |            |                   |                 |                   |
| Sotomayor                  | 70         | $>90\%$           | 6 años          | Si                |
| Clínica Santa Gema         | 2          | $<$ 40%           | 5 años          | Si                |
| Clínica Alianza            |            | $<$ 40%           | 5 años          | No                |
| <b>Hospital Alcívar</b>    | 6          | $>50\%$           | 5 años          | No                |
| Clínica Ortiz              | 3          | $<$ 40%           | 6 años          | No                |
| <b>Clínica Antonio Gil</b> | 15         | $>50\%$           | 5 años          | Si                |
| Maternidad Virgen de       |            |                   |                 |                   |
| Schoenstatt                | 3          | $>90\%$           | 6 años          | Si                |
| <b>Hospital Clínica</b>    |            |                   |                 |                   |
| Kennedy                    | 13         | $>50\%$           | 4 años          | Si                |
| Clínica Guayaquil          | 5          | $<$ 40%           | 6 años          | <b>No</b>         |
| Clínica APROFE             | 9          | $>90\%$           | 4 años          | Si                |
| <b>Clínica San Gabriel</b> | 3          | $<$ 40%           | 5 años          | <b>No</b>         |
| Clínica Alborada           | 4          | $>50\%$           | 6 años          | Si                |
| <b>Total</b>               | 134        |                   |                 |                   |

**Tabla 2.1.** Resultados del estudio de mercado

Como se acotó anteriormente este número total de termocunas que se obtuvieron de la encuesta representa el 34.28%, de las instituciones médicas que poseen el servicio de neonatología. Para estimar el numero total de termocunas realizamos la operación 134/34.28% resultando un valor de 390 termocunas en la ciudad de Guayaquil.

La encuesta usada como base para nuestro estudio de mercado se muestra en el Anexo V.

#### <span id="page-29-0"></span>**2.5. Competencia**

En la ciudad de Guayaquil no se han localizado empresas dedicadas específicamente a la actividad que SOLTEC S.A. esta proponiendo, esto es, el desarrollo local de hardware destinado a equipos médicos con el valor agregado de mantenimiento de los mismos. Sin embrago se ha reunido datos de las empresas que están en la capacidad de brindar un servicio similar al ofrecido por SOLTEC S.A, mediante la venta o mantenimiento de equipos médicos, en su mayoría importados. Las fuentes de información tomadas fueron la Cámara de Comercio de Guayaquil, la Superintendencia de Compañías, directorios de Internet y las encuestas a las clínicas y hospitales mencionados en la Tabla 2.1.

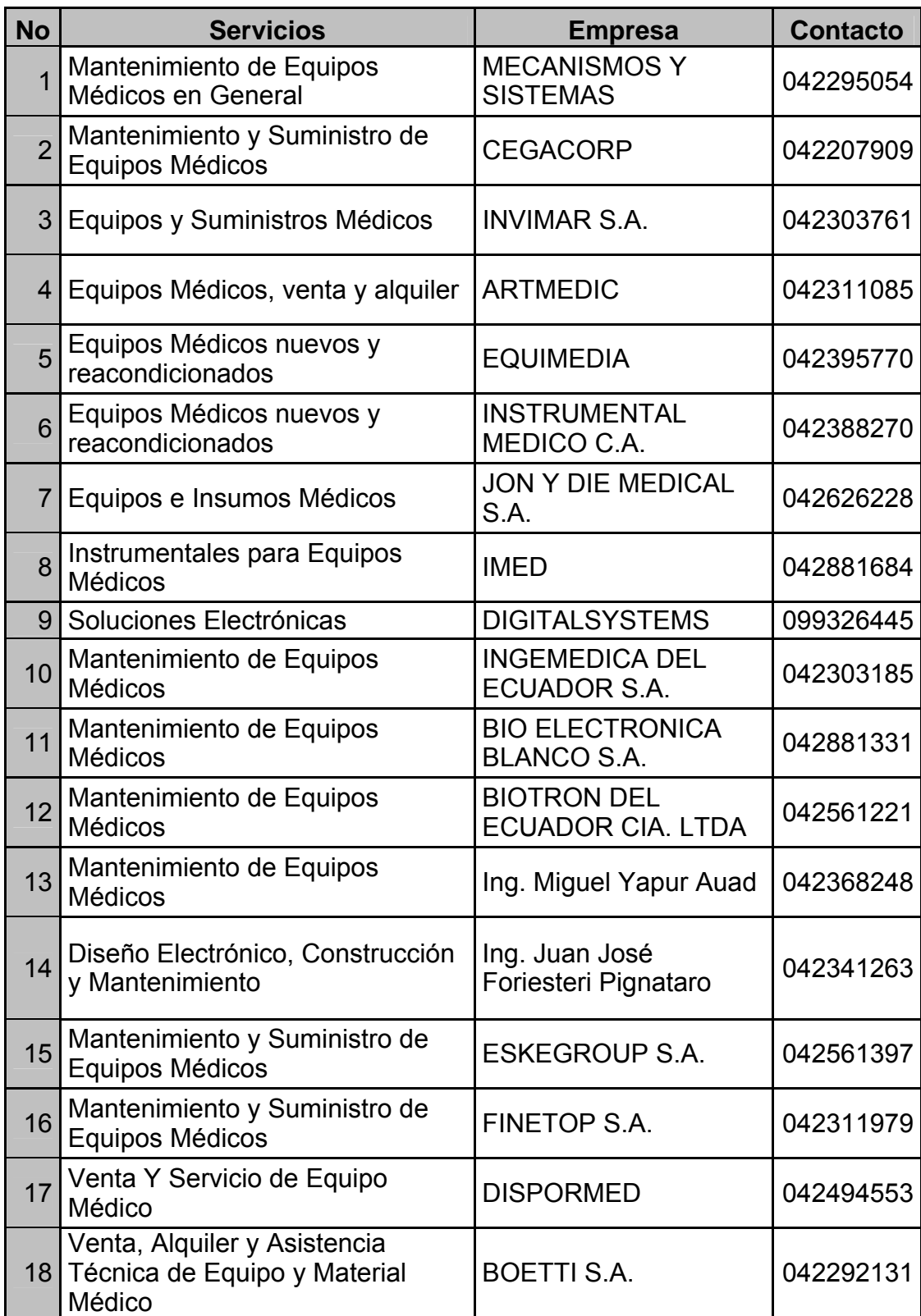

| <b>No</b> | <b>Servicios</b>                          | <b>Empresa</b>                                            | <b>Contacto</b> |
|-----------|-------------------------------------------|-----------------------------------------------------------|-----------------|
| 19        | Venta y Mantenimiento de Equipo<br>Médico | <b>MEDISERVICE CIA</b><br>LTDA.                           | 042393786       |
|           | 20 Soluciones Médicas                     | PERFECTECH S.A.                                           | 042140562       |
| 21        | Soluciones Médicas                        | <b>VIAPROYECTOS S.A.</b>                                  | 042886413       |
|           | 22 Soluciones Médicas                     | <b>WISDOM</b>                                             | 042361774       |
|           | 23 Soluciones Médicas                     | <b>SOLMED</b><br><b>SOLUCIONES</b><br><b>MEDICAS S.A.</b> | 042280681       |
| 24        | Soluciones Médicas                        | <b>SOLNET S.A.</b>                                        | 042953405       |

**Tabla 2.2** Posibles empresas competidoras

Las empresas médicas además tienen la opción de buscar profesionales no especializados para diagnosticar y dar soluciones en casos de fallas menores.

En la medida de que los resultados de nuestro trabajo sean satisfactorios somos concientes de que aparecerán competidores, pero SOLTEC S.A. implementarán políticas de capacitación, atención y servicio al cliente que se convertirán en una ventaja competitiva, manteniendo de esta manera una mejora constante en nuestros procesos.

### <span id="page-32-0"></span>**2.6. Plan de Ventas**

La tabla 2.3 presenta la proyección de ventas en forma mensual para el año 1 y en forma anual para los años 2 y 3.

|                  | <b>MERCADO TOTAL</b><br>termocunas | Fracción de<br><b>Mercado</b> | <b>Volumen</b><br>de Ventas |
|------------------|------------------------------------|-------------------------------|-----------------------------|
| MES <sub>1</sub> | 390                                | 0.26                          |                             |
| MES <sub>2</sub> | 390                                | 0.51                          | 2                           |
| MES <sub>3</sub> | 390                                | 0.26                          | 1                           |
| MES <sub>4</sub> | 390                                | 0.51                          | $\overline{2}$              |
| MES <sub>5</sub> | 390                                | 0.26                          | 1                           |
| MES <sub>6</sub> | 390                                | 0.51                          | 2                           |
| MES <sub>7</sub> | 390                                | 0.26                          | 1                           |
| MES <sub>8</sub> | 390                                | 0.51                          | 2                           |
| MES <sub>9</sub> | 390                                | 0.51                          | $\overline{2}$              |
| <b>MES 10</b>    | 390                                | 0.51                          | 2                           |
| <b>MES 11</b>    | 390                                | 0.51                          | 2                           |
| <b>MES 12</b>    | 390                                | 0.51                          | $\overline{2}$              |
| Total Año 1      |                                    | 5.13                          | 20                          |
| Año 2            | 390                                | 7.18                          | 28                          |
| Año 3            | 390                                | 8.97                          | 35                          |

**Tabla 2.3** Proyecciones de Ventas

Se ha considerado para nuestros cálculos la cantidad de 390 termocunas (ver sección 2.4) como mercado objetivo dentro de la ciudad de Guayaquil. Sin embargo no dejamos de tener presente <span id="page-33-0"></span>que las instituciones médicas de otras ciudades son también potenciales clientes de nuestra empresa.

Las fracciones de mercado que SOLTEC S.A. usará son conservadores para todos los años los cuales podrán fácilmente ser superados en la ejecución del proyecto.

#### **2.7. Estrategia de Precios**

El costo total de la implementación del Sistema tiene 5 componentes:

- a) Costo del conocimiento y diseño del sistema
- b) Costo de materiales utilizados para la implementación, (Displays, Microcontroladores, Triac, etc.)
- c) Costo de instalación del sistema
- d) Costo del mantenimiento de los elementos no electrónicos de la termocuna.
- e) Costo de las visitas periódicas durante el primer año de mantenimiento ofrecido.

El esquema de pagos por el servicio será:

30% del valor del contrato como modalidad de anticipo.

<span id="page-34-0"></span>30% a la entrega a satisfacción del sistema.

40% en pagos mensuales financiados a un año.

#### **2.8. Estrategia de Venta**

Se realizaran visitas a clientes potenciales para dar a conocer el servicio. Como un arma estratégica se brindará a modalidad de prueba una termocuna con el sistema controlador implementado por un periodo de un mes.

Esta demostración se enfatizará en las ventajas económicas que representará para el la opción de poner en funcionamiento termocunas cuyo destino era la de desecho. Estamos seguros de que el prototipo podría influir a una decisión favorable con respecto a la compra, ya que generalmente los empresarios están interesados en el cumplimiento de sus requerimientos de servicio, dentro de los parámetros de calidad y precio establecidos que en sus características técnicas.

Inicialmente la fuerza de venta estará conformada por los tres socios gestores, que organizarán una agenda de visitas a potenciales clientes.

<span id="page-35-0"></span>Estas visitas estarán encaminadas a establecer una comunicación muy clara sobre los requerimientos y oportunidades.

#### **2.9. Políticas de Servicio**

Como un adicional al servicio de calidad prestado, nuestra compañía proporcionará a sus clientes las siguientes ventajas.

1.- Capacitación sobre el uso del sistema.

- 2.- Garantía de 1 año del producto.
- 3.- Mantenimiento periódico gratuito durante el primer año de uso.
- 4.- Encuestas periódicas sobre los productos y servicios prestados

a las maternidades y clínicas
# **CAPITULO 3**

## **3. PLAN TÉCNICO**

## **3.1. Objetivo**

El objetivo de este capitulo es determinar la posibilidad con la que se cuenta para elaborar el producto con calidad, se identificaran las características técnicas, materias primas, equipos requeridos y condiciones de calidad.

## **3.2. Características técnicas**

Las "incubadoras de convección" son aquellas en que el método de conservación de temperatura consiste en mantener al bebe en un habitáculo cerrado al ambiente por medio de unas paredes construidas con material transparente que permiten aislar al neonato sin perderlo de vista. El habitáculo dispone de unos accesos o ventanas para poder acceder al bebé desde el exterior, la incubadora dispone de un sistema calefactor que hace circular aire dentro del habitáculo a una temperatura determinada para conseguir la temperatura deseada en el recién nacido, por lo tanto el mecanismo de aporte o cesión de calor al neonato es por convección, *la circulación del aire es forzada*, manteniendo un flujo de aire de la forma más constante y silenciosa posible por una turbina o ventilador. La entrada de aire se realiza a través de un filtro de impurezas así mismo la eliminación del CO2 producido por la respiración del neonato se realiza por diferentes orificios practicados en la pared de la incubadora.

El sistema controlador de temperatura esta diseñado para trabajar con cualquier tipo de incubadora de convención, ya que la tarjeta controladora tiene interfaces que permiten la interconexión de todos los componentes involucrados en el proceso del mantenimiento de la temperatura.

## DATOS TÉCNICOS

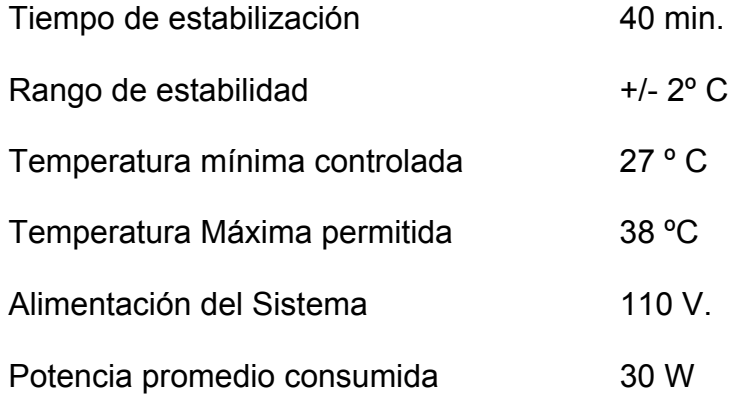

### **3.3. Maquinaria y Equipo Requerido**

Para el funcionamiento de SOLTEC S.A. se necesitará de los siguientes equipos y muebles:

2 Computadoras de Escritorio.- de 2 GHz, 256 MB de memoria RAM, disco duro de 40 GB con monitores de 15 pulgadas, para el trabajo de diseño.

Una computadora portátil.- Para realizar presentaciones a los potenciales clientes y dar buena imagen en las oficinas.

Una Impresora.- Estará en red para el uso de todo el personal.

Muebles de Oficina.- 2 Escritorios, 5 sillas, 2 archivadores, 1 telefax, 1 teléfono fijo, 1 mesa de trabajo para los técnicos, 1 anaquel de casilleros, 1 sofá y útiles de oficina.

Para el proceso de producción la tarjeta se requiere de los siguientes equipos y herramientas:

Dispositivo entrenador de Microcontroladores.- Este es un periférico usado como interfaz entre la computadora y el Microcontrolador, es mediante este dispositivo que el programa desarrollado puede ser implementado en el PIC.

Herramientas básicas de electrónica.- Cautín, soldadura, navajas, alicates, cables, etc. necesarios para el proceso de implementación de la tarjeta.

Multímetro.- Elemento útil para las pruebas que se realizarán en la etapa de diseño e implementación.

Periférico para la impresión de circuitos electrónicos.- Esta es una parte importante en el acabado de las placas, en primera instancia nos apoyaremos en empresas locales que ofrecen este servicio, pero se planea adquirir uno a medida que la empresa este en el periodo de crecimiento.

#### **Distribución física de la oficina.**

A continuación se ilustra mediante un grafico la distribución del espacio físico en la oficina.

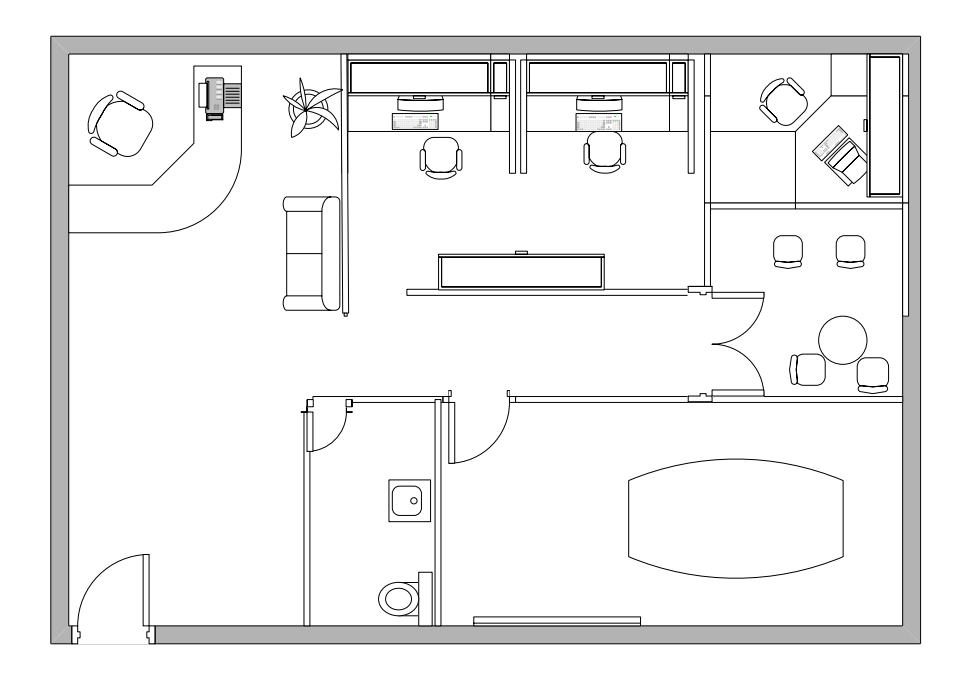

**Figura 3.1** Distribución de espacio físico en la oficina

## **3.4. Materias Primas**

Considerando la naturaleza electrónica de los productos que ofrecerá nuestra empresa, la materia prima consiste principalmente en elementos electrónicos que pueden ser conseguidos localmente. En caso de requerir componentes que no se encuentren en el país nuestra empresa se apoyará en compañías nacionales que se dedican a la importación de elementos electrónicos de toda índole, lo que nos permite ofrecer aplicaciones versátiles a nuestros diseños.

## **3.5. Consumos Unitarios de Materias Primas**

Para el diseño e implementación de una tarjeta son necesarios los siguientes elementos.

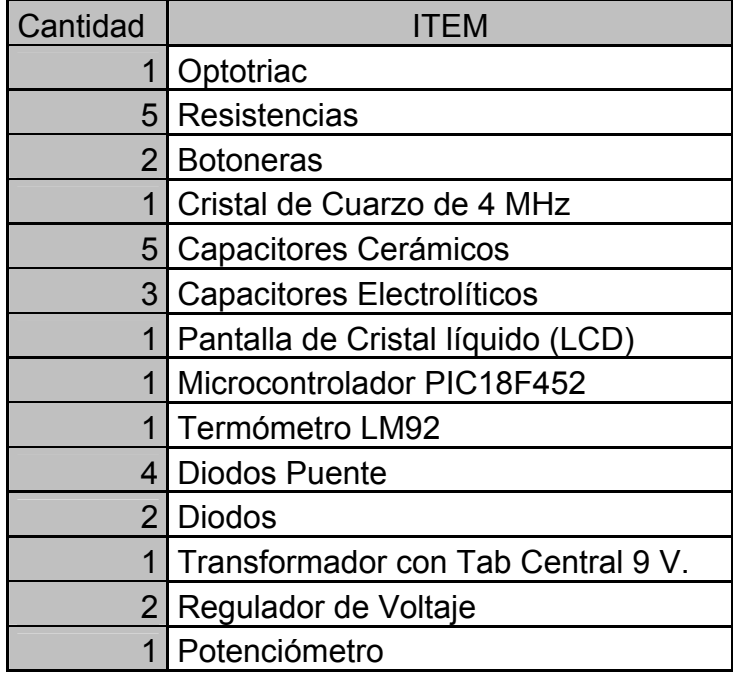

**Tabla 3.1** Materias Primas Requeridas

## **3.6. Condiciones de Calidad**

Cabe destacar que este equipo posee un aislamiento entre la parte eléctrica y la parte térmica, como así mismo regulador de voltaje y protecciones eléctricas para sobrevoltajes.

En cuanto al proceso de compra y venta, una vez que el cliente solicite el pedido se procederá a la instalación del equipo en el cual se harán pruebas de calibración y monitoreo. Luego se realizarán pruebas de funcionamiento en presencia de la persona responsable y finalmente un entrenamiento de la operación del circuito.

Para que las garantías puedan ofrecerse es necesario que nuestro producto sea mantenido en un lugar limpio y seco, que la cámara donde reposa la tarjeta no sea invadida por operador alguno y que todas las manipulaciones sean realizadas en función de lo que el manual de operaciones establece.

Todas estas recomendaciones ayudarán a conservar en mejores condiciones el equipo ofrecido.

# **CAPITULO 4**

## **4. DISEÑO Y CONSTRUCCIÓN DEL PROTOTIPO**

### **4.1. Objetivo**

El objetivo central de este capitulo es describir técnicamente el proceso de producción de una tarjeta controladora para termocunas, se detallarán los conceptos necesarios para la comprensión de la estructura electrónica escogida y los procedimientos que se deben llevar a cabo para su elaboración.

## **4.2. Descripción General del Sistema**

El sistema controlador de temperatura es un sistema compuesto por varios dispositivos electrónicos que están destinados a la administración confiable del proceso de mantenimiento de una temperatura constante en el ambiente interno de una termocuna. Las funciones principales de nuestro sistema son las siguientes:

- Monitoreo permanente de la temperatura a la que se mantiene una termocuna.
- Gestión del proceso de control de temperatura en una termocuna, es decir la posibilidad de realizar cambios de la temperatura deseada.
- Generación de señales de alarma para advertencia a los operadores en caso de que la temperatura se salga de los limites establecidos.

El prototipo que se ha diseñado cumple con todas las características explicadas y esta listo para implementarse en cualquier termocuna de convección.

## **4.3. Conceptos y Principios Generales**

En la presente sección se hablara de algunos conceptos que permitirán una mejor comprensión del contexto de nuestro proyecto.

## **4.3.1 Medición de Temperatura**

La temperatura puede medirse de varias maneras y con una gran variedad de elementos, a continuación hablaremos de las características de los sensores de uso más común en la instrumentación y control de procesos.

## **4.3.2 Transductores**

Son aquellos elementos de un circuito electrónico que efectúan una transposición de una variable física en eléctrica.

## **4.3.2.1 Transductores de Entrada**

Llamados también sensores. Estos dispositivos transforman una variable física en una eléctrica, por lo general la primera se encuentra en uno de los 5 campos de señales más comunes: Radiante, Química, Magnética, Térmica o Mecánica. Mientras que la segunda queda restringida normalmente a variaciones de voltaje o corriente.

## **4.3.2.2 Transductores de salida**

Conocidos como actuadores, estos traducirán una variable eléctrica en variables física que pertenezca a alguno de los 5 campos mencionados.

## **4.3.3 Transductores de temperatura**

Los transductores de uso más común son: los sistemas de dilatación, las termocuplas, la termoresistencia y los termistores

## **4.3.3.1 Sistemas de dilatación**

Las primeras termocunas que se fabricaron usaban la propiedad de dilatación de los metales para el control de la temperatura.

Este sistema consiste en un trozo de metal con un determinado coeficiente de dilatación térmica. Una elevación de temperatura producía un alargamiento de este metal, y este alargamiento accionaba un interruptor que es el que controla la resistencia de incandescencia u otro dispositivo usado para introducir calor al sistema.

#### **4.3.3.2 Termocupla**

Una termocupla consiste en un par de conductores de diferentes metales o aleaciones. Uno de los extremos (la junta de medición) esta colocado en el lugar donde se ha de medir la temperatura, los dos conductores salen del área de medición y terminan en el otro extremo.

La junta de referencia que se mantiene a temperatura constante produce una fuerza electromotriz (FEM) que es función de la diferencia de temperatura entre las dos junturas.

El uso de este transductor se volvió muy popular en la fabricación de las termocunas. El dispositivo de control en este diseño consistía en un Amplificador Operacional que era usado para comparar el voltaje de la termocupla con un voltaje de referencia. Cuado el voltaje de la termocuna sobrepasaba el de referencia se impedía la alimentación eléctrica del dispositivo, lo que crea una oscilación de temperatura alrededor de aquella que se desea obtener.

## **4.3.3.3 Termoresistencia**

La termorresistencia trabaja según el principio de que en la medida que varía la temperatura, su resistencia se modifica, y la magnitud de esta modificación puede relacionarse con la variación de temperatura.

Las termoresistencias de uso más común se fabrican de alambres finos soportados por un material aislante y luego encapsulados. El elemento encapsulado se inserta luego dentro de una vaina o tubo metálico cerrado en un extremo que se llena con un polvo aislante y se sella con cemento para impedir que absorba humedad.

El platino encuentra aplicación dentro de un amplio rango de temperaturas y es el material más estable y exacto. En efecto, la relación resistencia temperatura correspondiente al

alambre de platino es tan reproducible que la termorresistencia de platino se utiliza como estándar internacional de temperatura desde - 260 ºC hasta 630 ºC.

De las investigaciones que hemos realizado, no existe evidencia de que algún tipo de termocuna haya sido diseñada con este tipo de dispositivo de medición de temperatura, su principal uso es para aplicaciones industriales.

## **4.3.3.4 Termistor**

Compuesto de una mezcla sintetizada de óxidos metálicos, el termistor es esencialmente un semiconductor que se comporta como un "resistor térmico" con un coeficiente térmico de temperatura negativo de valor muy elevado.

Los termistores también se pueden encontrar en el mercado con la denominación NTC (Coeficiente de Temperatura negativo) habiendo casos especiales de coeficiente positivo cuando su resistencia aumenta con la temperatura y se los denomina PTC (Coeficiente de temperatura positivo).

Esta elevada sensibilidad a variaciones de temperatura hace que el termistor resulte muy adecuado para mediciones precisas de temperatura, utilizándoselo ampliamente para aplicaciones de control y compensación en el rango de 150ºC a 450ºC.

Los termistores sirven para la medición o detección de temperatura tanto en gases, como en líquidos o sólidos. A causa de su muy pequeño tamaño, se los encuentra normalmente montados en sondas o alojamientos especiales que pueden ser específicamente diseñados para posicionarlos y protegerlos adecuadamente cualquiera sea el medio donde tengan que trabajar.

#### **4.4. Microcontroladores**

## **4.4.1 Introducción**

Un microcontrolador es un circuito integrado programable que contiene todos los componentes de un computador (Unidad de procesamiento central, Memoria de programa no volátil, Acceso de memoria Aleatoria) aunque de limitadas prestaciones. Se emplea para controlar el funcionamiento de una tarea determinada y, debido a su reducido tamaño, suele ir incorporado en el propio dispositivo al que gobierna.

El microcontrolador es un dispositivo dedicado. En su memoria sólo reside un programa destinado a gobernar una aplicación determinada; sus líneas de entrada/salida soportan la conexión de sensores y actuadores del dispositivo a controlar y todos los recursos complementarios disponibles tienen como única finalidad atender sus requerimientos. Una vez programado y configurado el microcontrolador solamente sirve para gobernar la tarea asignada.

Todos los microcontroladores deben disponer de los bloques esenciales como: Procesador, memoria de datos y de instrucciones, líneas de E/S, oscilador de reloj y módulos controladores de periféricos.

A continuación mostramos un breve recorrido de todos los recursos que se hallan en todos los microcontroladores.

## **Arquitectura básica**

Existen dos tipos de arquitecturas en un microcontrolador. La arquitectura de Von Neumann se caracteriza por disponer de una sola memoria principal donde se almacenan datos e instrucciones de forma indistinta. A dicha memoria se accede a través de un sistema de buses único (direcciones, datos y control).

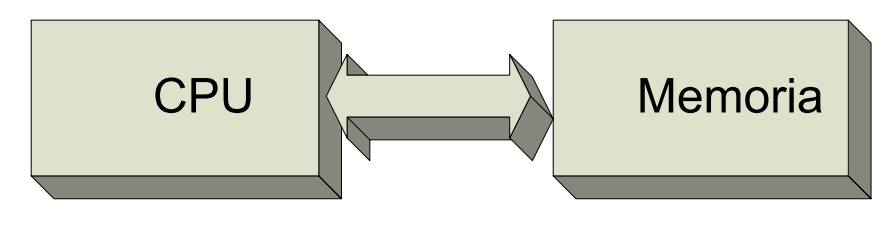

**Figura 4.1** La arquitectura Von Nuemann

La arquitectura Harvard dispone de dos memorias independientes, una que contiene sólo instrucciones y otra sólo datos. Ambas disponen de sus respectivos sistemas de buses de acceso y es posible realizar operaciones de acceso (lectura o escritura) simultáneamente en ambas memorias.

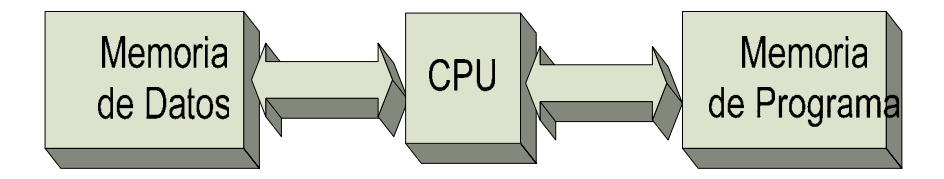

**Figura 4.2** La arquitectura Harvard

Inicialmente los microcontroladores adoptaron la arquitectura clásica de Von Neumann, pero actualmente se impone la arquitectura Harvard.

## **Unidad Central de Proceso o CPU**

Se encarga de direccionar la memoria de instrucciones, recibir el código de maquina de la instrucción en curso, su decodificación y la ejecución de la operación que implica la instrucción, así como la búsqueda de los operandos y el almacenamiento del resultado.

Existen tres orientaciones en cuanto a la arquitectura y funcionalidad de los procesadores actuales.

CISC: (Computadores de Juego de Instrucciones Complejo). Disponen de más de 80 instrucciones máquina en su repertorio, algunas de las cuales son muy sofisticadas y potentes, requiriendo muchos ciclos para su ejecución.

RISC: (Computadores de Juego de Instrucciones Reducido). Estos procesadores el repertorio de instrucciones máquina es muy reducido y las instrucciones son simples y, generalmente, se ejecutan en un ciclo.

SISC: (Computadores de Juego de Instrucciones Específico) Estos procesadores se hallan en microcontroladores destinados a aplicaciones muy concretas. Tienen la característica de poseer un juego de instrucciones muy reducido.

#### **Memoria**

En los microcontroladores la memoria de instrucciones y datos está integrada en el propio chip. Una parte debe ser no volátil, tipo ROM, y se destina a contener el programa de instrucciones que gobierna la aplicación. Otra parte de memoria será tipo RAM, volátil, y se destina a guardar las variables y los datos.

Se describen las cinco versiones de memoria no volátil que se pueden encontrar en los microcontroladores del mercado.

## 1. ROM

Es una memoria no volátil de sólo lectura cuyo contenido se graba el chip durante su fabricación, implica altos costos y sólo se recomienda cuando se produce en serie.

## 2ª EPROM

Los microcontroladores que disponen de memoria EPROM pueden borrarse y grabarse varias veces. La grabación se realiza, con un grabador gobernado desde un PC. Si, posteriormente, se desea borrar el contenido, disponen de una ventana de cristal en su superficie por la que se somete a la EPROM a rayos ultravioleta.

3ª. OTP

Se graba por el usuario igual que la memoria EPROM, a diferencia de la EPROM la OTP se puede grabar solamente una vez.

#### 4ª EEPROM

La grabación es similar a la de las memorias EPROM y OTP, la diferencia es que el borrado y grabado se efectúa eléctricamente.

El número de veces que puede grabarse y borrarse una memoria EEPROM es finito. Este tipo de memoria es relativamente lenta.

## 5ª FLASH

Se trata de una memoria no volátil, de bajo consumo, que se puede escribir y borrar. Funciona como una ROM y una RAM pero consume menos y es más pequeña.

A diferencia de la ROM, la memoria FLASH es programable en el circuito. Es más rápida y de mayor densidad que la EEPROM.

#### **Puertos de Entrada y Salida**

Los puertos de Entrada y Salida (E/S) permiten comunicar al procesador con el mundo exterior, a través de interfaces, o con otros dispositivos.

#### **Reloj principal**

Todos los microcontroladores disponen de un circuito oscilador que genera una onda cuadrada de alta frecuencia, que configura los impulsos de reloj usados en la sincronización de todas las operaciones del sistema.

Generalmente, el circuito de reloj está incorporado en el microcontrolador y sólo se necesitan un cristal de cuarzo junto a elementos pasivos o bien un resonador cerámico o una red R-C para seleccionar y estabilizar la frecuencia de trabajo.

#### **Recursos Adicionales**

Cada fabricante oferta numerosas versiones de una arquitectura básica de microcontrolador.

Los principales recursos específicos que incorporan los microcontroladores son:

• Temporizadores o "Timers".- Se emplean para controlar periodos de tiempo (temporizadores) y para llevar la cuenta de acontecimientos que suceden en el exterior (contadores).

- Perro guardián o "Watchdog".- El perro guardián consiste en un temporizador que cuando se desborda provoca un reset en el microcontrolador automáticamente, para así evitar que el sistema se quede "colgado".
- Protección ante fallo de alimentación o "Brownout".- Se trata de un circuito que resetea al microcontrolador cuando el voltaje de alimentación (VDD) es inferior a un voltaje mínimo ("brownout").
- Estado de reposo o de bajo consumo.- Existen aplicaciones en donde el microcontrolador debe esperar hasta que se produzca un acontecimiento. Para ahorrar energía, los microcontroladores disponen de una instrucción especial (SLEEP en los PIC), que les pasa al estado de reposo o de bajo consumo, en el cual los requerimientos de potencia son mínimos.
- Convertidor A/D.- Los microcontroladores que incorporan un Conversor A/D (Analógico/Digital) pueden procesar señales analógicas, tan abundantes en las aplicaciones.
- Convertidor D/A.- Transforma los datos digitales obtenidos del procesamiento del computador en su correspondiente señal analógica que saca al exterior por una de las patitas de la cápsula.
- Comparador analógico.- Algunos modelos de microcontroladores disponen internamente de un Amplificador Operacional que actúa como comparador entre una señal fija de referencia y otra variable.
- Modulador por ancho de pulsos o PWM.- Son circuitos que proporcionan en su salida impulsos de anchura variable, que se ofrecen al exterior a través de las patitas del encapsulado.
- Puertos de comunicación.- Con el objeto de otorgar al microcontrolador la posibilidad de comunicarse con otros dispositivos externos, Algunos modelos disponen de recursos que permiten directamente esta tarea, entre los que destacan:

UART, adaptador de comunicación serie asíncrona.

USART, adaptador de comunicación serie síncrona y asíncrona

Puerta paralela esclava para poder conectarse con los buses de otros microprocesadores.

USB (Bus Universal Serial), que es un moderno bus serie para los PC.

Bus I2C, que es un interfaz serie de dos hilos desarrollado por Philips.

CAN (Controlador de área de red), para permitir la adaptación con redes de conexionado multiplexado desarrollado conjuntamente por Bosch e Intel para el cableado de dispositivos en automóviles. En EE.UU. se usa el J185O.

## **4.4.3 Evolución de los microcontroladores**

Inicialmente cuando no existían los microprocesadores el diseño de circuitos electrónicos implicaba muchos componentes electrónicos y cálculos matemáticos. Un circuito lógico básico requería de muchos elementos electrónicos basados en transistores, resistencias, etc, pero en el año 1971 apareció el primer microprocesador el cual originó un cambio decisivo en las técnicas de diseño de la mayoría de los equipos. Los diseñadores de equipos electrónicos ahora tenían equipos que podían realizar mayor cantidad de tareas en menos tiempo y su tamaño se redujo considerablemente; sin embargo, después de cierto tiempo apareció una nueva tecnología llamada microcontrolador que simplifica aún mas el diseño electrónico.

Existe una gran diversidad de microcontroladores. Quizá la clasificación más importante sea entre microcontroladores de 4, 8, 16 ó 32 bits. Aunque las prestaciones de los microcontroladores de 16 y 32 bits son superiores a los de 4 y 8 bits, la realidad es que los microcontroladores de 8 bits dominan el mercado y los de 4 bits se resisten a desaparecer. La razón de esta tendencia es que los microcontroladores de 4 y 8 bits son apropiados para la gran mayoría de las aplicaciones, lo que hace absurdo emplear micros más potentes y consecuentemente más caros. Uno de los sectores que más tira del mercado del microcontrolador es el mercado automovilístico.

También los modernos microcontroladores de 32 bits van afianzando sus posiciones en el mercado, siendo las áreas de más interés el procesamiento de imágenes, las comunicaciones, las aplicaciones militares, los procesos industriales y el control de los dispositivos de almacenamiento masivo de datos.

En cuanto a las técnicas de fabricación, cabe decir que prácticamente la totalidad de los microcontroladores actuales se fabrican con tecnología CMOS 4 (Semiconductor complementario oxido metal).

## **4.4.4 Arquitectura del PIC 18F452**

El microcontrolador 18F452 perteneciente a la compañía MICROCHIP del cual podemos destacar las siguientes características:

- Arquitectura RISC
- 8 bits para datos en cada localización de memoria
- 1.5K de memoria RAM y 256bytes de memoria EEPROM
- El 18F452 posee 16 bits para código por instrucción
- Posee 40 pines en el empaquetamiento DIP
- 4 temporizadores
- 1 UART
- 8 canales de conversión A/D
- Soporta los protocolos de comunicación serial SPI, I2C
- Controlador de Interrupciones
- Interfaz tipo ISA
- Posee 5 puertos de comunicación I/O A,B,C,D,E. En total 33 pines para datos I/O
- Permite 15 bits de dirección de programa para 215 instrucciones = 32K = 32768 localidades de programa de memoria.
- Posee una memoria flash no-volátil y solo el CPU puede leerla.
- 2 Módulos PWM Capturador/Comparador
- Frecuencia de operación en DC 40 MHz.
- Protocolo de comunicación paralela PSP
- Velocidad de 10 MIPS
- Programable en circuito
- Detector Programable de Bajo Voltaje
- **Brownout**

### **4.4.5 Ventajas del PIC 18F452**

La nomenclatura de los distintos modelos de PIC de una determinada familia se distingue por la letra intermedia C, F o CR.

C: la letra C indica que la memoria de instrucciones es tipo EEPROM

F: la letra F indica que la memoria de instrucciones es tipo FLASH

CR: indica que la memoria de instrucciones es ROM y se graba en fábrica. Sólo se usa para grandes series.

Existen diversas familias de PIC, las cuales se amplían constantemente, pero las más básicas, agrupadas por el tamaño

PIC12F5XX y PIC16F5X : 33 instrucciones de 12 bits, sin interrupciones y dos niveles de stack (pila). Memoria de instrucciones tipo ROM/EPROM.

PIC12F6XX, PIC16FXX y PIC16F87X : 35 instrucciones de 14 bits, 8 niveles de pila y 1 vector de interrupción. Los PIC16X8X y sus variantes la novedad es la inclusión de EEPROM o FLASH para la memoria de instrucciones.

PIC17FXXX: 58 instrucciones de 16 bits,16 niveles de stack y 4 vectores de interrupción. Memoria de instrucciones EPROM. Arquitectura abierta. Puerto de comunicación serie y paralelo. PIC18FXXX: 77 instrucciones de 16 bits, 32 niveles de pila y 4 vectores de interrupción. Destaca por su velocidad (40 MHz) y rendimiento (10 MIPS a 10 MHz). Orientado a la programación en lenguaje C con la incorporación de compiladores eficientes

## **4.5. Termómetro del Sistema**

Tomando en cuenta la naturaleza electrónica de nuestro sistema, la necesidad de buscar métodos eficientes de adquisición de temperatura en formato digital es evidente.

Se pensó en el uso de algunos dispositivos de medición, pero todos los tradicionales proporcionaban el dato de manera analógica.

Las unidades analógicas implicaban el uso de dispositivos convertidores e incluso circuitos electrónicos para linealizar la respuesta de estos dispositivos, por estos motivos se escogió el integrado LM92, que es un sensor digital de temperatura de quien hablaremos a continuación.

#### **4.5.1 Circuito integrado LM92**

Es un sensor digital de temperatura y un comparador térmico de ventana con una exactitud de +/- 0.33 °C.

## **4.5.1.1 Características**

Interfaz serial de transmisión de datos.- lo que elimina cualquier proceso de conversión o el diseño de circuitos para linealizar la respuesta analógica de otros dispositivos de medición.

Comparación de ventana simplificada.- La configuración de esta ventana agrega seguridad a nuestro sistema, se le configuran los valores críticos y el integrado realiza la notificación independientemente de su tarea principal (envió de datos de temperatura al controlador).

Conexiones múltiples.- El integrado permite que se conecten hasta 4 dispositivos similares en el

mismo bus de datos, esto permitirá tener mayor confiabilidad de los valores obtenidos, ya que mediante el software se puede configurar el análisis de los valores proporcionados.

Salidas separadas de colector abierto.- Lo que permite conectar elementos con alto nivel de consumo de corriente.

Operación hasta 150°- Lo que encaja perfectamente para esta aplicación.

Modo de reposo.- Para minimizar el consumo de energía cuando no se este usando el aparato. 12 bits de salida.- lo que da una resolución mas que suficiente para la aplicación presentada.

## **4.6. Termocunas**

## **4.6.1 Historia**

Una de las primeras observaciones realizadas por quienes fueron pioneros en ocuparse de los problemas del recién nacido, fue la facilidad que éste tenía para enfriarse. Este hecho era especialmente llamativo en los niños prematuros y de bajo peso. El Dr. Budín a comienzos del siglo XX observó que los prematuros de menos de 1500gr que se enfriaban tenían una mortalidad significativamente alta. Posteriormente el Dr. W. Silverman, en estudios controlados, dejó establecida la importancia del ambiente térmico en la supervivencia de los recién nacidos. De estas primeras observaciones surgió el uso de la incubadora destinada a proporcionar al prematuro un ambiente térmico adecuado que lo aislara de las variaciones de la temperatura del medio externo. Estas medidas relativamente simples significaron probablemente la más importante mejoría en la supervivencia de los niños prematuros en la historia de la neonatología.

## **4.6.2 Generalidades**

En general, una incubadora actual consiste en un habitáculo cerrado al ambiente por medio de unas paredes construidas con material transparente que permiten aislar al neonato sin perderlo de vista. El habitáculo dispone de unos accesos o ventanas para poder acceder al neonato desde el exterior, la incubadora dispone de un sistema calefactor que hace circular aire dentro del habitáculo a una temperatura determinada para conseguir la temperatura deseada en el paciente, el mecanismo de aporte o cesión de calor al neonato es por lo tanto por convección, la circulación del aire es forzada, manteniendo un flujo de aire de la forma más constante y silenciosa posible por una turbina o ventilador. La entrada de aire se realiza a través de un filtro de impurezas así mismo la eliminación del CO2 producidos por la respiración del neonato se realiza por diferentes orificios practicados en la pared de la incubadora.

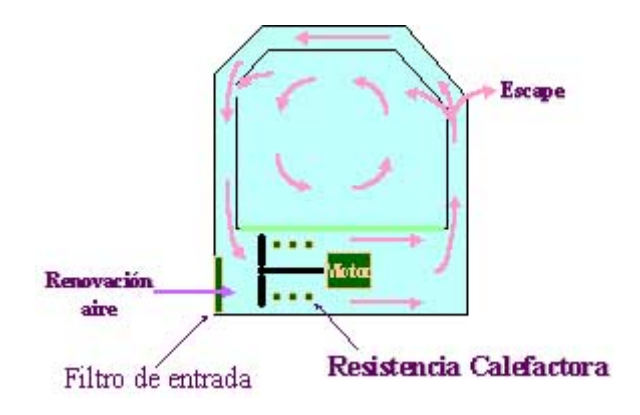

**Figura 4.3** Distribución de calor en una termocuna.

Como ya se ha comentado, resulta crítico que la incubadora utilizada sea capaz de mantener la temperatura en la zona termo-neutra de la forma más estable posible, para este fin se emplean diferentes mecanismos y técnicas.

El control y monitorización de la temperatura así como la gestión de las diferentes alarmas disponibles en la incubadora es asumido por un sistema electrónico gobernado por un microprocesador, los algoritmos de control de temperatura están incluidos en el programa informático que ejecuta el procesador.

## **4.7. Componentes del sistema**

El Sistema estará compuesto por:

Sensor de Temperatura (IC LM92), Microcontrolador (PIC 18F452), Botoneras de control, Pantalla de cristal líquido (Display LCD), Fuente regulada de Voltaje, Triac, Sistema de alarma de respaldo, Resistencia de incandescencia, alarma (buzzer), de los cuales hablaremos a continuación.

#### **4.7.1 Sensor de temperatura (IC LM92)**

Como se explico en la sección 4.3.1, este es el dispositivo que permanentemente estará midiendo la temperatura de nuestro sistema.

## **4.7.2 Microcontrolador (PIC 18F452)**

Este dispositivo es el cerebro de todo el sistema, es el encargado de manejar cada uno de los procesos que realizan el control de la temperatura.

En el Anexo III, se describe de una manera mas detallada a este dispositivo.

## **4.7.3 Display**

Este es el dispositivo mediante el cual el sistema se comunica con el usuario. El Display consiste en una pantalla de cristal líquido, en la que se podrá visualizar la temperatura del sistema, la temperatura programada y los valores de temperatura al momento que se están configurando.
#### **4.7.4 Fuente regulada de voltaje**

Tomando en cuenta la necesidad de trabajar con la alimentación eléctrica convencional (110V AC), se hace necesario el uso de un dispositivo que transforme de manera confiable esos valores a los que se necesitan en las aplicaciones electrónicas (5V DC).

# **4.7.5 Triac**

Se ha implementado a nuestro sistema un mecanismo de control de la resistencia de incandescencia basado en un TRIAC, este mecanismo permite que el proceso de encendido y apagado sea realizado de una manera amortiguada, evitando variaciones dañinas en la temperatura final a la que se encuentra nuestra termocuna.

### **4.7.6 Resistencia calefactoria**

Este es el elemento que introduce calor al sistema, consiste en un elemento resistivo de gran magnitud que al oponerse al flujo de corriente que circula a través de sus terminales llega hasta el rojo vivo, transformando toda su energía en calor.

#### **4.8. Programa del sistema**

#### **4.8.1 Introducción**

En este capitulo se detalla la estructura del programa de control del sistema.

Se ha procedido a ilustrar el programa con diagramas de flujo y a dividir todo el programa en procedimientos generales y específicos.

El programa general esta desarrollado en lenguaje C, pero se dispone del CCS que es un software interactivo que relaciona este lenguaje con el ensamblador que es el que entiende el microprocesador.

## **4.8.2 Parámetros usados en el programa**

El programa se ha escrito usando con la ayuda del compilador de C CSS, cuyas librerías y funciones nos han permitido desarrollar una inferfaz amigable con el usuario. Esta tarea hubiese sido más complicada y extensa usando lenguaje ensamblador.

# **4.9. Diseño del prototipo**

# **4.9.1 Generalidades**

Para el diseño del prototipo se ha utilizado el programa PROTEL, que permite obtener de la manera mas precisa un esquema de las conexiones de los dispositivos electrónicos a usar.

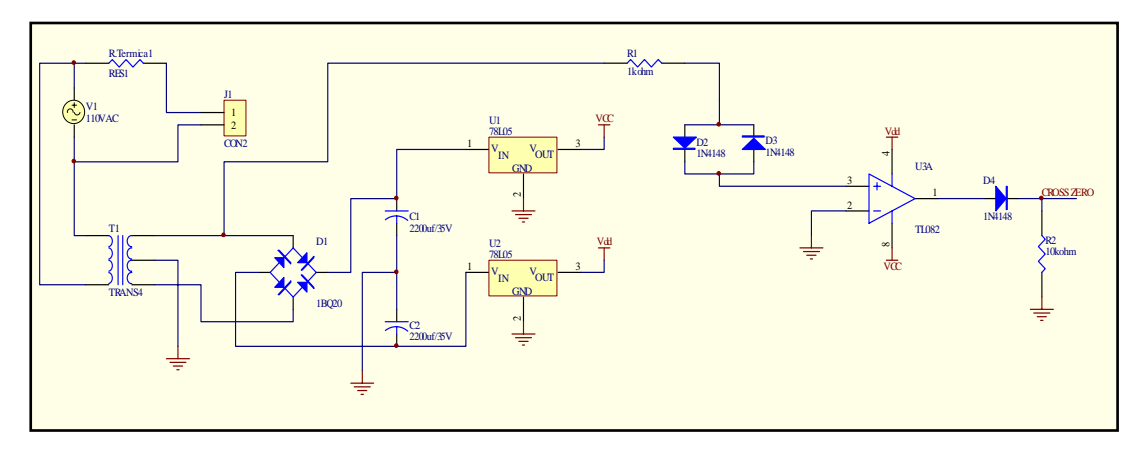

**Figura 4.4** Diagrama Eléctrico de la tarjeta controladora de la

TERMOCUNA I

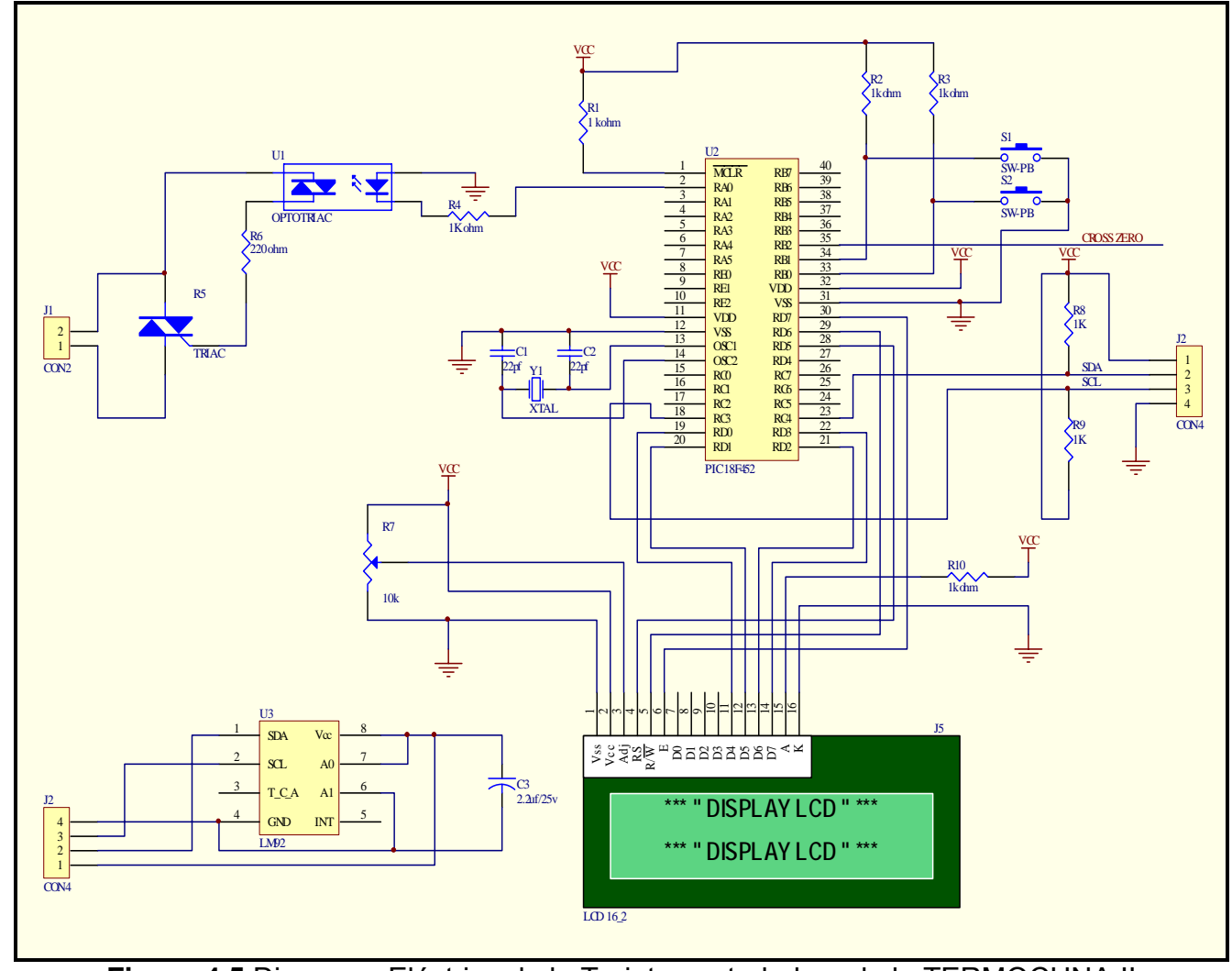

**Figura 4.5** Diagrama Eléctrico de la Tarjeta controladora de la TERMOCUNA II

En las figuras 4.4 y 4.5 se muestra el diseño eléctrico de nuestro prototipo, aquí se pueden apreciar las conexiones de los principales módulos del sistema.

La figura 4.6 ilustra los módulos del sistema, y la interacción entre ellos.

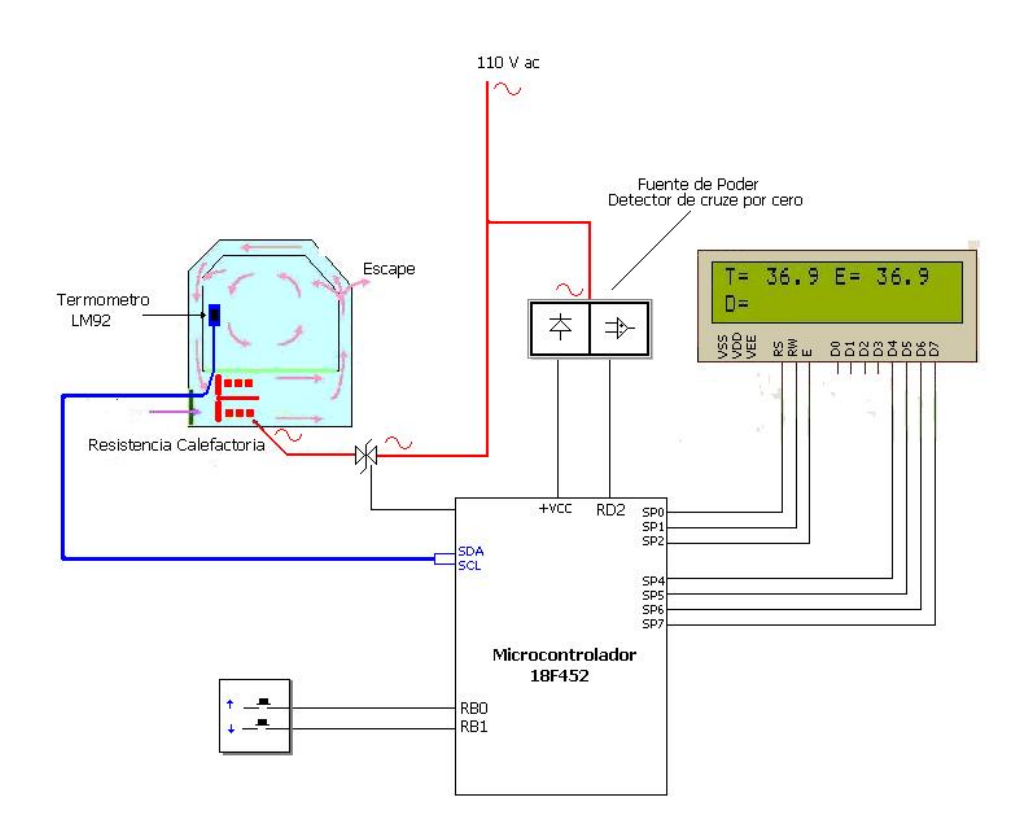

**Figura 4.6** Diagrama modular del sistema

# **4.10. Funcionamiento del prototipo**

En la presente sección se explicara la función de cada modulo, haciendo énfasis en la descripción de las señales de entrada y salida que ellos manejan.

# **4.10.1 Descripción de señales**

Para la obtención del resultado deseado se requiere de la interacción de varios dispositivos electrónicos, en este capitulo se pretende explicar cuales son las señales de entrada y salida de los principales elementos.

# **4.10.1.1 Señales de entrada y salida del 18F452**

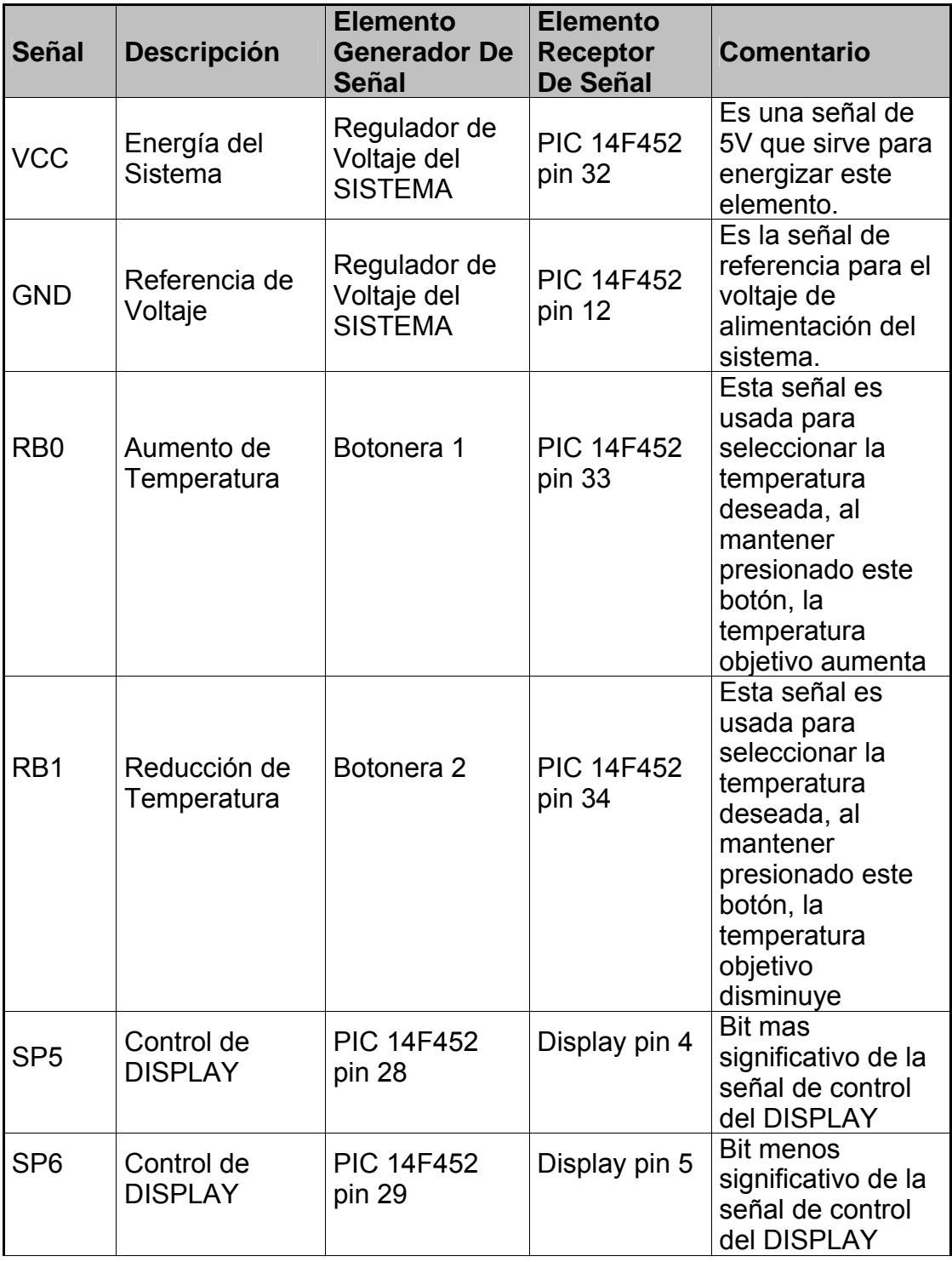

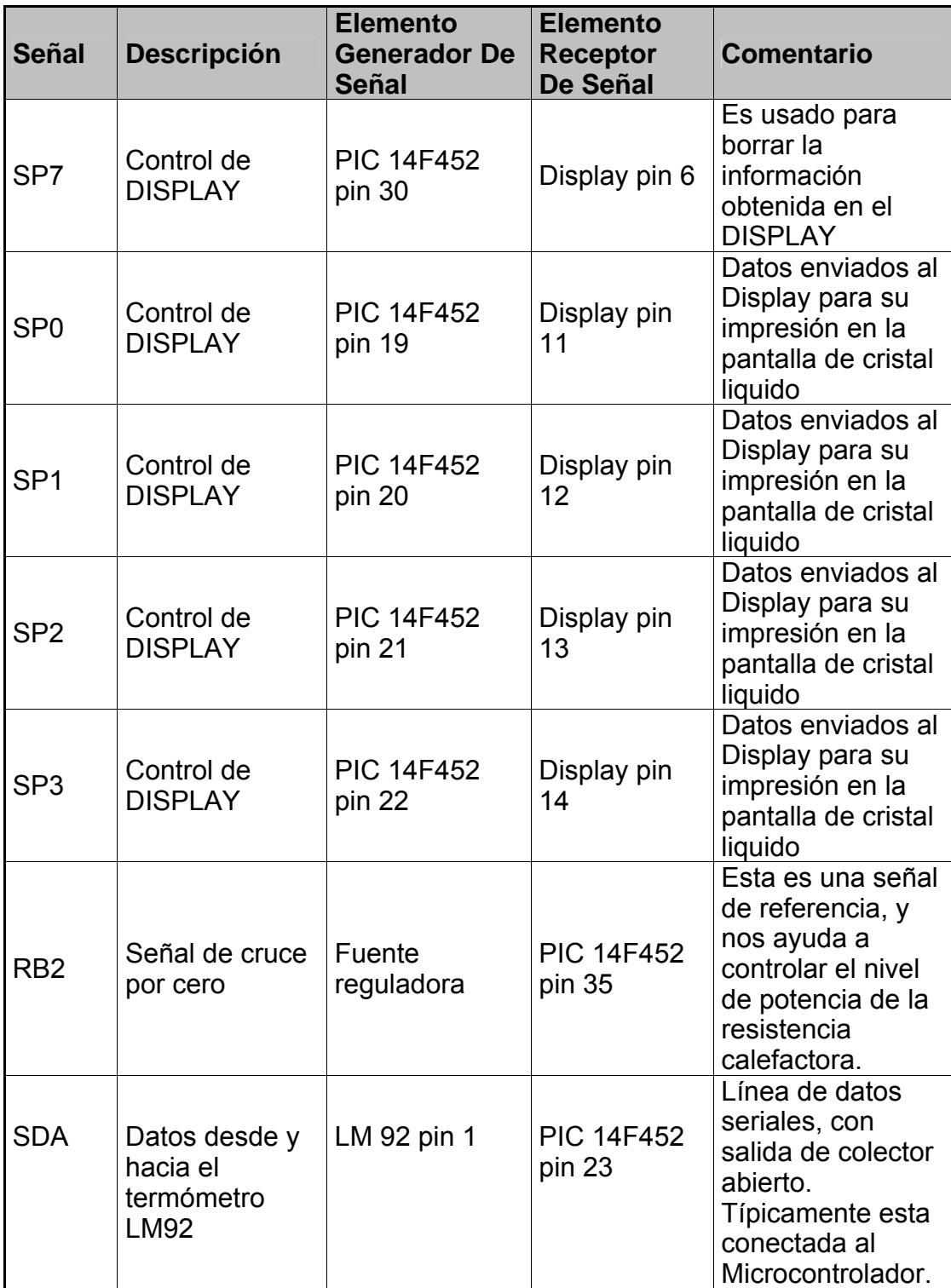

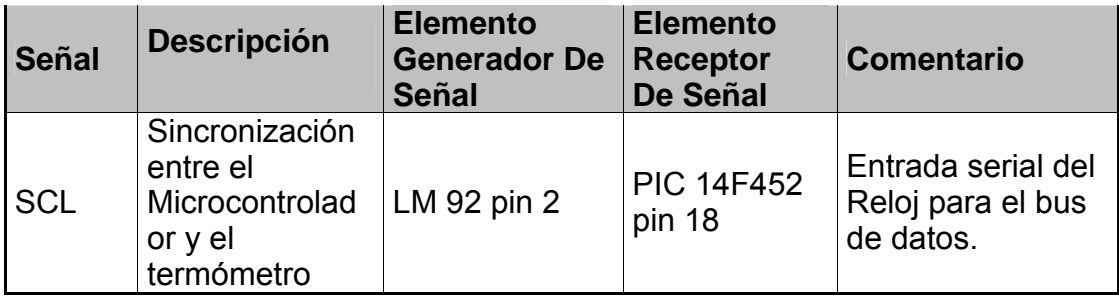

**Tabla 4.1** Descripción de señales del PIC18f452

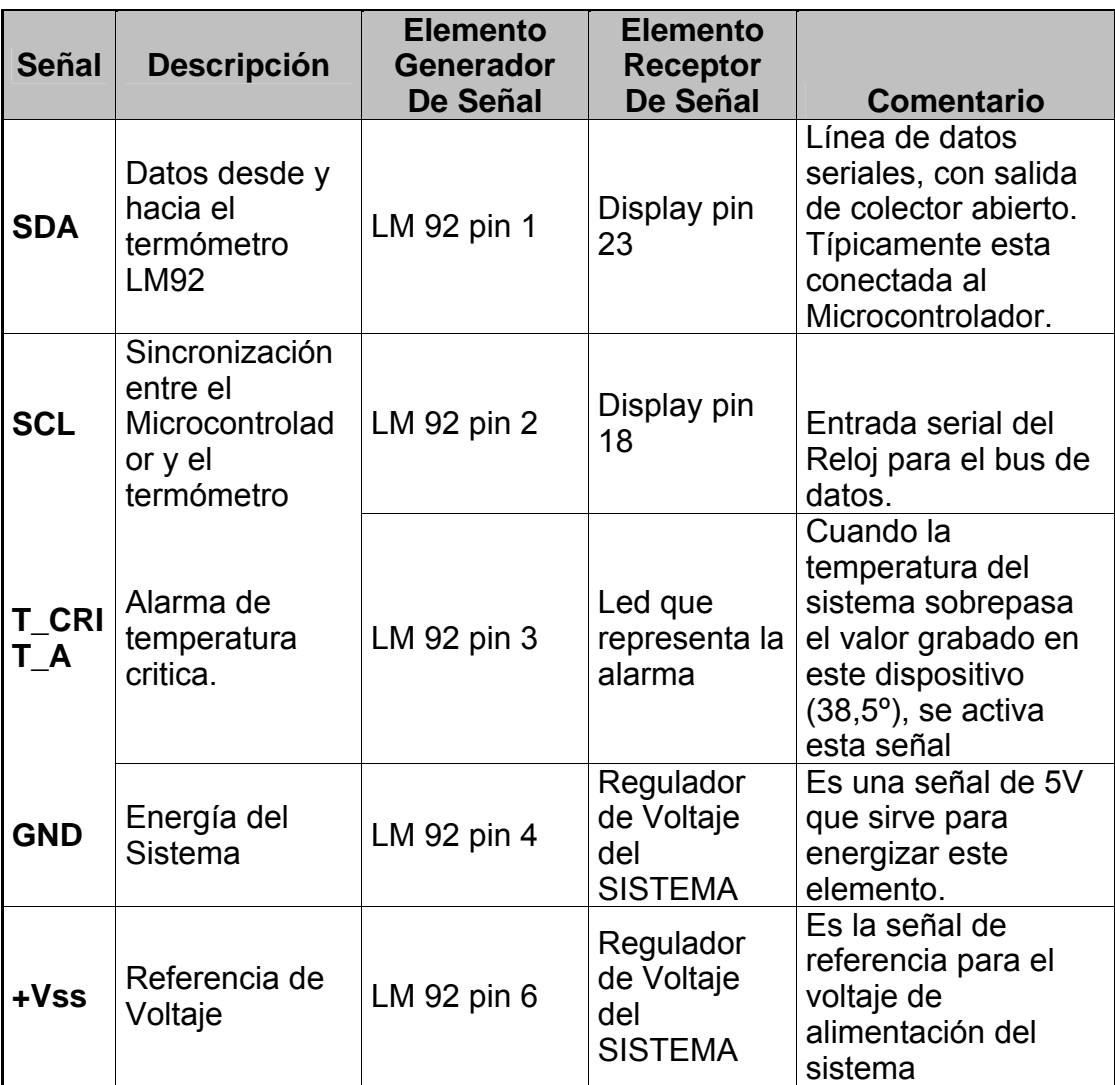

# **4.10.1.2 Señales de entrada y salida del LM92**

**Tabla 4.2** Descripción de señales del LM92

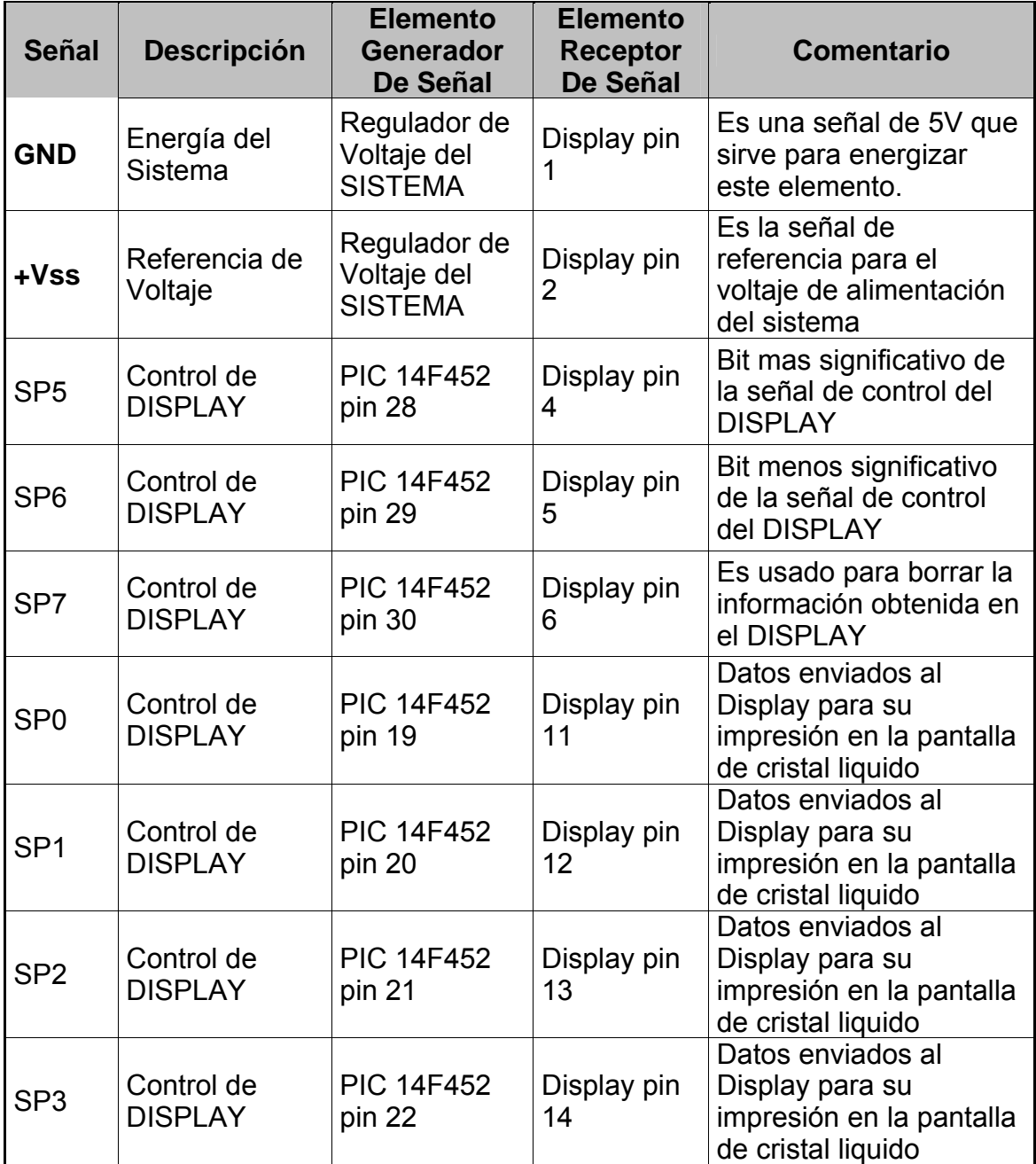

# **4.10.1.3 Señales de entrada y salida del LCD**

**Tabla 4.3** Descripción de señales del DISPLAY

# **4.10.2 Diagrama lógico del sistema**

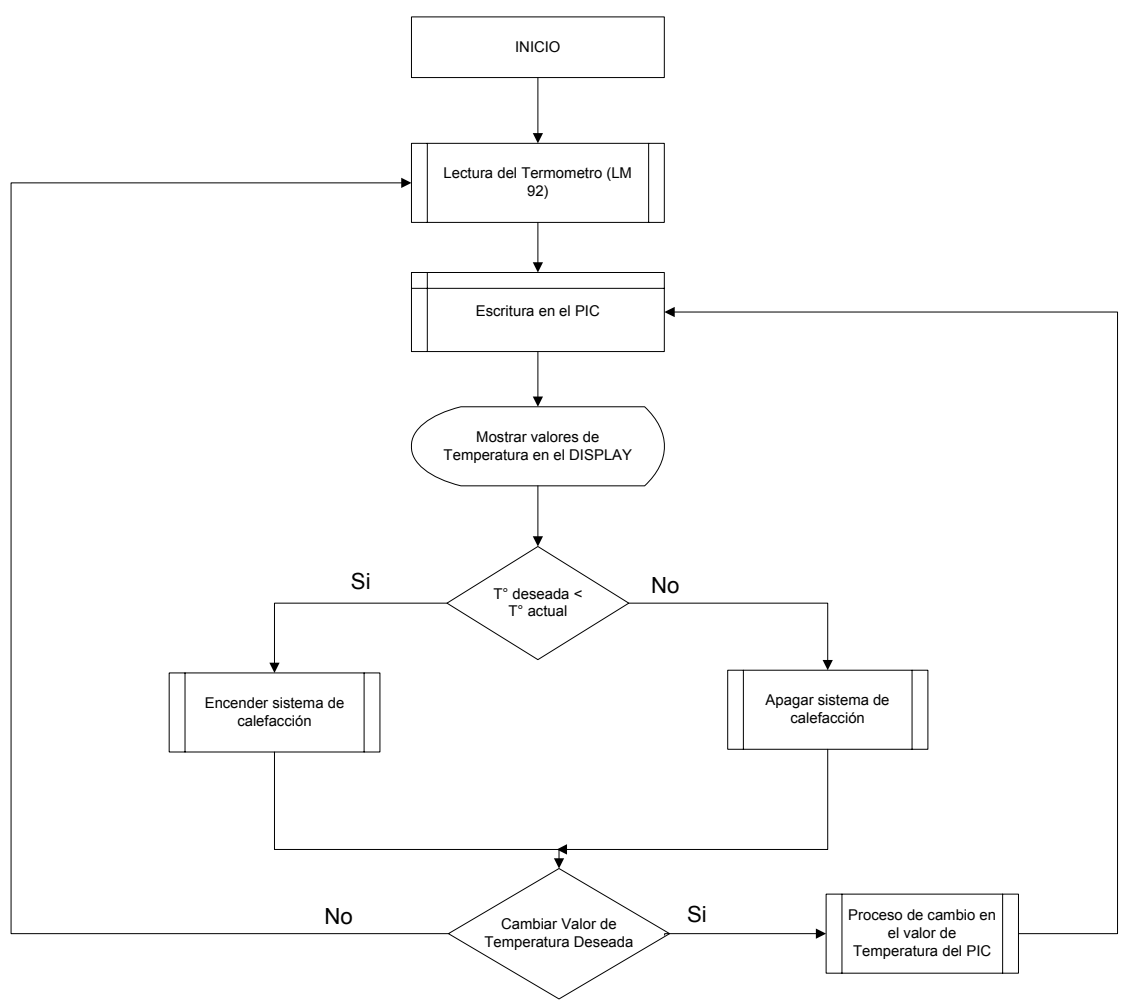

**Figura 4.7** Diagrama Lógico del Sistema

# **4.10.3 Diagrama de control de temperatura**

El objetivo de este diagrama es mostrar el procedimiento secuencial que permanentemente estará siendo usado por el Microcontrolador para mantener una Temperatura estable.

T° deseada.- Es la temperatura a la que deseamos que la termocuna se encuentre

T° Actual.- Es la temperatura en el interior de la termocuna.

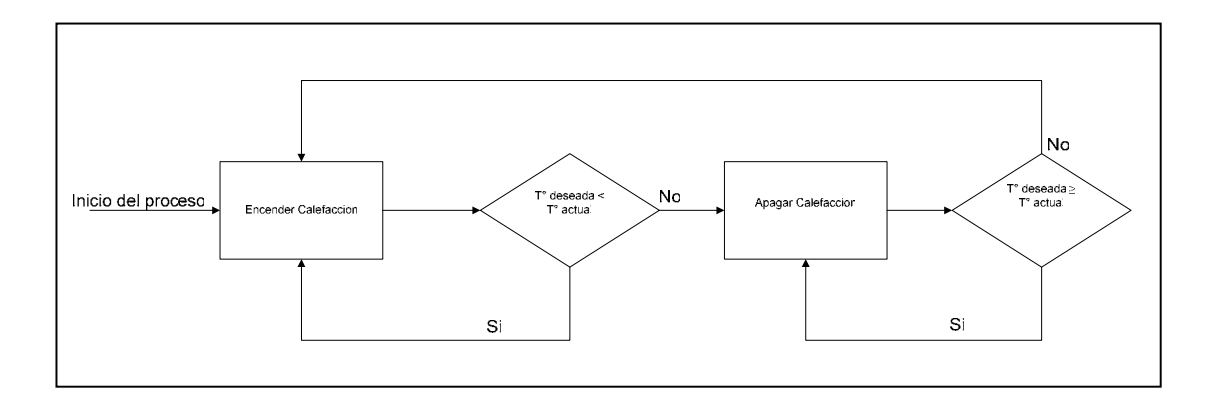

**Figura 4.8** Diagrama de Control de Temperatura.

# **4.10.4 Manual de usuario**

Con el fin de proporcionar una guía para el normal funcionamiento del sistema desarrollado, se ha creído conveniente detallar algunas reglas y normas para la operación del mismo.

Entre otros aspectos se expondrá en detalle la identificación de las partes, los requerimientos mínimos para el uso del producto y algunas instrucciones de uso y mantenimiento.

# **4.10.4.1 Identificación de las partes**

En la figura 4.8 se muestra la ubicación de los principales elementos que intervienen en el proceso de regulación de temperatura.

**1.- Cable de tensión eléctrica.-** Es mediante este medio que ingresan los 110V AC que se distribuyen a todos los elementos del sistema.

**2.- Botoneras de configuración de Temperatura.-** Estos botones sirven para cambiar el valor de la temperatura a la que deseamos que la termocuna se encuentre.

**3.- Display.-** Es la pantalla de cristal liquido que estará mostrando el valor de la temperatura interna de la termocuna y el valor de la temperatura deseada.

**4.- Termómetro.-** Circuito Integrado LM92, un termómetro digital que se comunica directamente con el Microprocesador.

**5.- Resistencia calefactora.-** esta es una resistencia que esta oculta para nuestro grafico, pero es la que introduce el calor al sistema.

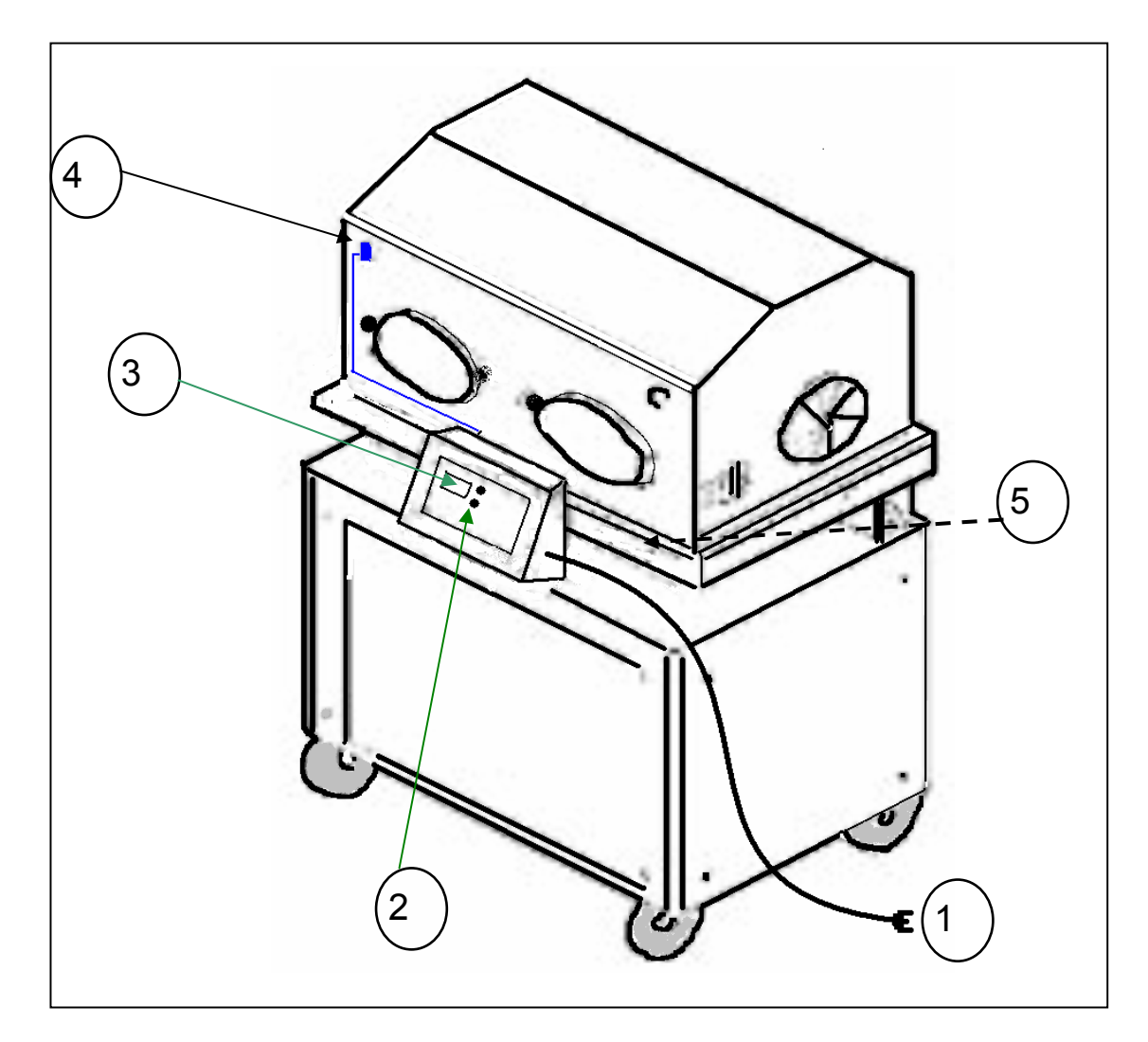

**Figura 4.9** Componentes principales de la termocuna.

# **4.10.4.2 Requerimientos para el uso del producto**

Para que se pueda garantizar la operación segura del sistema, es necesario que se cumplan los requerimientos mínimos que se detallan a continuación.

**Alimentación de Voltaje.-** Se requieren 110V AC a una frecuencia de 60Hz.

**Respaldo de energía.-** Es importante que se cuente con mecanismos de respaldo como UPS, generadores o baterías, ya que la importancia de la aplicación así lo amerita.

**Nivel de Humedad.-** Es importante que el ambiente en el que se encuentra la termocuna sea de baja humedad, ya que de existir esta afectaría a los elementos electrónicos que conforman el sistema.

# **4.10.4.3 Instrucciones de uso y mantenimiento**

#### **Visualizar Una Temperatura.**

El display regularmente esta mostrando el valor de temperatura esperado y el valor de la temperatura a la que se encuentra el sistema, en el grafico que esta a continuación se muestra el display con los datos mencionados.

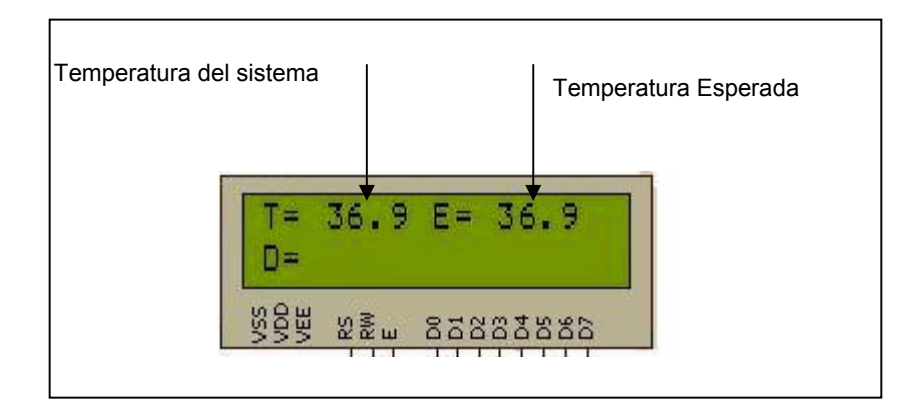

**Figura 4.10** Visualización de Temperaturas.

# **Programar Una Temperatura Deseada.**

La interfaz de comunicación que tenemos con el sistema consiste en un teclado con dos botoneras, estas botoneras sirven para configurar el valor de la temperatura a la que deseamos que se mantenga la termocuna.

Para elevar la temperatura deseada debemos mantener presionado el botón "↑" por 2 segundos, y si queremos bajar esta temperatura hacemos lo mismo con el botón "↓". Mientras mantenemos presionados los botones se podrá visualizar en el display la variación de los valores de la temperatura deseada.

# **Errores**

En el supuesto caso de que la termocuna tenga un funcionamiento erróneo, dará una señal de alarma. En nuestro prototipo será simbolizada por un diodo LED, pero que en una implementación final esta señal podría activar una sirena, un timbre u otro dispositivo de alerta visual o sonora.

# **4.11. Costo del prototipo**

# **4.11.1 Costo de los elementos electrónicos**

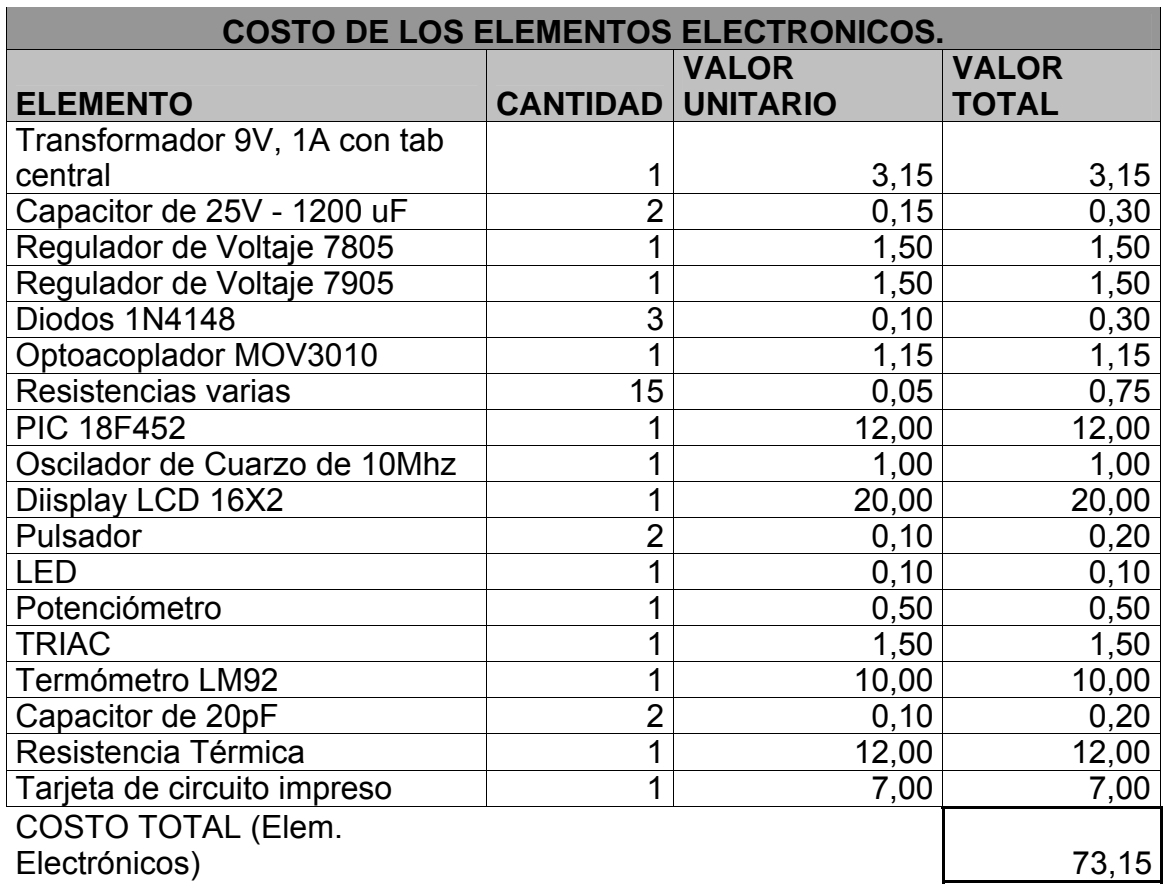

**Tabla 4.4** Costo de elementos electrónicos.

# **4.11.2 Costo de los equipos**

Los costos que se presentan en la tabla 4.5 son valores

representativos del uso de los equipos y han sido considerados

solamente para calcular el costo del prototipo.

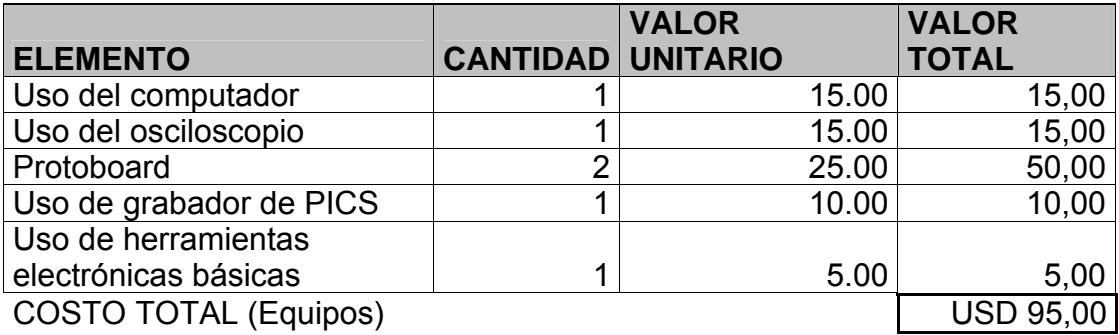

**Tabla 4.5** Costo de los equipos.

El costo que se ha colocado a los equipos es un valor significativo de

alquiler para producir el prototipo.

El costo total de diseño de la tarjeta controladora es de USD 161.15

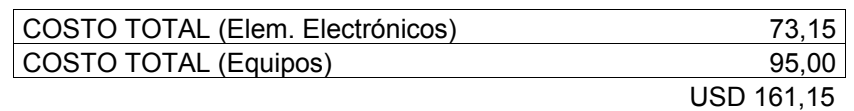

**Tabla 4.6** Costo total del prototipo.

# **CAPITULO 5**

# **5. PLAN ADMINISTRATIVO, LEGAL Y SOCIAL**

# **5.1. Objetivo**

Este capitulo tiene como objetivo definir la posibilidad legal y social para que el negocio se establezca y opere, se definirá el tipo de sociedad, la estructura organizacional y las obligaciones laborales de los miembros.

Se analizará también las implicaciones sobre la comunidad y el ambiente.

# **5.2. Tipo de sociedad**

SOLTEC S.A. se constituirá bajo el régimen de Compañía Anónima, se escogió este régimen en relación a las posibilidades de expansión que aquí se permiten.

Para el funcionamiento de nuestra compañía, hemos seleccionado la estructura que se muestra en la Fig. 5.1.

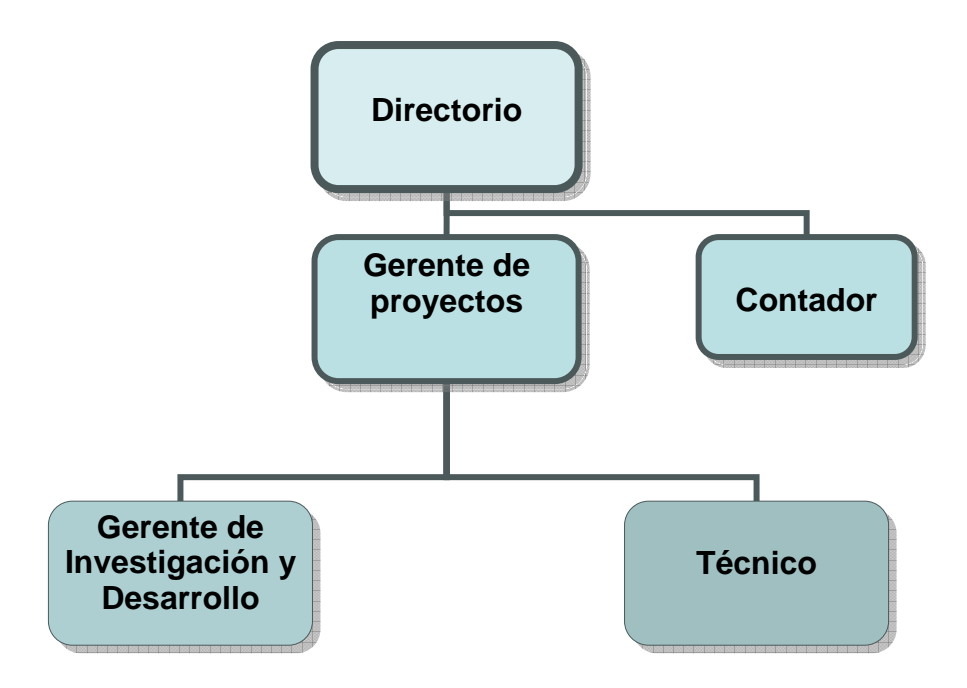

Fig. 5.1 Organigrama de SOLTEC S.A.

# **5.4. Funciones procesos administrativos**

A continuación se presentará en detalle las actividades correspondientes a cada persona un organismo que integrarán SOLTEC S.A.

Esta compuesto por los 3 socios gestores y 2 socios capitalistas. Es función principal de la Junta de Directorio la definición de objetivos y de estrategias para alcanzarlas, esta Junta de Directorio mantendrá reuniones con periodicidad semanal.

#### **5.4.2 Gerencia de Proyectos**

Esta Gerencia estará a cargo del señor Johnson Peñafiel, el señor Peñafiel es Ingeniero en Electrónica y Telecomunicaciones con conocimiento en Electrónica Digital, Microprocesadores y nociones de Gestión de Proyectos.

Las funciones básicas de esta gerencia son: atención directa a clientes, publicidad, control directo y evaluación de proyectos, supervisión de proyectos y gestión administrativa de la empresa.

Parte de la responsabilidad de esta gerencia será reducida a partir del tercer año en el que se incorpora al grupo el GERENTE COMERCIAL que se encargará de la publicidad y ventas.

## **5.4.3 Contador**

El contador de SOLTEC S.A. será Zoraida Cruz, contadora con más de 12 años de trayectoria profesional, será contratada por honorarios y laborara uno de cada 15 días.

Sus funciones básicas serán: el manejo contable y financiero y la actualización de las obligaciones tributarias.

# **5.4.4 Gerencia de investigación y desarrollo**

En el negocio que nos estamos involucrando es muy importante guardar una estrecha relación con cada uno de los avances tecnológicos, motivo por el cual esta gerencia será la responsable de la constante investigación de nuevas soluciones tecnológicas para la mejora constante de los productos ofrecidos por la empresa.

Otra tarea importante será la de investigar posibilidades de creación de nuevos productos.

Esta gerencia estará a cargo de Roberth Jiménez Paute, Ingeniero en Electrónica y Telecomunicaciones con conocimientos de lenguajes de programación de dispositivos electrónicos de última generación, Microcontroladores y software de simulación.

# **5.4.5 Secretaria**

Para la operación de la empresa consideramos que no es indispensable la contratación de una secretaria pero en caso de requerir la ayuda de este personal se contratará una secretaria para que labore a tiempo completo. Para el análisis económico (capítulo 6) no se ha considerado el gasto de la contratación de una secretaria.

El técnico debe tener conocimientos avanzados en electrónica y microcontroladores, que son los conceptos básicos del servicio que prestaremos. Estará encargado de las instalaciones de los dispositivos y será el responsable de proporcionar mantenimiento a los dispositivos instalados.

## **5.5. Equipo gerencial**

Inicialmente la empresa estará compuesta por tres socios gestores, Johnson Peñafiel, Roberth Jiménez y Patricia Landívar, cada uno tiene asignadas tareas específicas relacionadas a su perfil profesional.

Los socios gestores tienen experiencia en administración, El señor Peñafiel estuvo a cargo de la presidencia de la Asociación de Estudiantes de la FIEC, fue seleccionado como encargado del grupo de estudiantes que realiza auditorias a la empresa de transporte de la ESPOL, estuvo al frente de la Gerencia de la empresa virtual Enlace que obtuvo el segundo lugar en la Copa Microsoft "Simulación de Negocios" en la

ciudad de Quito en el año 2003 y su experiencia como ayudante académico durante toda su trayectoria estudiantil nos asegura que conoce perfectamente lo que se refiere a trabajo en equipo y manejo de personal.

El señor Roberth Jiménez formó parte de la Asociación de Estudiantes de la FIEC además de tener experiencias en nuevas tecnologías ya que perteneció al grupo de investigación VLIR-ESPOL, y la Srta. Patricia Landívar tiene experiencia en atención al cliente y en manejo de archivos, laboró en la Secretaria de la FIEC y actualmente en la mesa de soporte de ISEYCO.

Cada uno de estos socios gestores estará vinculado laboralmente a la empresa, en la figura 5.1 se presenta el organigrama de SOLTEC S.A.

### **5.6. Aspectos legales, sociales y ambientales**

## **5.6.1 Aspecto legal**

SOLTEC S.A. será creada bajo el régimen de Sociedad Anónima, esta es una sociedad cuyo capital esta dividido en acciones negociables, en el Anexo I se encuentran detallados el manejo de este tipo de Compañía así como también los requisitos que se necesitan para su conformación.

La información presentada en el mencionado anexo fue obtenida de la Superintendencia de Compañías.

## **5.6.2 Aspectos Sociales**

Creación De Puestos De Trabajos: La visión de la Compañía muestra ambiciosos planes de expansión, y a la medida de que se produzca este crecimiento de podrán crear nuevas plazas de trabajo a profesionales del área de la electrónica.

Reducción De Precios: Los productos que se desarrollaran al estar manufacturados localmente podrán ser ofrecidos a precios relativamente bajos, lo que se traducirá en beneficios tecnológicos a costos mínimos, ayudando así a la economía de nuestros clientes.

Aportación De Impuestos: El ser una Compañía legalmente constituida aportaremos con todos los impuestos exigidos por la ley, aportando de esta manera a que el gobierno revierta este dinero en obras para nuestros compatriotas.

# **5.6.3 Aspectos ambientales**

El impacto ambiental de nuestra empresa en ninguna forma será negativo, ya que el proceso de producción no tiene emanaciones tóxicas y serias políticas de reciclaje en relación a los desechos que serán generados.

# **CAPITULO 6**

# **6. PLAN ECONÓMICO**

## **6.1 Objetivo**

En este capítulo se analizarán los diversos aspectos que integrarán la inversión para el desarrollo del sistema de control de temperatura. Estos son: inversión en Activos fijos, inversión en capital de trabajo, presupuesto de ingresos, gastos de personal, depreciación y amortización, gastos de operación del proyecto, gastos de Administración y ventas y finalmente Análisis de costos.

La parte Central del capítulo constituye el análisis de costos ya que resume todas las inversiones y gastos que se efectuarán para la operación de la empresa, como así la elaboración del producto.

# **6.2 Inversiones en activos fijos**

Para que la empresa empiece a operar es necesario la adquisición de accesorios para el adecuado funcionamiento de la empresa, estos constituyen equipos, muebles y enseres, la tabla 6.1 resume todas estas inversiones.

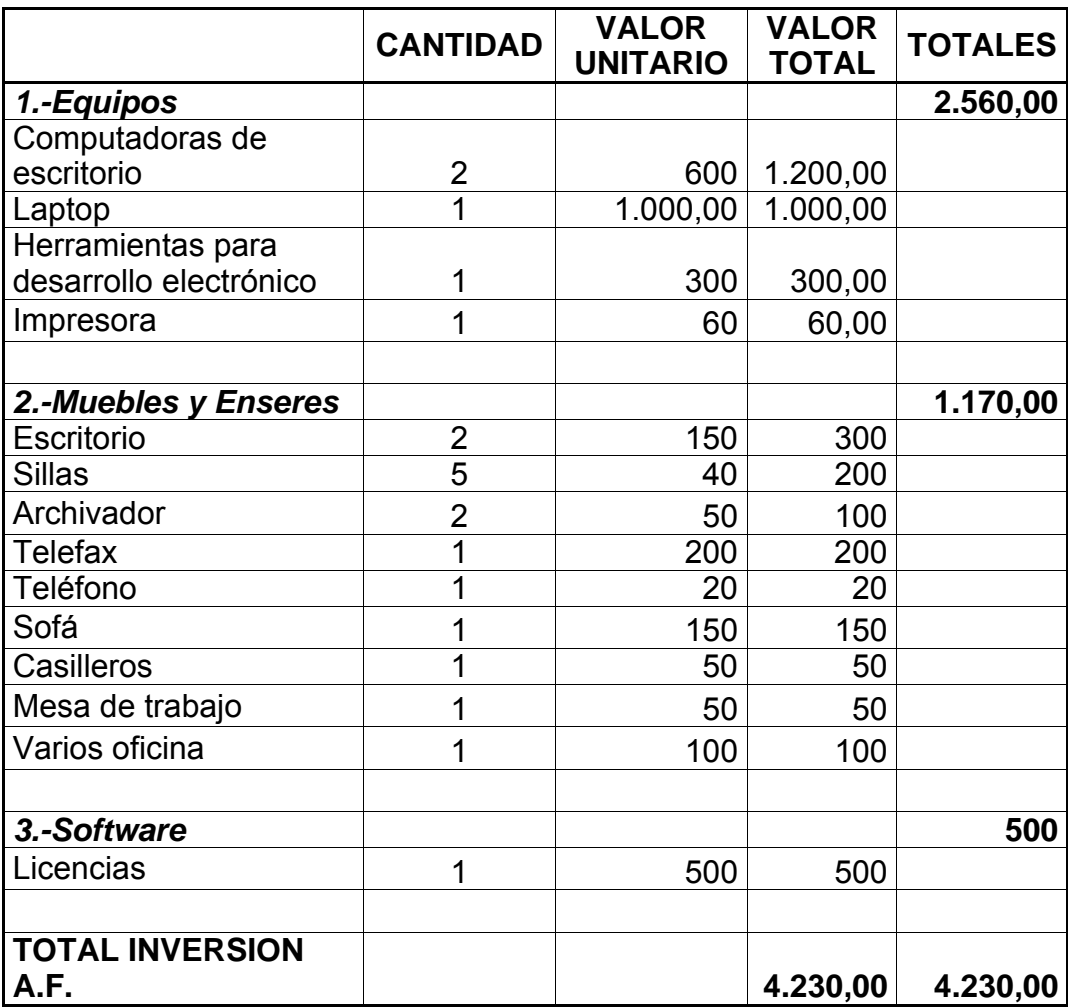

**Tabla 6.1: Presupuesto de inversión en activos fijos** 

# **6.3 Inversión en capital de trabajo**

Para determinar la inversión inicial de la ejecución de proyecto, debemos estimar la inversión en activos fijos y la inversión de capital de trabajo.

El valor de la inversión en activos fijos es de \$ 4.320 (ver sección 6.2). Para el cálculo de la inversión inicial se ha considerado: los gastos de constitución de la empresa, los gastos de afiliación a la cámara de comercio (no esta considerado los aportes anuales de afiliación), los gastos de materia prima y los gastos administrativos y operativos, para los primeros 6 meses de funcionamiento de la empresa. De acuerdo a estos valores (ver sección 7.2) el valor del capital de trabajo es de 10.221,73 (Tabla 6.2). Así mismo se ha considerado un valor en efectivo de \$ 600 para imprevistos.

Por último para la ejecución del proyecto se ha estipulado una inversión inicial de \$ 15.000, la misma se encuentra detallada en la tabla 6.2.

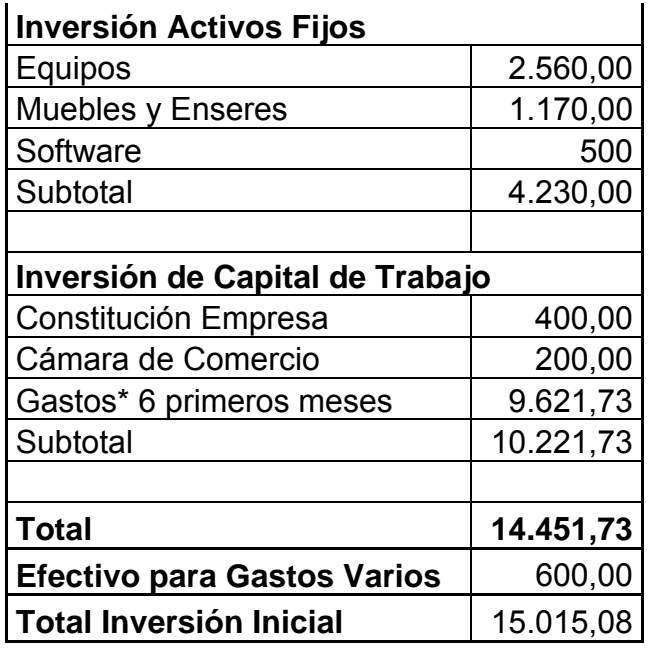

\* Gastos de materia Prima, Admi. Y Opera.

**Tabla 6.2** Inversión Inicial

# **6.4 Presupuesto de ingresos**

Establecer los precios de los productos y servicios que ofrecerá nuestra empresa, nos ayudará a estimar el presupuesto de ingresos de la empresa. En la tabla 6.3 están detallados estos valores como también la fracción de Mercado y el volumen de ventas proyectado de los productos y servicios que ofrecerá nuestra empresa.

|                  | Año            | <b>Mercado</b><br>total | <b>Fracción</b><br>mercado | <b>Volumen</b><br>ventas | <b>Precio</b> | <b>Total</b> |
|------------------|----------------|-------------------------|----------------------------|--------------------------|---------------|--------------|
|                  |                |                         |                            |                          | unitario      | ingresos     |
| <b>Producto</b>  |                |                         |                            |                          | \$            | \$           |
| Tarjetas de      |                |                         |                            |                          |               |              |
| termocunas       | 1              | 250                     |                            | 20                       | 800           | 16.000       |
|                  | $\overline{2}$ | 260                     |                            | 28                       | 840           | 23.520       |
|                  | 3              | 270                     |                            | 35                       | 882           | 30.870       |
|                  |                |                         |                            |                          |               |              |
| <b>Servicios</b> |                |                         |                            |                          |               |              |
| Mantenimiento    |                |                         |                            |                          |               |              |
| de tarjetas de   | $\overline{2}$ | 50                      | 50%                        | 25                       | 100           | 2500         |
| termocunas       |                |                         |                            |                          |               |              |
|                  | 3              | 60                      | 50%                        | 30                       | 100           | 3.000        |
|                  |                |                         |                            |                          |               |              |
| Asesorías,       |                |                         |                            |                          |               |              |
| Consultorías     | $\overline{2}$ |                         |                            | 3                        | 600           | 1.800        |
|                  | 3              |                         |                            | 5                        | 600           | 3.000        |
|                  |                |                         |                            |                          |               |              |
| <b>Total</b>     |                |                         |                            |                          |               | 80.690       |

**Tabla 6.3** Productos y Servicios

En la tabla 6.4 se muestran los ingresos esperados. También se determina la recuperación de cartera, ingresos en efectivo y cuentas por cobrar. Esta estimación se ha considerado para un período de tres años.
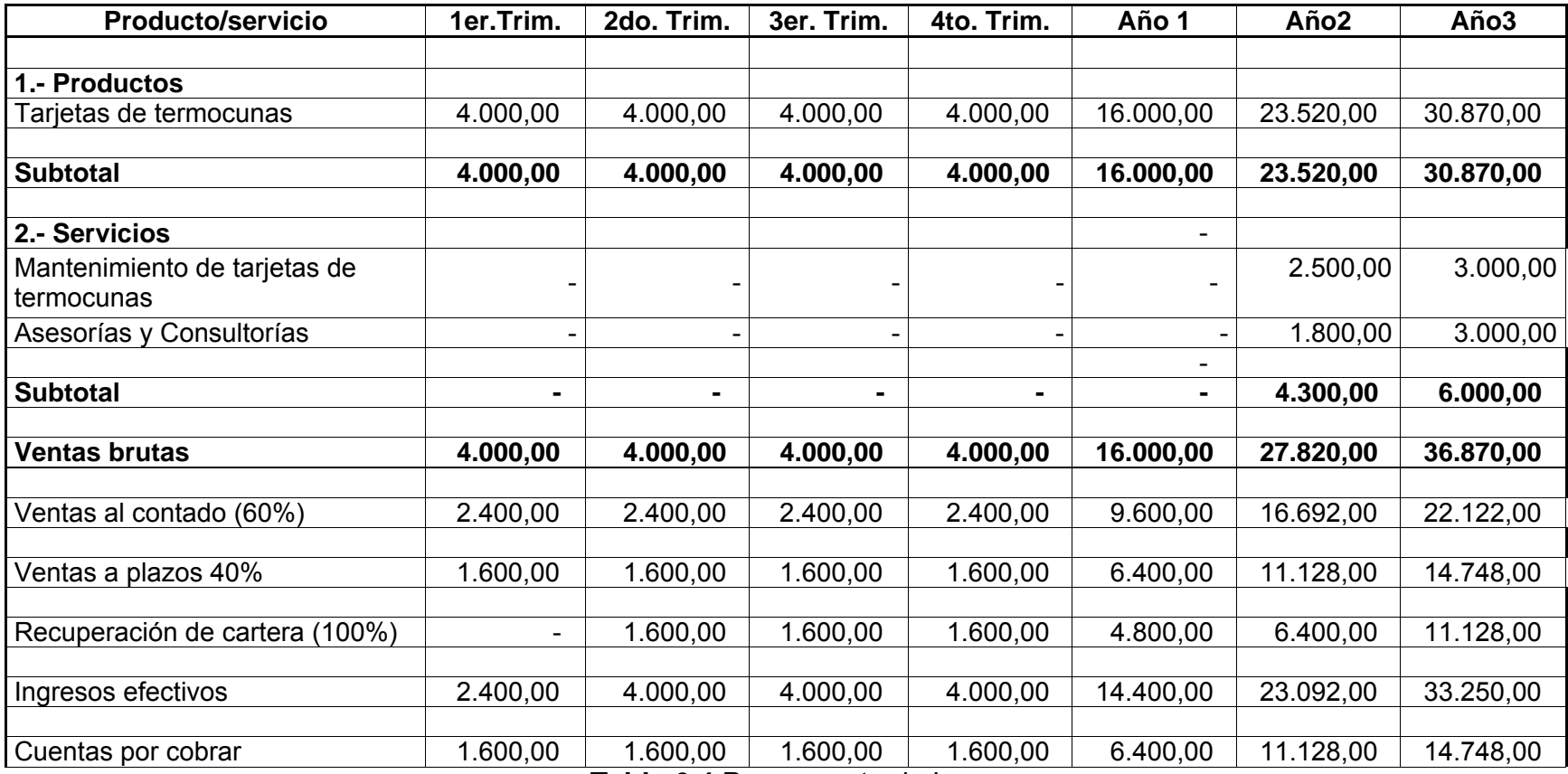

**Tabla 6.4** Presupuesto de ingresos

#### **6.5 Presupuesto de gasto de personal**

La compañía SOLTEC. S.A. tendrá en su nómina de personal a 3 personas, el cual esta compuesto por: Gerente de Proyectos, Gerente de Investigación y Desarrollo, y un Técnico. El presupuesto de Gastos de Personal se encuentra detallado en la tabla 6.5. Así mismo este presupuesto esta elaborado para el período de tres años.

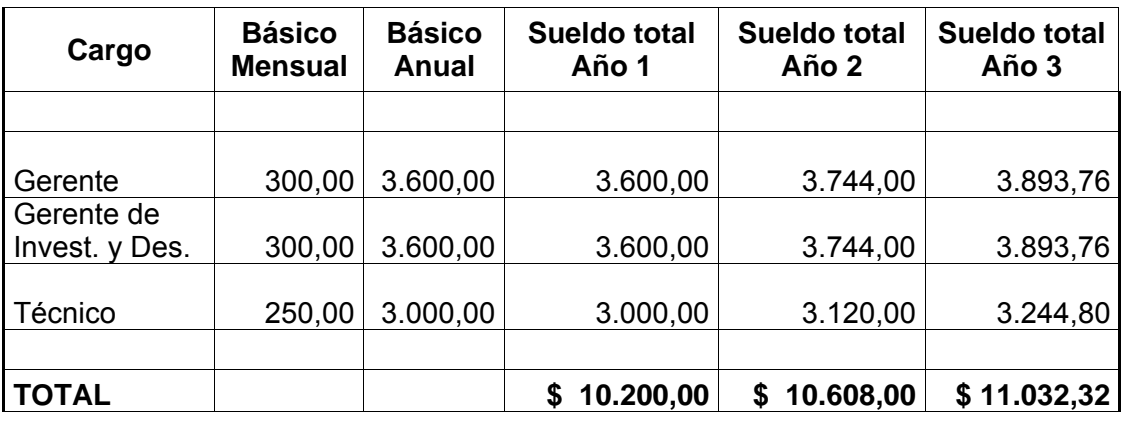

\*\* En el segundo y tercer año los incrementos anuales son del 4%

**Tabla 6.5** Presupuesto de Gastos de Personal

#### **6.6 Depreciaciones y amortizaciones**

La depreciación representa la desvalorización que se produce en los activos de la compañía debido a su uso. A pesar de que es considerado un gasto, la depreciación no es un desembolso en efectivo. Se ha considerado el tiempo de depreciación para los equipos de 3 años. Para los muebles y enseres se ha considerado como tiempo de depreciación de 10 años. Para la depreciación de los activos se ha empleado el método de depreciación lineal, en el cual el valor a depreciar es el valor del activo menos el 10% de su valor. Este 10% constituye el valor de salvamento del activo, estos valores se muestran en la tabla 6.6.

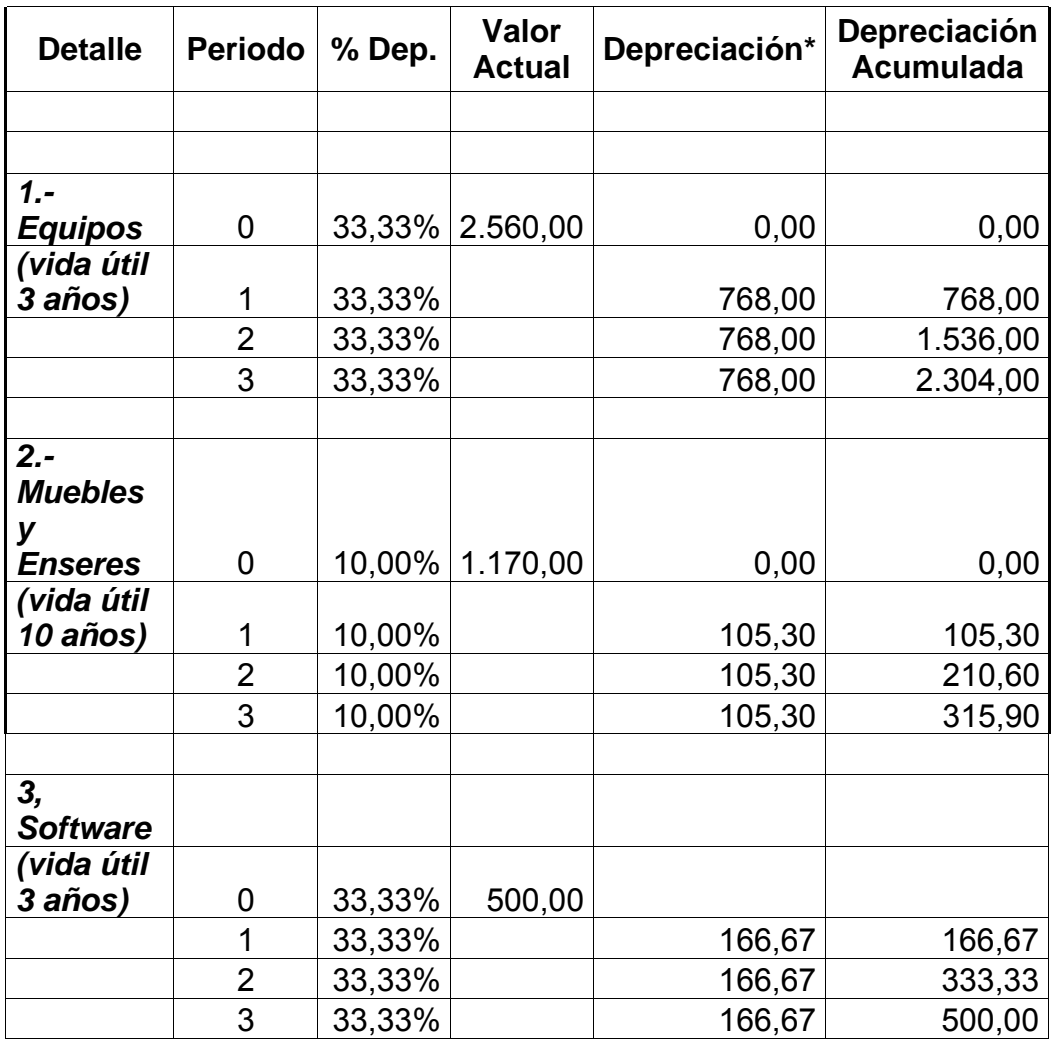

**Tabla 6.6** Depreciación y Amortización

#### **6.7 Presupuesto de gastos de operación**

Los gastos de operación son aquellos gastos que se incurren al funcionar la empresa .Estos gastos comprenden: arriendo, servicios públicos, bomberos, impuestos locales, gastos legales de constitución, cámara de comercio, depreciaciones de equipos, amortización de software, y movilización. Estos valores también están comprendidos para un período de tres años. En la tabla 6.7 se presentan estos gastos.

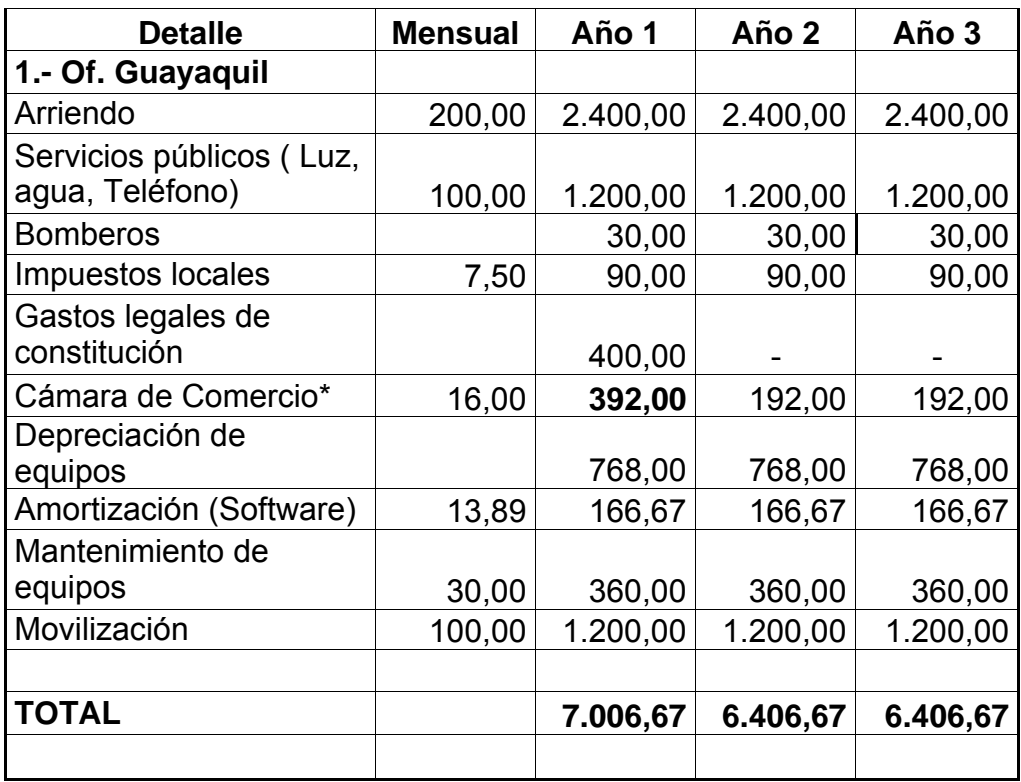

\*Primer Año= Aporte Inicial (\$200) + Aporte mensual (\$16)\*12

**Tabla 6.7** Presupuesto de Gastos de Operación

#### **6.8 Presupuesto de gastos de administración y ventas**

Este presupuesto incluye: gastos de publicidad, gastos por concepto de contratación de servicios de un CPA, papelería y depreciación de muebles y enseres. Estos valores están más detallados en la tabla 6.8.

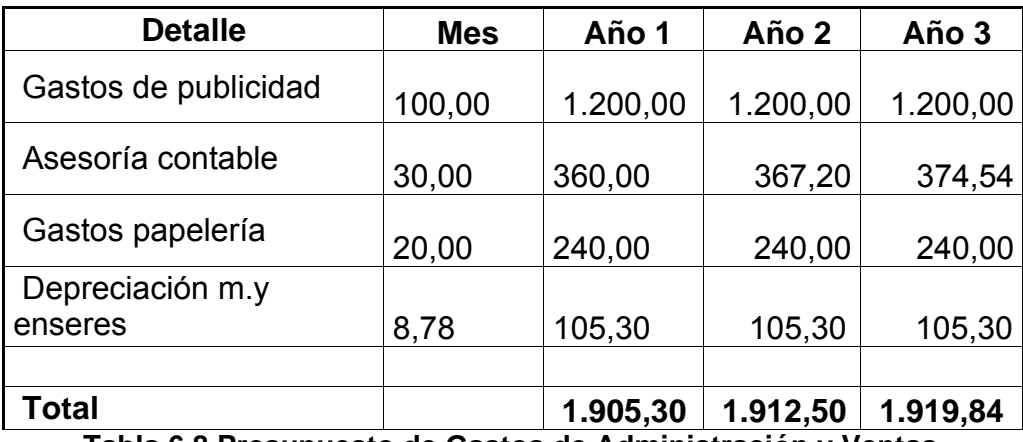

**Tabla 6.8 Presupuesto de Gastos de Administración y Ventas** 

#### **6.9 Análisis de costos**

En la tabla 6.9 se muestran los costos fijos y los costos variables, correspondiente al periodo de tres años.

Los materiales que integra cada tarjeta en una termocuna son básicamente los mismos, solo difiere en la instalación de las mismas. Para los cálculos realizados se ha realizado una estimación de los costos en lo que se refiere a la instalación y mantenimiento de las tarjetas. La Figura 6.1, visualiza el monto de los costos fijos, variables y total.

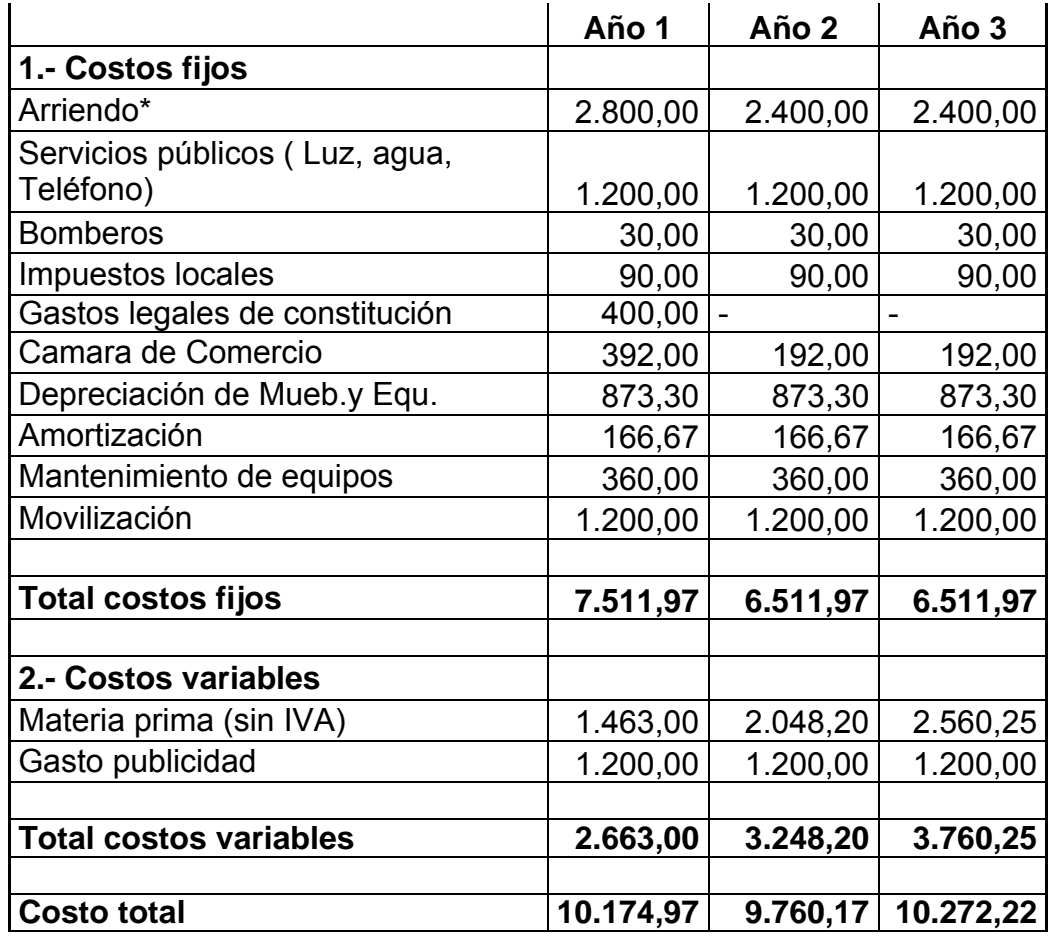

**Tabla 6.9** Análisis de Costos

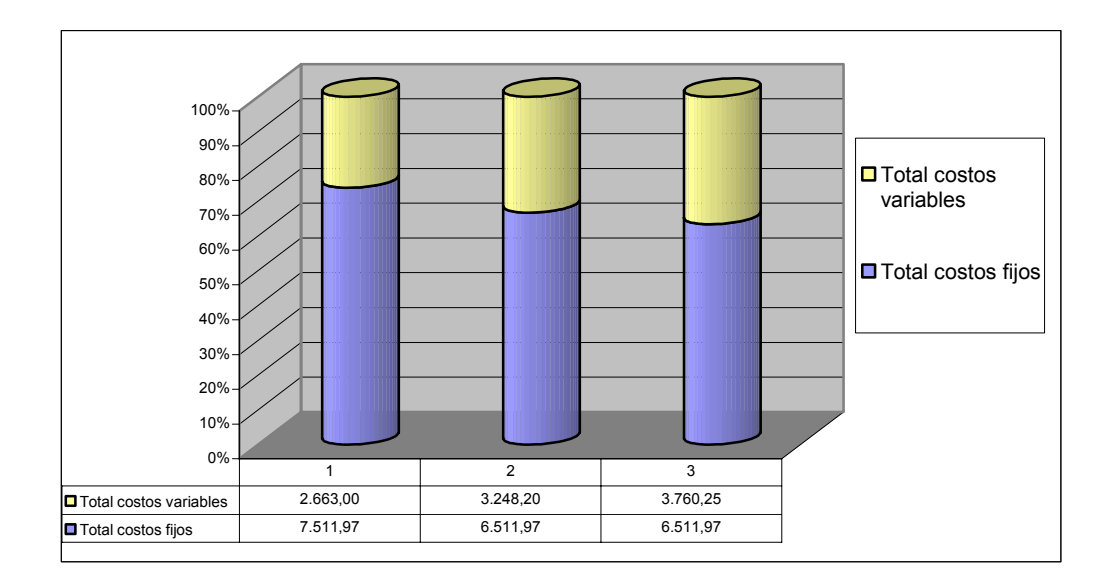

**Figura 6.1** Costos Totales

# **CAPITULO 7**

## **7. PLAN FINANCIERO**

#### **7.1 Objetivo**

En el presente capítulo analizamos la factibilidad financiera del proyecto. En primer lugar determinamos el flujo de caja de la empresa, en base en los ingresos y egresos del capitulo 6. Luego el estado de resultados en el cual observaremos las perdidas y ganancias de la comercialización del producto. A continuación se mostrará el Balance general, que contiene los activos, pasivos y patrimonio de la empresa.

Finalmente concluimos con el análisis de factibilidad y rentabilidad del proyecto, el cual nos dará información de la viabilidad del proyecto que se esta emprendiendo.

#### **7.2 Flujo de caja**

El Flujo de Caja muestra el movimiento del dinero en efectivo en la compañía durante un período. El Flujo de Caja comienza mostrando el monto en efectivo que la compañía tiene al inicio del período (Caja Inicial), añadiendo y substrayendo los distintos ingresos y egresos en efectivo y termina con el efectivo disponible para la empresa al finalizar el período. En la tabla A7.1 del Anexo VII se presenta el flujo de caja de SOLTEC S.A.

#### **7.3 Estado de resultados**

Muestra detalladamente si la empresa obtuvo ganancias o pérdidas en el período. Esto se obtiene determinando primeramente las Ventas Totales del período menos los Gastos y Costos operativos incurridos dentro del período.

El estado de resultados se muestra en la tabla 7.1, durante el período del proyecto de tres años. En el primer año se observa pérdidas, pero a partir del segundo año se observan utilidades, (Figura 7.1).

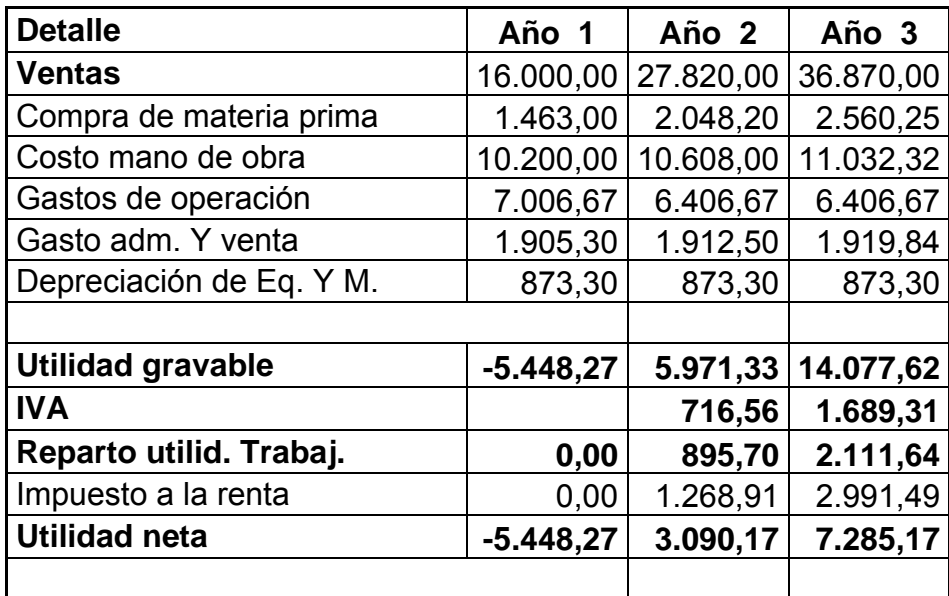

**Tabla 7.1** Estado de Resultados

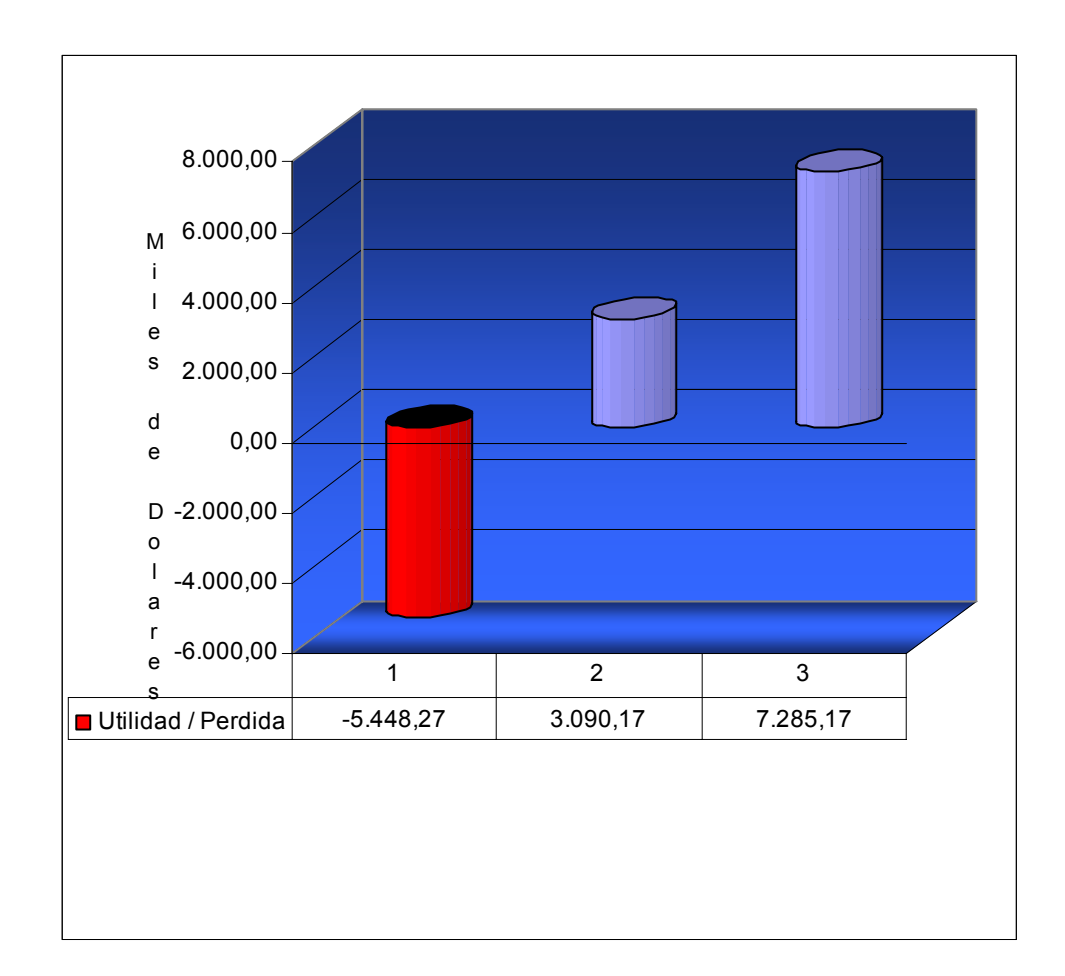

**Figura 7.1** Pérdidas y Utilidades de SOLTEC S.A.

#### **7.4 Balance general**

Brinda una rápida visión de las finanzas de la compañía al finalizar un período. Este Balance de Situación muestra las pertenencias (Activos), obligaciones (Pasivos) y lo aportado por los socios o las ganancias (Patrimonio) de su empresa. Se denomina Activo a todo aquello que la empresa posee. También incluye lo que otras personas o empresas le deben a su compañía. En cambio, lo que la compañía debe, se llama Pasivo e incluye los préstamos, y las obligaciones tributarias. El Patrimonio es la suma de dinero que originalmente se invirtió para empezar una compañía más las ganancias que se han ido obteniendo a lo largo del ejercicio económico. El total de Activos debe ser igual a la suma de Pasivo+Patrimonio.

La tabla A7.2 en el Anexo VII muestra el balance general de la compañía durante todos los tres períodos de proyección. La Figura 7.2 muestra el resumen de estos valores.

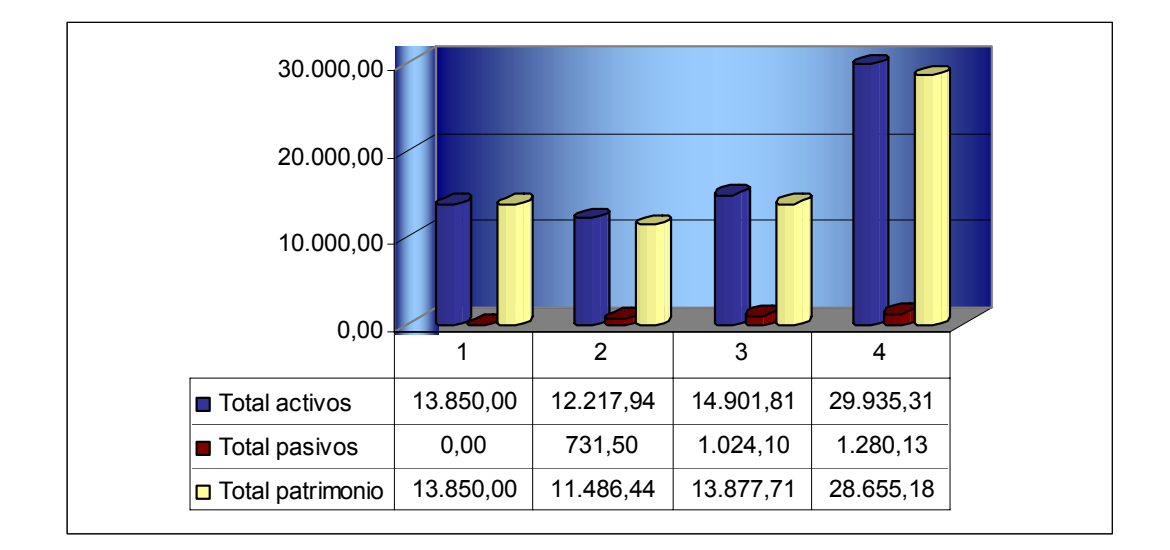

**Fig. 7.2** Balance General por Períodos

#### **7.5 Análisis de factibilidad y rentabilidad**

Una vez presentado el flujo de caja del proyecto, es necesario conocer la factibilidad y rentabilidad del proyecto, para esto hemos utilizado los métodos el Valor Actual Neto (VAN) y la Tasa Interna de Retorno (TIR).

Para el método del VAN utilizamos una tasa de descuento del 20%. Para que el proyecto sea financieramente factible el resultado debe ser un valor positivo. Al aplicar este método al proyecto obtenemos un valor neto de -\$9.251,26; por lo tanto el proyecto no es viable por este método.

En el método de la TIR, consideramos el valor presente neto igual a cero, en donde si la TIR es mayor que la tasa de descuento se considera el proyecto viable. Al utilizar este método obtenemos una TIR del -13,63% que es menor a la tasa de descuento, por lo tanto el proyecto no es viable.

# **CAPITULO 8**

# **8. ANÁLISIS DE INDICADORES Y EVALUACIÓN DEL PROYECTO**

#### **8.1 Objetivo**

Luego de haber realizado los análisis económicos, financiero y factibilidad el proyecto, existen otros riesgos que debemos considerar para el éxito del proyecto.

Estos riesgos no son cuantificables pero podemos proyectar los efectos que tendrán en el desarrollo del proyecto: En el análisis de sensibilidad consideramos posibles escenarios que podrían afectar el proyecto, consideramos la variación de algunos parámetros mientras observamos la rentabilidad del proyecto para estos escenarios.

Para el análisis de riesgos intangibles consideramos aquellas amenazas que no sabemos con certeza que ocurrirán, pero determinamos los posibles efectos que estas tendrían sobre el proyecto.

Finalmente una vez considerados todos estos riesgos realizaremos una evaluación del proyecto para lo cual lo haremos en cuatro aspectos: Económico, Social, Ambiental y Político.

#### **8.2 Análisis de sensibilidad**

Estima la sensibilidad de los resultados del proyecto (VAN o TIR) a cambios de un parámetro. Permite conocer que variables de riesgo son importantes (como fuente de riesgo).

Para el análisis de sensibilidad se ha considerado como variables influyentes en el desarrollo del proyecto los ingresos y egresos netos. Para lo cual consideramos variaciones del 5% de los valores de ingresos y egresos netos obtenidos en el flujo de caja (sección 7.2), a partir de estos valores calculamos el VAN y la TIR, esto se detalla en la tabla 8.1 y 8.2.

Aunque el proyecto no es viable, de acuerdo a las tablas 8.1 y 8.2 observamos que el proyecto es más sensible a los cambios en los ingresos, ya que una pequeña variación de los ingresos afecta significativamente la viabilidad del proyecto.

|         |           | <b>Egresos</b> |                                                   |           |                     |          |                                                             |          |
|---------|-----------|----------------|---------------------------------------------------|-----------|---------------------|----------|-------------------------------------------------------------|----------|
|         | Variación | $-15%$         | $-10%$                                            | $-5%$     | $0\%$               | 5%       | 10%                                                         | 15%      |
| ngresos | $-15%$    | $-9.739$       | $-7.769$                                          | $-5.799$  | $-3.829$            | $-1.859$ | 111                                                         | 2.081    |
|         | $-10%$    | $-11.546$      | $-9.576$                                          | $-7.606$  | $-5.636$            | $-3.666$ | $-1.696$                                                    | 273      |
|         | -5%       |                | $-13.354$ $-11.384$                               | $-9.414$  | $-7.444$            | $-5.474$ | $-3.504$                                                    | $-1.534$ |
|         | $0\%$     | $-15.161$      | $-13.191$                                         | $-11.221$ | $-9.251$            | $-7.281$ | $-5.311$                                                    | $-3.342$ |
|         | 5%        |                | $-16.968$ $-14.999$                               |           | $-13.029$ $-11.059$ | $-9.089$ | $-7.119$                                                    | $-5.149$ |
|         | 10%       |                | $-18.776$ $-16.806$ $-14.836$ $-12.866$ $-10.896$ |           |                     |          | $-8.926$                                                    | $-6.956$ |
|         | 15%       |                |                                                   |           |                     |          | $-20.583$ $-18.614$ $-16.644$ $-14.674$ $-12.704$ $-10.734$ | $-8.764$ |

Tabla 8.1 Análisis de sensibilidad VAN

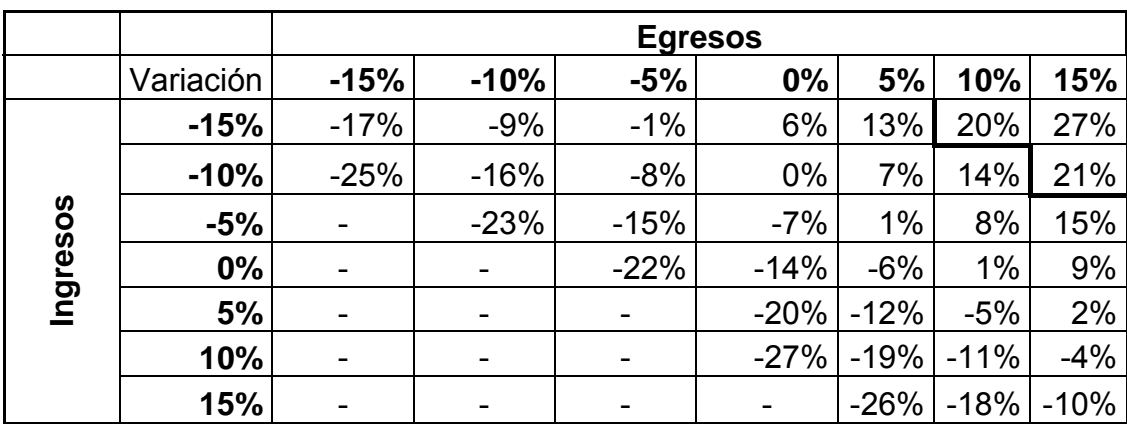

Tabla 8.2 Análisis de sensibilidad TIR

#### **8.3 Análisis De Riesgos Intangibles**

Entre los riesgos que afectan el desarrollo del proyecto podemos mencionar los siguientes:

- Nuevos productos incluyan una mayor variedad de funciones aparte del control de temperatura de la termocuna.
- La desconfianza que las empresas locales le tienen a los productos nacionales.
- Que otra empresa desarrolle un producto similar al que esta ofreciendo nuestra empresa.
- Con la futura aprobación del tratado de libre comercio, es posible que aparezcan el mercado productos con menor costo que sustituyan al producto presentado.
- Falta de conocimiento al producto que nuestra empresa ofrece por parte de las hospitales o empresas relacionadas con este sector.
- Apertura de nuevas empresas que ofrezcan servicios de diseño y mantenimiento de nuevos equipos en la industria de la salud.

#### **8.4 Evaluación del Proyecto**

En la primera etapa de SOLTEC S.A. comercializaremos los productos y servicios concernientes a la industria de las tarjetas electrónicas para las termocunas, en donde el éxito o fracaso de la empresa estará enfocado en la confianza en que el empresario local tenga en los productos nacionales y en los productos sustitutos que desarrolle el mercado de la industria médica.

Los principales productos electrónicos para la industria médica se encuentran en países extranjeros como: Estados Unidos, Argentina, Brasil, países Europeos, etc. Por lo que es necesario incentivar el desarrollo de productos tecnológicos, mas aún que con la apertura del tratado de libre comercio es necesario involucrarnos con la tecnología. Por esta razón las autoridades gubernamentales deben preocuparse por invertir y promocionar la educación, la investigación y el desarrollo de la ciencia y tecnología para así poder competir en el mercado mundial globalizado.

La evaluación del proyecto la realizaremos en cuatro aspectos: económico, social, ambiental y político.

#### **8.4.1 Evaluación Económica**

.

La tabla A7.1 del Anexo VII presenta el flujo de caja neto del producto que la empresa comercializará, bajo la premisa de liquidación del negocio al final de los 3 años.

Al realizar el análisis, se logra una tasa de retorno para el proyecto del -13,63%; es decir que los ingresos generados no son suficientes para recuperar la inversión de los \$15.000.

El desarrollo de dispositivos electrónicos es una industria que no esta ampliamente difundida, por lo que al emprender en este tipo de actividades estamos impulsando al desarrollo de este sector en el Ecuador. Este tipo de industrias puede dar servicio a los otros sectores empresariales tal como hemos desarrollado en nuestro proyecto que esta enfocado al sector médico.

#### **8.4.3 Evaluación Ambiental**

El desarrollo de productos electrónicos no desestabiliza de manera directa al medio ambiente, sin embargo al utilizar en aplicaciones a la industria se puede incurrir a la difusión de los contaminantes que las industrias producen. En el caso del sistema de control de temperatura no se produce ningún tipo de contaminante, debido a que estamos utilizando energía eléctrica para controlar la temperatura.

Las principales exportaciones del Ecuador son El Petróleo y los productos agrícolas, los cuales dan sustento a muchas familias ecuatorianas, sin embargo nuestro país se ha convertido en un país consumidor de tecnología a pesar que poseemos los recursos naturales para producirlos.

Algunos Países Latinoamericanos han empezado a invertir en investigación y desarrollo de tecnología como por ejemplo. Brasil, Argentina, Chile, entre otros, los cuales se ha visto un elevado repunte económico. En nuestro país debemos hacer conciencia que los productos de exportación tradicionales no están abasteciendo las necesidades económicas a la población por lo que es necesario que comencemos a desarrollar a cultura de investigación. El gobierno debe invertir mas en educación e investigación e involucrando a todos los sectores de la sociedad.

#### **8.5 Plan De Contingencia**

SOLTEC S.A. ha desarrollado un Plan de Contingencia Operativo en el cual estaremos en la capacidad de responder a eventos que pudieran interrumpir nuestras operaciones de manera significativa.

En todo Plan de Negocio es necesario incluir procedimientos en el que se incluyan posibles estrategias de contingencia en caso de que el negocio no alcance los objetivos previstos.

En el caso que la compañía haya sido afectada por los riesgos del mercado antes expuesto y no pueda continuar con sus operaciones comerciales y dependiendo de la complejidad de la situación se realizará los siguientes procedimientos para continuar con las actividades comerciales o si el caso es mucho mas grave la recuperación de los activos invertidos en la compañía.

En primer lugar se determinará la complejidad de la situación y si la evaluación del proyecto resulta que aun es viable se comenzará a establecer alianzas con otras compañías para establecer convenios de servicio exclusivo pero a precios más bajos.

En el caso en que la evaluación financiera nos muestre que la compañía ya no puede seguir con sus actividades se procederá a vender la compañía y sus activos para recuperar la inversión inicial del proyecto.

### **CONCLUSIONES Y RECOMENDACIONES**

- El proyecto no es económicamente viable.
- No existe un competidor inmediato para la elaboración del sistema de control de temperatura para termocunas, sin embargo para el mantenimiento de termocunas si existen otras opciones.
- El área que se ha considerado para la distribución del producto en el presente trabajo se ha considerado solamente la cuidad de Guayaquil, por lo que se podría ampliar la zona de operación a otras ciudades del país.
- Es necesario realizar la inversión en nuevos proyectos de índole tecnológica para producir ingresos adicionales.
- Para la instalación de la tarjeta se debe tener conocimiento detallado del principio de funcionamiento de la termocuna a la que se le va a instalar.
- En la programación del PIC18f452 se recomienda la utilización de un programa compilador en C.
- El proyecto es sensible a las variaciones de los ingresos netos.
- Como parte importante para el desarrollo del proyecto es fundamental realizar publicidad en los hospitales y clínicas.
- En nuestro país existe una gran oportunidad de desarrollo de productos de hardware diseñados para necesidades específicas de las industrias locales.

## **BIBLIOGRAFIA**

- 1. Rodrigo Varela, "Innovación Empresarial: Arte y ciencia en la creación de empresas", Prentice Hall, Bogotá, Segunda Edición, Año 2001, 382 páginas.
- 2. Introducción a los microcontroladores PIC http://www.redeya.com/electronica/tutoriales/pic1.htm
- 3. Introducción a los microcontroladores http://www.monografias.com/trabajos12/micrcont/micrcont.shtml
- 4. Microprocessor and Microcontroller pages http://www.epanorama.net/links/microprocessor.html
- 5. Physical Computing Quick Reference for the PIC (18F452) http://fargo.itp.tsoa.nyu.edu/%7Edano/physical/PICREF.htm
- 6. Peatman John, "Embedded Design with the PIC18F452 Microcontroller", Prentice Hall, Agosto 2002, 432 páginas.
- 7. Hoja de especificaciones del PIC 18F452 ww1.microchip.com/downloads/en/DeviceDoc/39564b.pdf
- 8. Hoja de especificaciones del LM92 http://www.national.com/ds/LM/LM92.pdf
- 9. Curso Básico de Microcontroladores http://www.emagister.com/cursobasico-microcontroladores-pic-cursos-312136.htm
- 10. Especificaciones bus I2C http://atc.ugr.es/~afdiaz/fich/bus\_i2c.pdf
- 11. http://www.semiconductors.philips.com/acrobat/literature/9398/393400 11.pdf
- 12. Equipamiento y tecnologías apropiadas en Neonatología http://www.sarda.org.ar/Revista%20Sard%C3%A1/98c/136-140.pdf
- 13. Estudio del Control Inteligente de Incubadoras http://www.nib.fmed.edu.uy/Berenfus.pdf

14. Termorregulación

http://www.datex-ohmeda.es/aulabioingenieria/todos\_los\_articulos/tecnologia/Numero-07-Tecnologia-01.pdf

- 15. Guía para elaborar un plan de negocios http://expoandes.uniandes.edu.co/docs/guiaPlanDeNegocios.pdf
- 16. Simulación de negocios

http://www.jae.org.ec/simulacion/manualparticipante.htm

## **ANEXO I PROCEDIMIENTO PARA LA CONSTITUCIÓN DE UNA COMPAÑIA**

## **INSTRUCTIVO PARA LA CONSTITUCION Y AUMENTO DE CAPITAL DE LAS COMPAÑIAS MERCANTILES.**

#### **COMPAÑIAS DE RESPONSABILIDAD LIMITADA.**

#### REQUISITOS.

- 1. Nombre aprobado por la Secretaria General de la Superintendencia de Compañías. (Artículos 93 y 144 de la ley de Compañías).
- 2. Presentar al señor Superintendente de Compañías, tres copias certificadas de la escritura pública de constitución solicitándoles, con firmas de abogados, la respectiva aprobación. (articulo 163 de la ley de Compañías).
- 3. La compañía se constituirá con tres socios como mínimo, hasta un máximo de quince, pasado este número deberá constituirse o transformarse en compañía anónima. (Articulo 95 de la ley de Compañías y articulo 74 numeral segundo de la Reforma a la Ley de Compañías, constante en la Ley de Mercado de Valores, publicada en el suplemento del Registro Oficial No. 199 de mayo de 1993).
- 4. El capital social será de CUATROCIENTOS DOLARES DE LOS ESTADOS UNIDOS DE NORTE AMERICA como mínimo, Resolución

00.0.IJ.003 de 13.03.00, íntegramente suscrito, y pagado por lo menos en el 50% de cada participación. El capital puede integrarse con numerario (dinero) o con bienes muebles o inmuebles que correspondan a la actividad de la compañía. (artículos 103 y 105 de la ley de Compañías y Resolución No. 008 de la Superintendencia de Compañías, publicada en el registro oficial No. 278 de septiembre 16 de 1999).

5. Por la naturaleza del objeto social: a) la compañía deberá afiliarse a una de las Cámaras de la Producción, sean estas de industriales, de la Pequeña Industria, de la Construcción, de la Minería, de la Agricultura; b) Obtener informes favorables del Consejo Nacional de Transito y Transporte Terrestre (Si es de transporte), Corporación ecuatoriana de Turismo (para el uso del termino turismo y sus derivados) y para las compañías de seguridad privada, los informes favorables del Ministerio de Defensa Nacional y el Ministerio de Gobierno y Policía; para las intermediarias de seguros, el informe de la Superintendencia de Bancos, en lo relativo a la actividad y al nombre de acuerdo con las disposiciones legales siguientes:

CAMARA DE INDUSTRIALES: Articulo 7 del Decreto No. 1531 publicado en el registro oficial No. 18 y 25 de Septiembre de 1968.

CAMARA DE LA PEQUEÑA INDUSTRIA: Articulo 5 de la Ley de Fomento a la Pequeña Industria, publicada en el Registro Oficial No. 878 de agosto 29 de 1975 y Ley Reformatoria publicada en el Registro Oficial No. 200 de Mayo 30 de 1989.

#### **COMPAÑIAS ANONIMAS.**

#### REQUISITOS:

- 1. La compañía deberá constituirse con dos o más accionistas, si interviene una institución de derecho público o de derecho privado con finalidad social o publica, puede constituirse una compañía de este tipo, con la participación de esa sola entidad. (artículos 147 y 74 numeral 4 de la Reforma a la Ley de Compañías, constante en la Ley del Mercado de Valores).
- 2. El capital suscrito, de la compañía deberá ser de OCHOCIENTOS DOLARES DE LOS ESTADOS UNIDOS DE NORTE AMERICA, como mínimo, Resolución 00.0.IJ.003 de 13.03.00, íntegramente suscrito, y pagado por lo menos en el 25% de cada acción. De igual manera, el capital puede integrarse con numerario (dinero) o con bienes muebles o inmuebles que correspondan a la actividad de la compañía. En esta compañía se puede establecer un Capital Autorizado, el mismo que no sobrepasa el doble del capital suscrito. (articulo 160, 147 y 162 de la Ley de Compañías y Resolución No. 009 de la Superintendencia de

Compañías publicadas en el registro oficial No. 278 de Septiembre 16 de 1999).

3. Son aplicables a esta compañía, los requisitos contenidos en los numerales 1, 2, 5 y 6 de la compañía de Responsabilidad Limitada.

#### **ANEXO II**

# **LISTA DE HOSPITALES, CLÍNICAS Y MATERNIDADES DE GUAYAQUIL**

Clínica Altamirano Barcia: Lorenzo de Garaycoa 1720 y Pedro Pablo Gómez

- Clínica Americana: Av. Portete 1145 y Guaranda
- Clínica Andrade: Av. Portete 2721 y Abel Castillo
- Clínica APROFE: Noguchi y Letamendi
- Clínica Azuay: Tulcán 3900 y Azuay
- Clínica Central: Pedro P. Gómez 116
- Clínica de Especialidades Corredores DIEB: José Mascote 118 y Piedrahita

Clínica Delta Center: Vélez 616 y Rumichaca

Clínica Domínguez: 1 de Mayo 216 y Av. Machala

Clínica Estrella: Urdesa Central 4ta. 719 y Guayacanes

Clínica Gentile: Tulcán 807 y Av. 9 de Octubre

Clínica GIL: Ayacucho 1206 y 6 de Marzo

Clínica Guayaquil: Padre Aguirre 401 y General Córdova

Clínica Idrovo: Cdla. Urdesa 1307 y Costanera

Clínica Lap. y Maternidad Virgen de Schoenstatt: J. Mascote 605 y

Quisquis

Clínica Los Ríos: Sucre 1915 y Los Ríos

Clínica Maternidad Medicar: Esmeraldas 2506 y Cuenca

Clínica Medina: Kenneddy Norte Justino Cornejo Mz 91 SI 14

Clínica Moran Cassagne: Cdla. Paraíso Av. Carlos J. Arosemena 101

Clínica Panamericana: Panamá 616 y Roca

Clínica Peralta: Cdla. Alborada Etp 9na. Mz 902 SI 10

Clínica Politzer: Luque 2007e/ Carchi y Tulcán

Clínica Rendón: Cdla. Miraflores Av. Central 414 y la 8va.

Clínica San Francisco: Rolando Andrade y Rolando Coello

Clínica San Gabriel: Guaranda 1219 y Letamendi

Clínica San Marcos: Av. Guillermo p. Rolando y Francisco de Orellana

Clínica San Martín: 6 de Marzo 2717 y San Martín

Clínica Santa Ana: Pedro Moncayo 2500 y Cuenca

Clínica Santa Gema: Pedro Pablo Gómez 122

Clínica Santa Marianita: Boyacá 1915 y Av. Olmedo

Clínica Sugal Cuenca: 1408 e/ Pedro Moncayo y Av. Quito

Clínica Universitaria: Cdla. Los Álamos Av. Democracia y de la Unidad

Clínica Urdenor: Av. Ignacio Robles y Av. Fco. De Orellana Mz. 121 SI 23

Clínica Vargas Ortega: Alcedo 1404 y los Ríos

Clínica Vera: Francisco de P. Icaza 726 y García Avilés

Clínica y Maternidad Ortiz: Albo. 5ta Etapa

Clínica y Maternidad Ortiz: Pedro Pablo Gómez 228

Clínica La Concepción: Tulcán 1501 y Sucre

Hospital Clínica Alcívar: Coronel 2301 y Azuay

Hospital clínica Kennedy: Av. del periodista y callejón 11-A

Hospital clínica Kennedy: Alborada Cllj 3ro. Y Av. Rodolfo Baquerizo Nazur Hospital de Niños Alejandro Mann:

Hospital de Niños León Becerra: Eloy Alfaro y Bolivia

Hospital de niños Roberto Gil Elizalde: Atarazana

Hospital del Niño Dr. Fsco de Ycaza Bustamante: Quito y Gómez Rendón

Hospital general Luís Vernaza: Loja y Escobedo

Hospital Guayaquil Dr. Albert Gilbert: 29 y Galápagos

Hospital IESS: Av. 25 de Julio vía Puerto Marítimo

Hospital Metropolitano: Av. Mariana de Jesús s/n y Occidente

Hospital Militar Territorial: Av. Pedro Menendez Gilbert y Av. Democracia

Maternidad Enrique Sotomayor: Pedro Pablo Gómez y 6 de Marzo
# **ANEXO III**

# **DATOS TÉCNICOS 18F452**

#### **CARACERISTICAS TECNICAS DEL PIC18F452**

## DATOS GENERALES

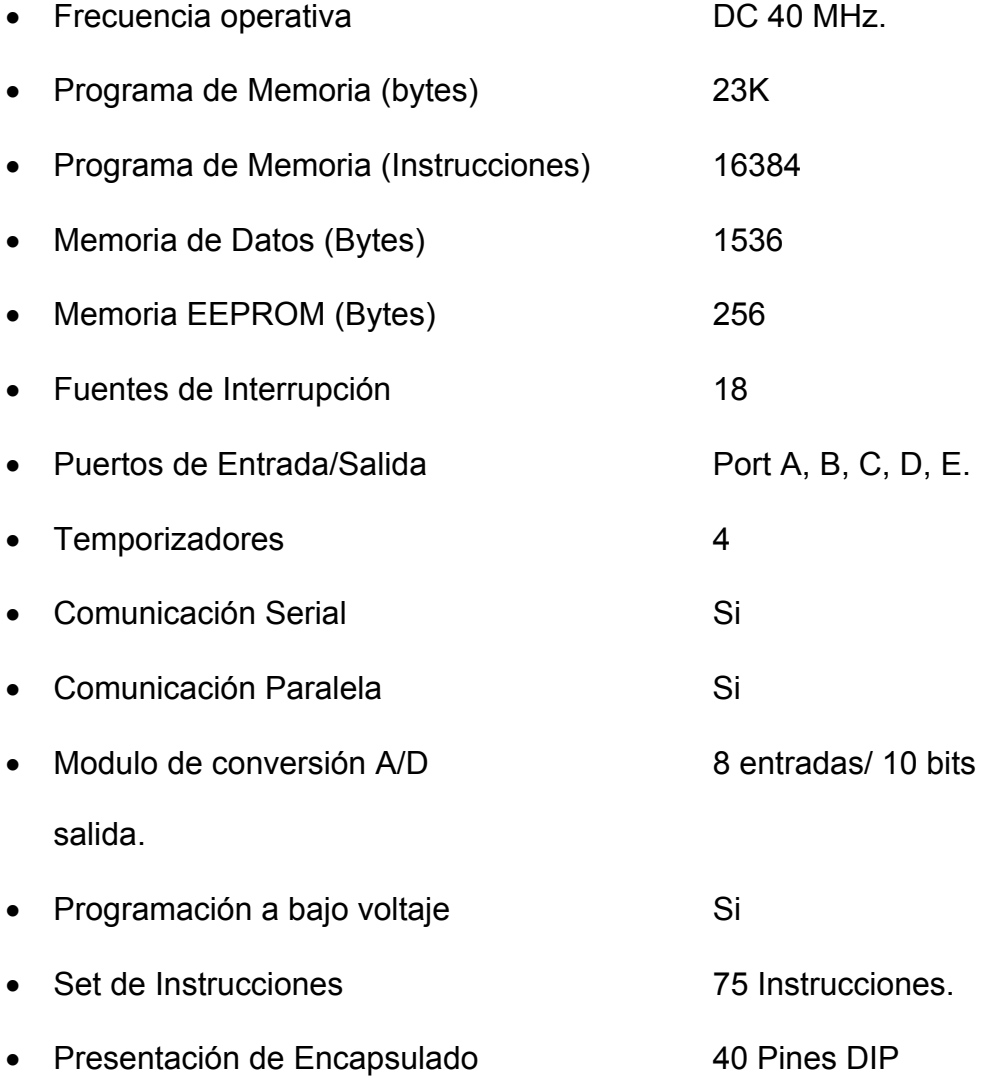

 44 Pines PLCC 44 Pines TQFP.

#### **CARACTERISTICAS ELECTRICAS**

- Voltaje de Operación 2V hasta 5.5V
- Consumo de corriente

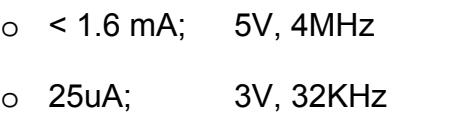

o 0.2uA; Corriente típica de respaldo

### DATOS TÉCNICOS

- Direccionamiento lineal en la memoria del programa
- Direccionamiento lineal en la memoria de datos
- Arquitectura de programación optimizada y compatible con los actuales compiladores de lenguaje C.
- 3 pines para interrupciones externas
- Niveles de prioridad para las interrupciones
- Contadores y temporizadores programables
- Oscilador secundario
- Modulador de ancho de pulso interno
- Modulo USART direccionable, soporta los protocolos RS485 y RS232.
- Modulo para puerto paralelo

#### CARACTERISTICAS ANALOGICAS.

- Convertidor Analógico Digital de 10 bits
- 8 Entradas Analógicas independientes para conversión a digital
- Tasa rápida de muestreo.
- Conversión posible en modo SLEEP
- Posibilidad de programar detección baja de Voltaje.

### CARACTERISTICAS ESPECIALES.

- Retención de datos en memoria Flash o EEPROM por un tiempo superior a los 40 años.
- Watch Dog (Evita que se produzcan bucles indefinidos inhibiendo el PIC)
- Modo Sleep, ahorro de energía cuando no se este usando el PIC

#### DESCRIPCION DE PINES

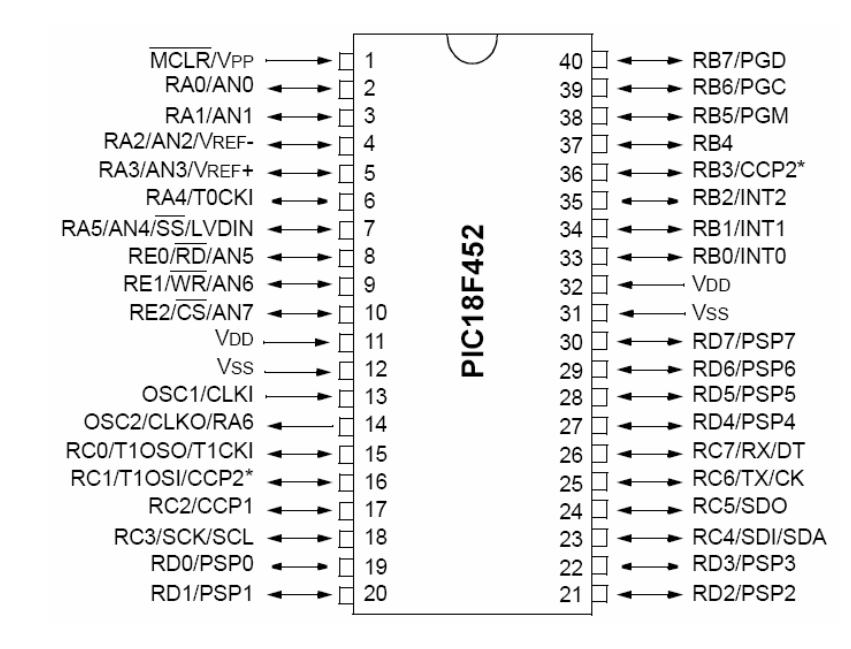

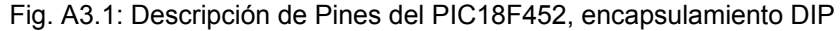

# **ANEXO IV**

# **DATOS TÉCNICOS LM92**

#### **CARACERISTICAS TÉCNICAS DEL TERMOMETRO LM92**

#### **GENERAL**

El LM92 es un sensor digital de temperatura y un comparador térmico de ventana con una exactitud de +/- 0.33 °C.

### **DATOS GENERALES**

- Comparación de ventana ideal para monitoreo de Temperatura.
- Interfaz para Bus de datos serial compatible con el protocolo I2C del **Microcontrolador**
- Salidas de colector abierto, para que se sea posible conectar todo tipo de dispositivo a las salidas de este dispositivo.

### **CARACTERISTICAS ELÉCTRICAS**

- Voltaje de Operación 2.7V hasta 5.5V
- Consumo de corriente
	- o 350 uA Típica, en Operación
	- o 625 uA Máxima, en Operación
	- o 5 uA; En modo Sleep.
- Resolución 0.0625 ºC

• Voltaje en cualquier pin (-.03V - +0.3V) Rango Útil.  $-55 °C - +150 °C$ 

#### CARACTERISTICAS ESPECIALES.

- Alta precisión en la medición de temperatura, este elemento tiene una exactitud de +/- 0.33 °C.
- Modo Sleep, ahorro de energía cuando no se este usando este elemento

#### DESCRIPCION DE PINES

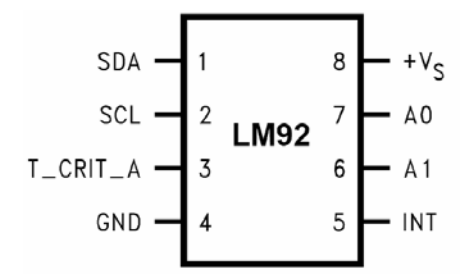

Fig. A4.1: Descripción de Pines del LM92

## **PINOUT**

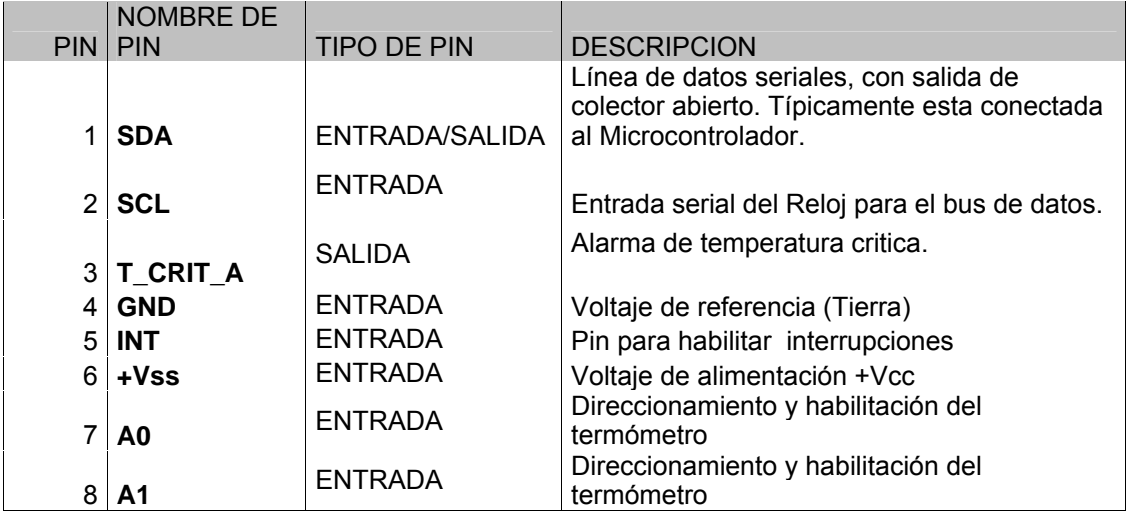

# **ANEXO V**

# **ENCUESTA REALIZADA A HOSPITALES Y CLINICAS**

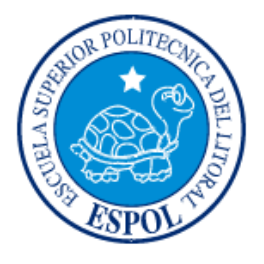

#### **ESCUELA SUPERIOR POLITÉCNICA DEL LITORAL FACULTAD DE INGENIERÍA EN ELECTRICIDAD Y COMPUTACIÓN EVALUACIÓN PRELIMINAR PROYECTO TERMOCUNAS**

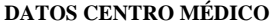

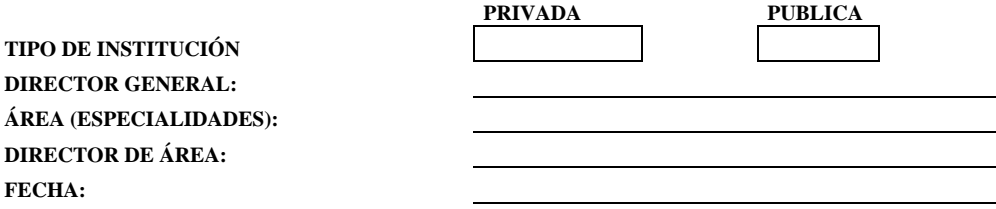

**POR FAVOR, LEA CUIDADOSAMENTE LAS PREGUNTAS QUE LE VAMOS A PLANTEAR.**

**DATOS CLÍNICOS** 

**¿CUÁNTAS TERMOCUNAS POSEE?** 

**SEÑALE LA FRECUENCIA DE USO DE TERMOCUNAS EN SU AREA** 

**¿CUAL ES EL PROMEDIO DE VIDA DE UNA TERMOCUNA EN USO ACTIVO?** 

CONSIDERANDO EL TIEMPO DE VIDA DE UNA TERMOCUNA, CREE UD QUE EL MANTENIMIENTO ES UNA OPCION MAS VIABLE QUE ADQUIRIR NUEVAS TERMOCUNAS?

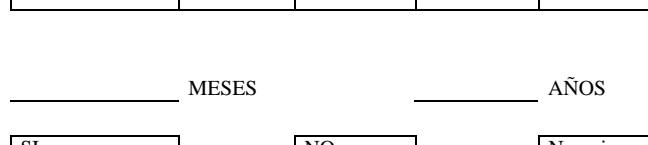

 $>30\%$  30 - 50 % 50 - 70 % 70 - 90 %  $\leq 90\%$ 

SI NO NO No opina

¿PORQUE IMPORTARÍA UNA TERMOCUNA EN LUGAR DE ADQUIRIRLA LOCALMENTE?

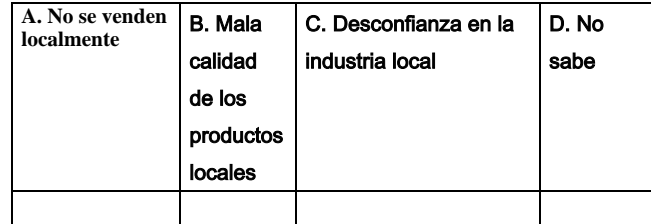

#### ¿DÓNDE ADQUIRIÓ LAS TERMOCUNAS QUE POSEE?

**¿CUAL ES EL COSTO PROMEDIO DE UNA TERMOCUNA EN EL MERCADO ACTUAL?** 

¿TIENE TERMOCUNAS QUE NO USE POR ESTAR EN MAL ESTADO?

¿DE QUE DEPENDE LA DECISIÓN DE REPARARLOS?

¿COMO SOLUCIONA LOS PROBLEMAS EN LAS TEMOCUNAS EN CASO DE QUE EXISTIERAN?

¿CUALES SON LAS EMPRESAS LOCALES QUE DAN MANTENIMIENTO A LAS TERMOCUNAS CUANDO NO FUNCIONAN ADECUADAMENTE?

LAS TERMOCUNAS QUE HA ADQUIRIDO REALMENTE CUMPLEN CON SU IDEA DE DAR UN SERVICIO DE CALIDAD?

EN QUE PARAMETROS SE BASA PARA ADQUIRIR TERMOCUNAS?

DADO EL CASO DE ADQUIRIR TERMOCUNAS NUEVAS, ¿PODRIA DEFINIR UN PRECIO QUE A USTED LE PAREZCA RAZONABLE PAGAR POR UNA TERMOCUNA?

GRACIAS POR SU COLABORACION

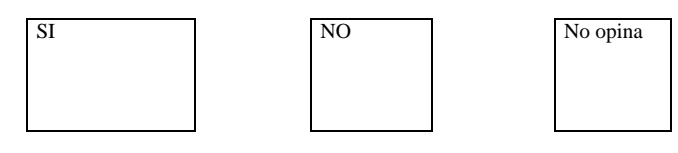

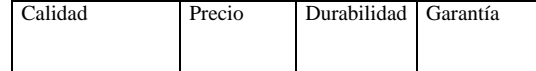

### **ANEXO VI**

## **CÓDIGO DE PROGRAMA DEL MICROCONTROLADOR**

#include <18F452.h> #device adc=10 #use delay(clock=16000000) #fuses WDT,WDT128, H4, NOPROTECT, NOOSCSEN, BROWNOUT, BORV42, PUT, STVREN, NODEBUG, NOLVP, NOWRT, NOWRTD, NOWRTB, NOWRTC, NOCPD, NOCPB, NOEBTR, NOEBTRB //#use rs232(baud=38400,parity=N,xmit=PIN\_C6,rcv=PIN\_C7,bits=8,restart\_wdt) #use i2c(Master,fast,sda=PIN C4,scl=PIN C3,restart wdt) setup wdt ( WDT 2304MS ); #define SIMULACION 0 // 1=>simulacin 0=>real #define T\_sensor 1 // 1=>LM35 0=>LM92 //\*\*\*\*\*\*\*\*\*\*\*\*\*\*\*\*\*\*\*\*\*\*\*\*\*\*\*\*\*\*\*\*\*\*\*\*\*\*\*\*\*\*\*\*\*\*\*\*\*\*\*\*\*\*\*\*\*\*\*\*\*\*\*\*\*\*\*\*\*\*\*\*\*\*  $****$ // Declaracion de registros en el microcontrolador #byte SSPADD=0xFC8 #byte SSPCON1=0xFC6 #byte PIR1=0xF9E #byte INCON3=0xFF0 //\*\*\*\*\*\*\*\*\*\*\*\*\*\*\*\*\*\*\*\*\*\*\*\*\*\*\*\*\*\*\*\*\*\*\*\*\*\*\*\*\*\*\*\*\*\*\*\*\*\*\*\*\*\*\*\*\*\*\*\*\*\*\*\*\*\*\*\*\*\*\*\*\*\*  $****$ // Declaracion de constantes #define C0 144852 #define C1 -288683 #define C2 143832 //\*\*\*\*\*\*\*\*\*\*\*\*\*\*\*\*\*\*\*\*\*\*\*\*\*\*\*\*\*\*\*\*\*\*\*\*\*\*\*\*\*\*\*\*\*\*\*\*\*\*\*\*\*\*\*\*\*\*\*\*\*\*\*\*\*\*\*\*\*\*\*\*\*\*  $****$ // Declaracion de variables globales float Resultado, ResEE, X2=0, X1=0, X0=0;//T\_Resultado float Res\_adc;  $int32$  delay triak=62500; int8 delay  $\overline{1}$ ed=0; BOOLEAN  $\overline{bi}$  0=0; boolean ventana=0; //\*\*\*\*\*\*\*\*\*\*\*\*\*\*\*\*\*\*\*\*\*\*\*\*\*\*\*\*\*\*\*\*\*\*\*\*\*\*\*\*\*\*\*\*\*\*\*\*\*\*\*\*\*\*\*\*\*\*\*\*\*\*\*\*\*\*\*\*\*\*\*\*\*\* \*\*\*\* //\*\*\*\*\*\*\*\*\*\*\*\*\*\*\*\*\*\*\*\*\*\*\*\*\*\*\*\*\*\*\*\*\*\*\*\*\*\*\*\*\*\*\*\*\*\*\*\*\*\*\*\*\*\*\*\*\*\*\*\*\*\*\*\*\*\*\*\*\*\*\*\*\*\* \*\*\*\* // Declaracion de Funciones void Config\_HWP (void );<br>float Leer EEPROM (void ); float Leer  $\overline{E}$ PROM (void); void Guardar EEPROM ( float ); float Leer  $LM\overline{9}2$  ( char );  $float~Leer$  $TMP100$  ( $char$  ); void Conf $\overline{ig}$  LM92 ( char ); void ConfigTMP100 ( char ); float Leer  $\overline{\text{AD}}$ S1100 (void ); void  $\text{Config ADS1100}$  ( void ); void Alg PI $\overline{\text{D}}$  (float, float ); void Alg\_PID<br>void Alamarma (void); //\*\*\*\*\*\*\*\*\*\*\*\*\*\*\*\*\*\*\*\*\*\*\*\*\*\*\*\*\*\*\*\*\*\*\*\*\*\*\*\*\*\*\*\*\*\*\*\*\*\*\*\*\*\*\*\*\*\*\*\*\*\*\*\*\*\*\*\*\*\*\*\*\*\* \*\*\*\* //\*\*\*\*\*\*\*\*\*\*\*\*\*\*\*\*\*\*\*\*\*\*\*\*\*\*\*\*\*\*\*\*\*\*\*\*\*\*\*\*\*\*\*\*\*\*\*\*\*\*\*\*\*\*\*\*\*\*\*\*\*\*\*\*\*\*\*\*\*\*\*\*\*\* \*\*\*\* // Implementacion de Funciones

```
//**************************************************************************
**** 
//Configuracion del Hardware 
void Config_HWP ( void ) 
{ 
setup adc ports(NO ANALOGS);
setupadc\overline{(ADC~OFF)};
setup_psp(PSP_DISABLED);
setup_wdt(WDT_ON);
setup<sup>-</sup>timer 0(RTCC INTERNAL);
setup_timer_1(T1_INTERNAL|T1_DIV_BY_8);
setup timer 2(T2 DIV BY 16,0xFF, 16);
setup_timer_3(T3_DISABLED|T3_DIV_BY_1);
ext \overline{\text{int}} edge( L TO H );
ext int edge( 1, L TO H);
ext int edge( 2, L TO H);
#if !SIMULACION 
enable_interrupts(INT_EXT);
enable_interrupts(INT_EXT1); 
#endif 
enable_interrupts(INT_EXT2);
disable interrupts(INT TIMER1);
enable interrupts(INT TIMER2);
enable<sup>-</sup>interrupts(GLOBAL);
} 
/* 
void Config_LM92 ( char Address ) 
Esta funcion selecciona el registro de temperatura del LM92 que se 
direccione mediante address. 
*/ 
void Config_LM92 ( char Address ) 
{ 
i2c_start(); // Start I2C 
\overline{1}2c write (Address); // Escritura en I2C
 i2c_write (0x00); // Escritura en I2C 
i2c \text{ stop}(); // Stop I2C
i2c\_stop();
/* 
float Leer_LM92 ( char Address ) 
Esta funcion lee del registro de temperatura del LM92 que se 
direccione mediante address y debuelve su valor en punto flotante. 
*/ 
float Leer LM92 ( char Address )
{ 
BOOLEAN bit_1=0; 
signed intl6 Resul;
char Temp [2], CRC[2];
do 
{ 
\text{izc\_start}(); \text{izc\_write (Address | 0x01)}; // lectura en I2C // Start I2C
i2c_write (Address | 0x01); // lectura en I2C 
Temp[0] = i2c\_read(1); // Lectura de I2C
   Temp[1] = i2c<sub>read</sub>(1);
Temp[0] = i2c_read(1);<br>
Temp[0] = i2c_read(1);<br>
Imp[1] = i2c_read(1);<br>
\frac{1}{2} // Lectura de I2C<br>
I2c_stop();<br>
\frac{1}{2} // Stop I2C
i2c_start();<br>i2c_write (Address | 0x01); // Escritura en I2C
   \overline{1}2c write (Address | 0x01);
CRC[0] = 12c\_read(1); // Lectura de I2C
CRC[1] = i2c\text{ }\text{read}(1); // Lectura de I2C
\text{CRC}[0] = \text{i}2c\text{ } \text{read}(1);
\text{CRC}[1] = \text{i}2c\text{ } \text{read}(1);
\text{IRC}[1] = \text{i}2c\text{ } \text{read}(1);
\text{IRC}[2] = \text{i}2c\text{ } \text{read}(1);
\text{IRC}[3] = \text{i}2c\text{ } \text{read}(1);
\text{RC}[1] = \text{i}2c\text{ } \text{read}(1);
\text{RC}[1] = \text{i}2c\text{ } \text{read}(1);
\text{RC}[1] = \text{i}2c\text
```

```
\}while ( CRC[0]!=Temp[0] || CRC[1]!=Temp[1] );
#if SIMULACION 
Temp[0] = 0x12; 
Temp[1] = 0x48;#endif 
if ( bit test(Temp[0], 7) )
\left\{ \begin{array}{c} \end{array} \right.bit 1=1;T = \frac{1}{2} = \sqrt{T} \sqrt{T} \sqrt{T} \sqrt{T} \sqrt{T} \sqrt{T} \sqrt{T}Temp[0] = -Temp[0]; } 
Temp[1] = Temp[1] >> 3;Result = Temp[0];Result = (Result < 5) | Temp[1];if ( bit 1 == 1 )
      Resul = (Resul + 1) * -1;return ((float) Resul) * 0.0625;
} 
/* 
void Config_TMP100 ( char Address ) 
Esta funcion selecciona el registro de configuracion del TMP100 
para luego configurar este registro, luego sellecciona el registro 
de temperatura. 
*/ 
void Config_TMP100 ( char Address ) 
{ 
\texttt{ic\_start}(); // Start I2C
\overline{1}2c write (Address); // Direccion de dispositivo en I2C 0x90
 i2c_write (0x01); // Direccion de registro en I2C 0x01 (config) 
i2c<sup>-</sup>write (0x01); // Direction i2c stop(); // Stop I2C
i2c start(); \frac{1}{2} // Start I2C
       i2c_write (Address); // Direccion de dispositivo en I2C 0x90 
       i2c_write (0x78); // Escritura en registro de config 0111 1000 
i2c<sup>I</sup>write (0x78); // Es
i2c\_start(); // Start I2C
\overline{1}2c write (Address); // Direccion de dispositivo en I2C 0x90
i2c<sup>-</sup>write (0x00); // Direccion de registro en I2C 0x00(\text{temperature})<br>i2c stop();
                          // Stop I2C
} 
/* 
float Leer_TMP100 ( char Address ) 
Esta funcion lee del registro de temperatura del TMP100 que se 
direccione mediante address y debuelve su valor en punto flotante. 
*/ 
float Leer TMP100 ( char Address )
{ 
BOOLEAN bit_1=0;signed int16 Resul;
char Temp [2], CRC[2]; 
do 
izc_start();
i2c_start(); // Start I2C 
\overline{1}2c_write (Address | 0x01); // lectura en I2C
Temp[0] = i2c\_read(1); // Lectura de I2C
```

```
Temp[1] = i2c read(1); // Lectura de I2C
i2c stop(); \overline{\hspace{1cm}} // Stop I2C
i2c_ {\tt start}(); // Start I2C
   \overline{1}2c write (Address | 0x01); // Escritura en I2C
CRC[0] = 12c\text{ read}(1); // Letura de I2CCRC[1] = i2c read(1); // Lectura de I2C
i2c stop(); - // Stop I2C
\frac{1}{2}wh\bar{i}le ( CRC[0]!=Temp[0] |\cdot| CRC[1]!=Temp[1] );
//Temp[0] = 0x12;//Temp[1] = 0x48;if ( bit_test(Temp[0],7) ) 
\left\{ \begin{array}{c} \end{array} \right.bit l=1;Temp[1] = -Temp[1];Term[0] = -Term[0]; } 
Temp[1] = Temp[1] >> 3;Result = Temp[0];Result = (Result < 5) | Temp[1];if ( bit 1 == 1 )
     Resul = (Result + 1) * -1;return ((float) Resul)* 0.0625; 
} 
void Config_ADS1100 (void) 
{ 
izc start();
ic<sub>w</sub>rite(0x90);
i2c_write(0x8D); 
i2c<sup>-stop();</sup>
} 
float Leer_ADS1100 ( void ) 
\left\{ \right. char dato_0, dato_1, dato_0_crc, dato_1_crc; 
   signed int16 temp;
    float temp2; 
       do 
\{i2c start();
       i2c write(0x91); // Device address & Read adc
data_0 = 12c_real(1);data_1 = 12c read(1);
          izc<sup>stop();</sup>
             \frac{1}{2c} start();
        i2c_write(0x91); // Device address & Read adc 
data_0 crc = 12c read(1);
          dato 1 \overline{c}r\overline{c} = 12c \text{ real}(1);i2c_stop();
 }
       while ( dato 0!=dato 0 crc || dato 1!= dato 1 crc );temp = dato 0;temp = (temp<<8) | dato_1;
   temp2 = (float) temp * 0.0076294; return temp2; 
}
```
/\*

```
Esta funcion guarda en la EEPROM del microcontrolador 
una variable punto flotante en la direccion 00 01 02 03 
ya que un float tiene 4 bytes. 
*/ 
void Guardar_EEPROM ( float temp ) 
{ 
int *i, j=0;
i=&temp; 
while (j < 4) {write_eeprom( j, *(i+j) );j++; }
} 
/* 
Esta funcion lee de la EEPROM del microcontrolador 
una variable punto flotante en la direccion 00 01 02 03 
ya que un float tiene 4 bytes. 
*/ 
float Leer EEPROM ( void )
{ 
int \stari, j=0;
float temp; 
i=&temp; 
while j < 4 ) \{i[j]=\text{read }EEPROM (j);j++; \}return temp; 
} 
/* 
PID Control del delay para el triak 
*/ 
void Alg PID ( float Tter, float Tset)
{ 
int32 delay_temp; 
disable_interrupts(INT_EXT2);
//X2=X1; //X1=X0;X0 = Tset-Tter; // 37 - 35 = 2 |o| 37 - 38 = -1delay_triak = 62500+((int32)(Tset*10)-350)*35+((int32)(X0*500));//35ºC+2ºC+ 
if (de\overline{lay\_triak} > 65530)delay_triak=65530;
enable \overline{i}nterrupts(INT EXT2);
} 
void Alamarma ( void ) 
{ 
if ( Resultado+0.6>ResEE ) 
ventana=1; 
if ( ventana ) 
\{if ( Resultado+1 < ResEE | | Resultado > ResEE+0.5)
              output bit( PIN A5, 0);
        else 
              output bit( PIN A5, 1);
        } 
else 
       output bit( PIN A5, 1);
}
```

```
// Seccion de Interupciones 
#int_TIMER1
TIMER1_isr() 
{ 
disable_interrupts(INT_TIMER1); 
output \overline{bit} ( PIN A2, 1);
bit_clear(INCON3, 7);
}
```
#int\_TIMER2

```
TIMER2_isr() 
{ 
if ( delay_led>=100 ) 
\left\{\begin{array}{c} \end{array}\right\}bit 0=!bit 0;output bit( PIN D4, bit 0);
\sharpif T sensor
               #if !SIMULACION 
              Resultado = Leer_ADS1100 ( );//1001 0010 
              Res_adc = Leer_LM02 ( 0x92 );//1001 0010
               #endif 
        #else 
       Resultado = Leer LM92 ( 0x92 );//1001 0010
    #endif 
    delay_led=0; 
 } 
delay_led++; 
set_timer2(0x19); 
} 
#if !SIMULACION 
#int_EXT 
EXT \bar{1}sr()
{ 
ventana=0; 
printf ( led putc, "\fEEPROM = 2.1f",ResEE);
delay_ms (1000);
while( input(PIN B0) && ResEE > 35 )
    { 
restart wdt();
 ResEE=ResEE-0.1; 
    lcd_gotoxy(10,1); 
printf ( lcd putc, "%2.1f",ResEE);
delay ms (850);
 } 
while( input(PIN_B0) ) 
delay_ms(1); 
Guardar EEPROM (ResEE);
printf \bar{ } lcd putc, "\f");
} 
#int_EXT1 
\mathtt{EXT1}^-\mathtt{isr} ( )
{ 
ventana=0; 
printf ( 1cd putc, "\fEEPROM = 2.1f", ResEE);
delay ms (10\overline{0}0);while( input(PIN B1) && ResEE < 38 )
    { 
        restart_wdt(); 
   ResEE=ResEE+0.1;lcd qotoxy(10,1); printf ( lcd_putc, "%2.1f",ResEE); 
delay_ms (85\overline{0});
 } 
while( input(PIN B1) )
delayms(1);Guardar_EEPROM (ResEE); 
printf \bar{ } lcd_putc, "\f");
} 
#endif
```
#int\_EXT2  $EXT2$ <sup>-</sup>isr()

```
{ 
output bit( PIN A2, 0);
if ( input(PIN_B2) ) 
ext int edge( 2, H TO L); // if port b2 = 1
else 
   ext_int_edge( 2, L_TO_H); 
set timer1(delay triak);
enable_interrupts(INT_TIMER1);
bit clear(PIR1, 0);
}
```
# **ANEXO VII TABLAS FLUJO DE CAJA Y BALANCE GENERAL**

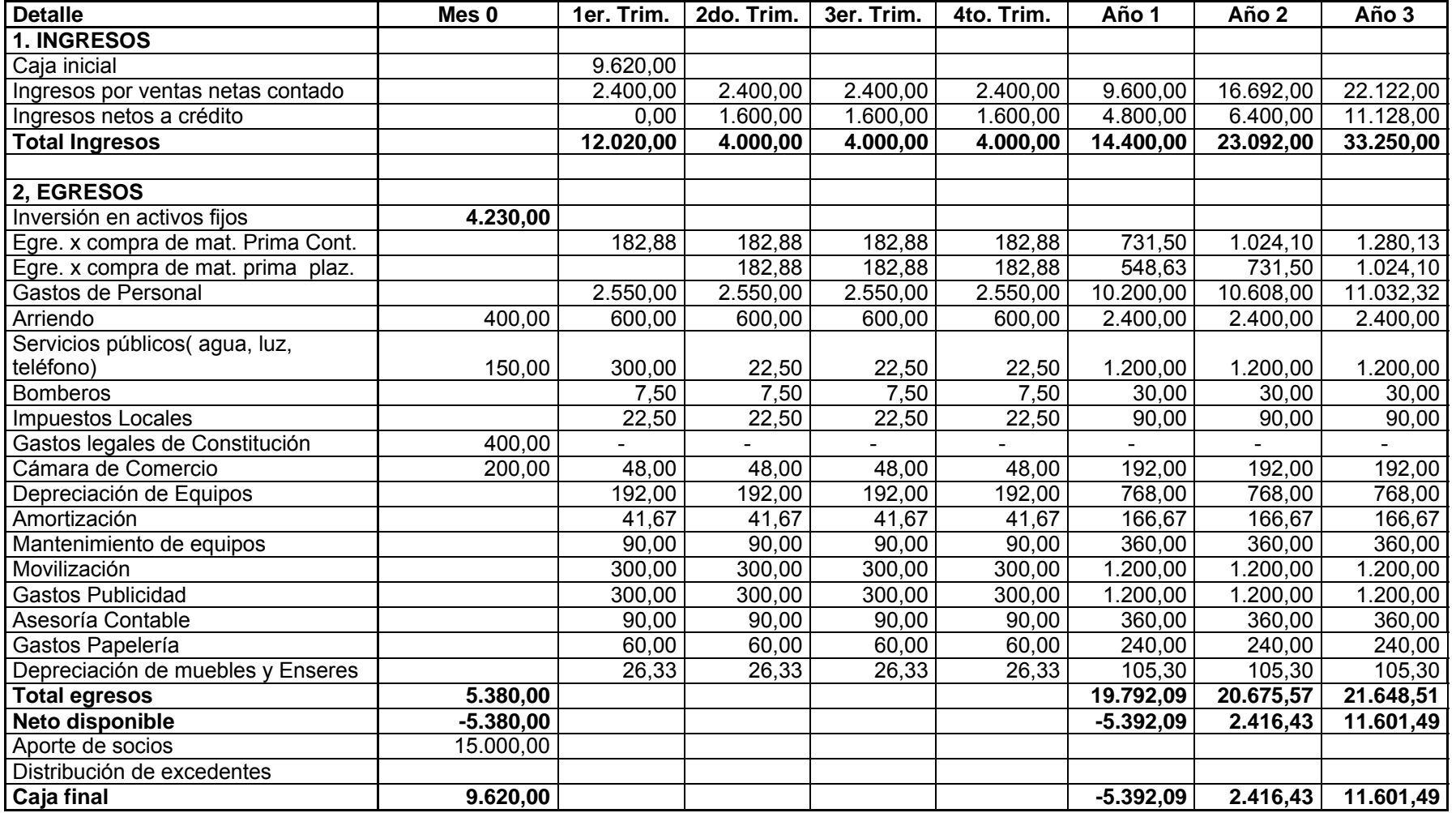

**Tabla A7.1** Flujo de Caja

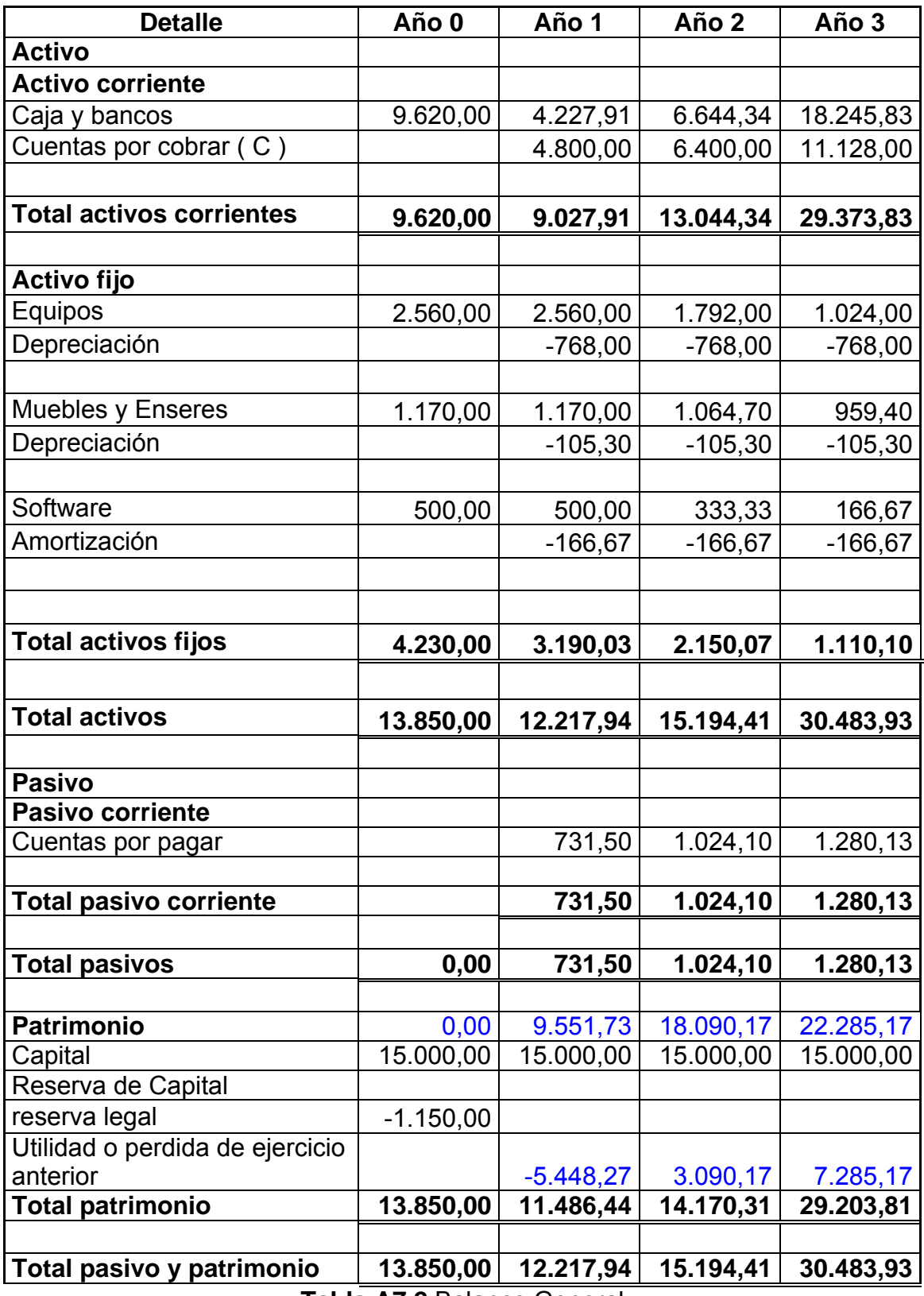

**Tabla A7.2** Balance General